#### **ALMA MATER STUDIORUM –UNIVERSITA' DI BOLOGNA**

#### SECONDA FACOLTA' DI INGEGNERIA CON SEDE A CESENA

#### **CORSO DI LAUREA** IN INGEGNERIA MECCANICA

Sede di Forlì

ELABORATO FINALE DI LAUREA In Disegno tecnico assistito dal calcolatore

### **STUDIO E OTTIMIZZAZIONE DI UN SILENZIATORE AUTOPORTANTE PER APPLICAZIONI AERONAUTICHE**

CANDIDATO RELATORE

Claudio Lucchi Prof. Ing. Luca Piancastelli **CORRELATORI**  Prof. Ing. Alessandro Ceruti Dott. Ing. Tiziano Bombardi

> Anno accademico 2010/2011 Sessione III

## *Indice*

## Capitolo 1: OBIETTIVI E STRUTTURA DELL'ELABORATO………...3

## Capitolo 2: IL MOTORE WANKEL

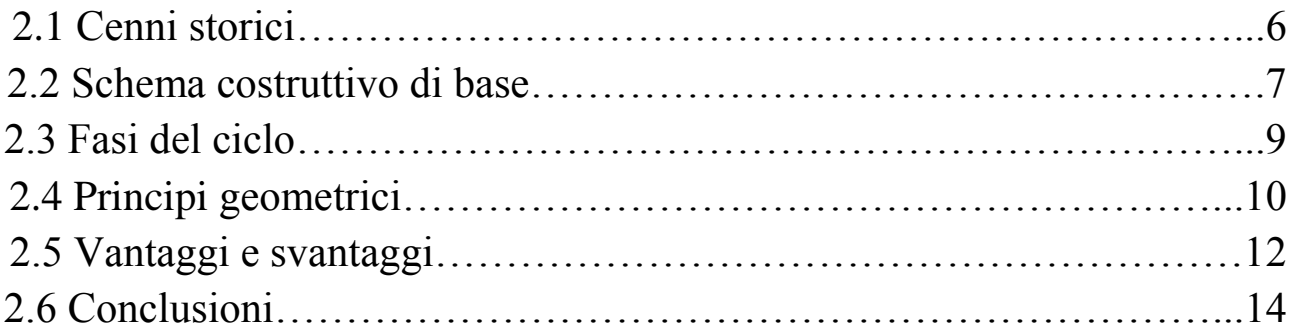

## Capitolo 3: IL DISPOSITIVO SILENZIATORE NELLE MARMITTE

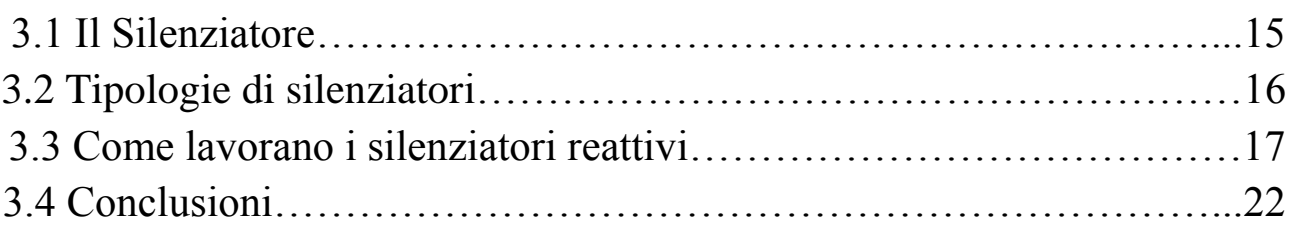

# Capitolo 4: L'ACCIAIO INOSSIDABILE AISI 310 S

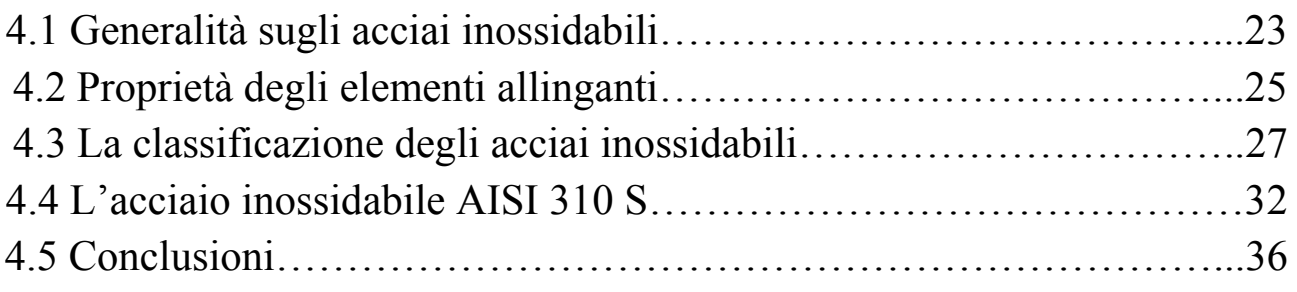

## Capitolo 5: VERIFICHE DI RESISTENZA SULLA MARMITTA

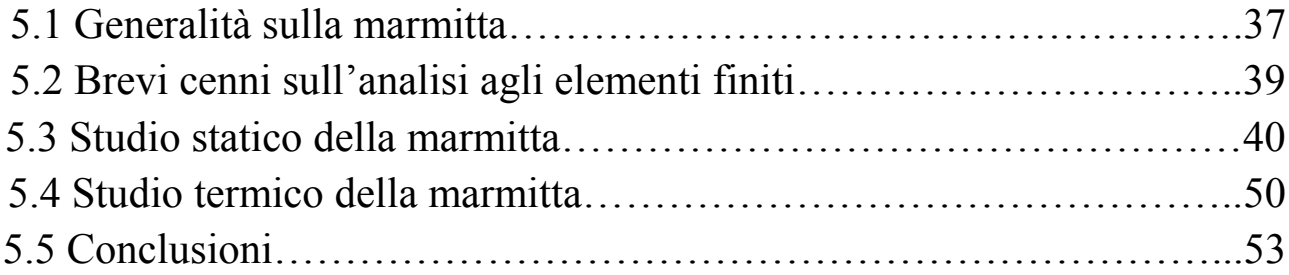

## Capitolo 6: MODELLAZIONE E STUDIO DELLA MARMITTA 0 WEIGHT

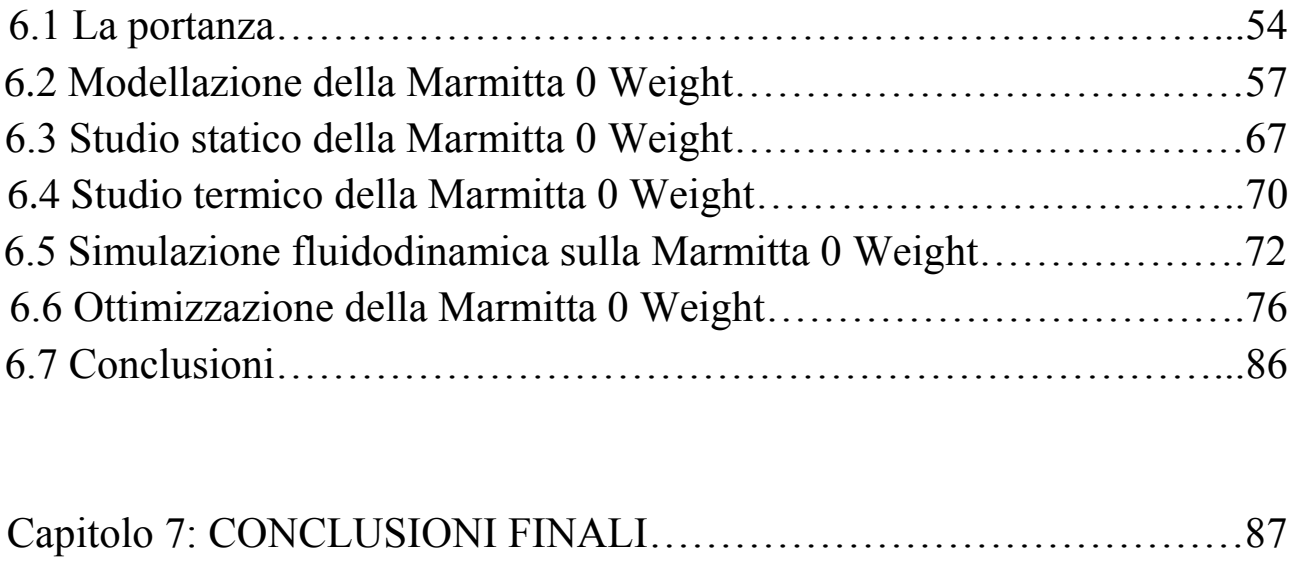

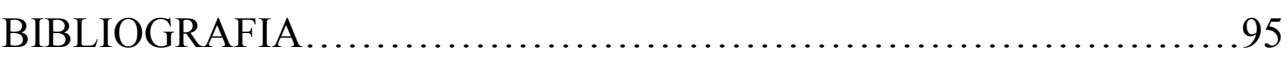

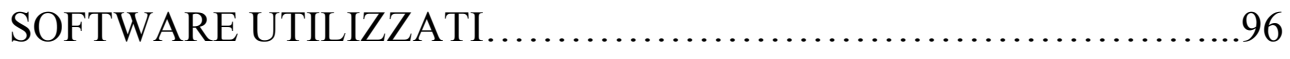

# *Capitolo 1*

## **Obiettivi e struttura dell'elaborato**

L'elaborato che vado a sviluppare riguarda lo studio di una marmitta dotata di dispositivo silenziatore da utilizzare in applicazioni aeronautiche; sarà perciò importante andare a studiare le sollecitazioni a cui è sottoposto questo oggetto, sollecitazioni che saranno di carattere termico e gravitazionale.

Nella figura 1.1 mostriamo dunque l'oggetto primario del nostro studio, ovvero la nostra marmitta di partenza, così come ci viene affidata per essere studiata.

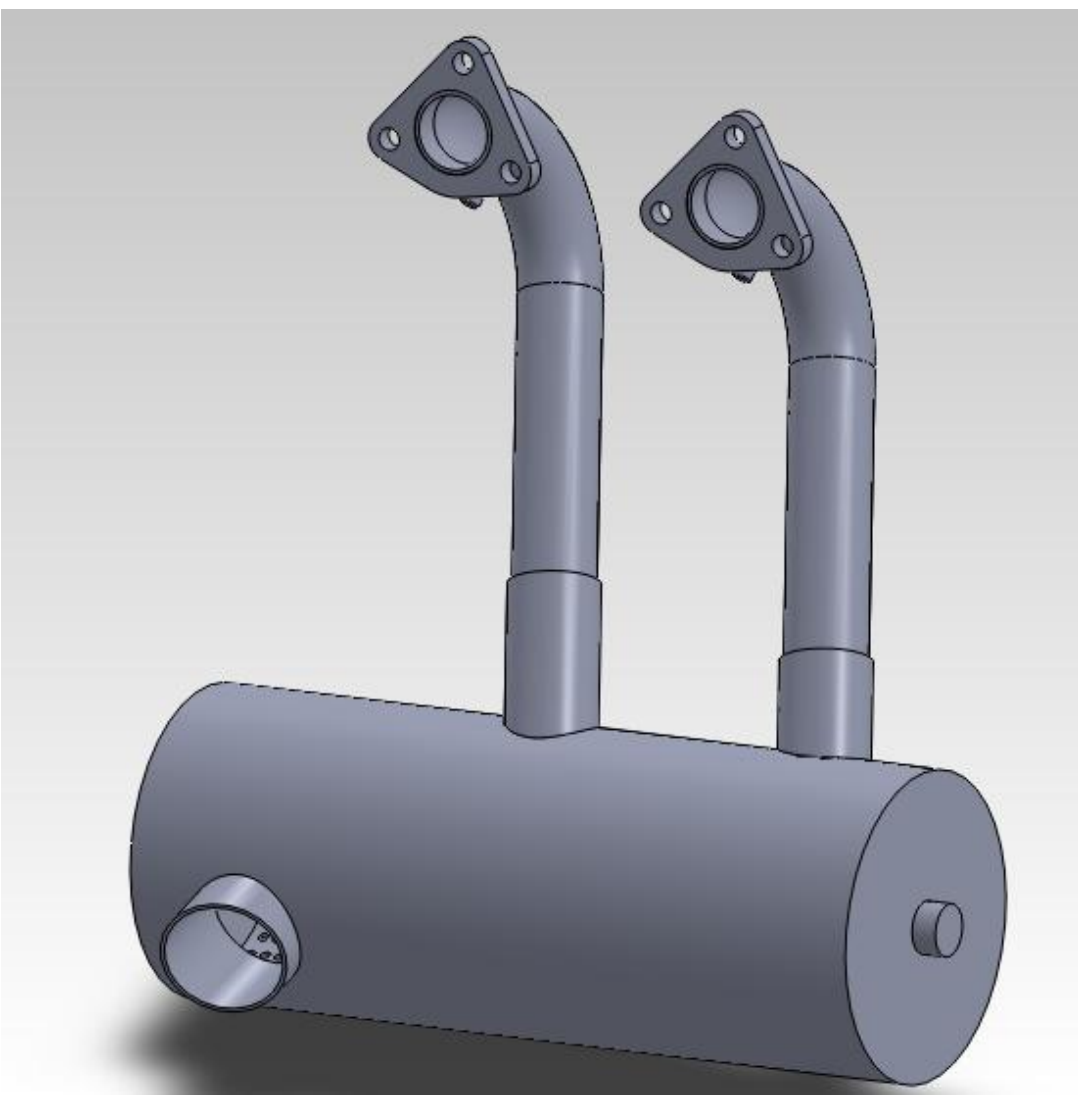

**Figura 1.1**

Per prima cosa andremo però ad occuparci del motore utilizzato nella nostra applicazione; si tratta di un motore Wankel, appartenente alla categoria dei motori a combustione interna di tipo rotativo e dotato di un architettura piuttosto particolare e diversa dall'idea tradizionale di motore essendo privo di pistoni.

Dunque nel capitolo 2 tratteremo gli aspetti principali riguardanti questi propulsori, per cercare di capire al meglio come sono costruiti e come funzionano; in particolare, cercheremo di trovare motivazioni attendibili che spingono all'utilizzo dei motori Wankel, confrontando i vantaggi e gli svantaggi che caratterizzano questi motori.

Il passo successivo sarà andare a spiegare cosa sono e come lavorano i silenziatori, ovvero marmitte come quella che noi analizziamo; tratteremo questo argomento nel capitolo 3.

In questo capitolo verranno infatti trattate le particolarità delle onde sonore, per riuscire a capire come i silenziatori sono in grado di agire su di esse per ottenere risultati soddisfacenti in termini di emissioni acustiche.

Detto ciò, il capitolo successivo sarà interamente dedicato al materiale con cui è costruita la marmitta; andremo quindi a scoprire le caratteristiche degli acciai inossidabili.

In particolar modo però ci soffermeremo sull'AISI 310 S, acciaio inox austenitico usato per la costruzione del nostro silenziatore; ne scopriremo prima di tutto la composizione chimica, collocandolo in una determinata classe di acciai inossidabili, per poi passare a scoprire il valore delle caratteristiche meccaniche e fisiche, utilizzando tabelle e alcuni grafici che mostreranno la variazione di grandezze quali modulo di Young al variare della temperatura.

Dopo questi primi capitoli, iniziamo quindi quella che è l'analisi agli elementi finiti vera e propria della marmitta.

Nel capitolo 5 inizierà dunque il lavoro sul silenziatore, quello rappresentato in figura 1.1; cercheremo attraverso una simulazione col software Solidworks Simulation di vedere se la marmitta è in grado di resistere a sollecitazioni di tipo termico e gravitazionale senza distruggersi.

Inoltre, analizzando i risultati che ci vengono forniti dal programma, vedremo se è possibile migliorare in qualche modo questo oggetto per renderlo sempre più adatto a svolgere il proprio compito subendo in ogni caso le sollecitazioni che si hanno durante la fase di volo di un aereo.

In aggiunta a questo studio riguardante le sollecitazioni subite dal sistema verrà fatto anche uno studio termico con scopi puramente dimostrativi; questo studio ci mostrerà in pratica come si andranno a distribuire le temperature sul corpo del

modello al passare del tempo, sotto l'ipotesi di un certo scambio termico fra i gas di scarico che arrivano ad alte temperature dal motore e le pareti in acciaio della marmitta.

Nel capitolo 6 verrà infine studiata la possibilità di realizzare una marmitta con funzione autoportante, derivante dalla particolare forma costruttiva del tutto assimilabile a un profilo alare (figura 1.2); questa nuova marmitta avrà in ogni caso caratteristiche comuni con la marmitta vera e propria.

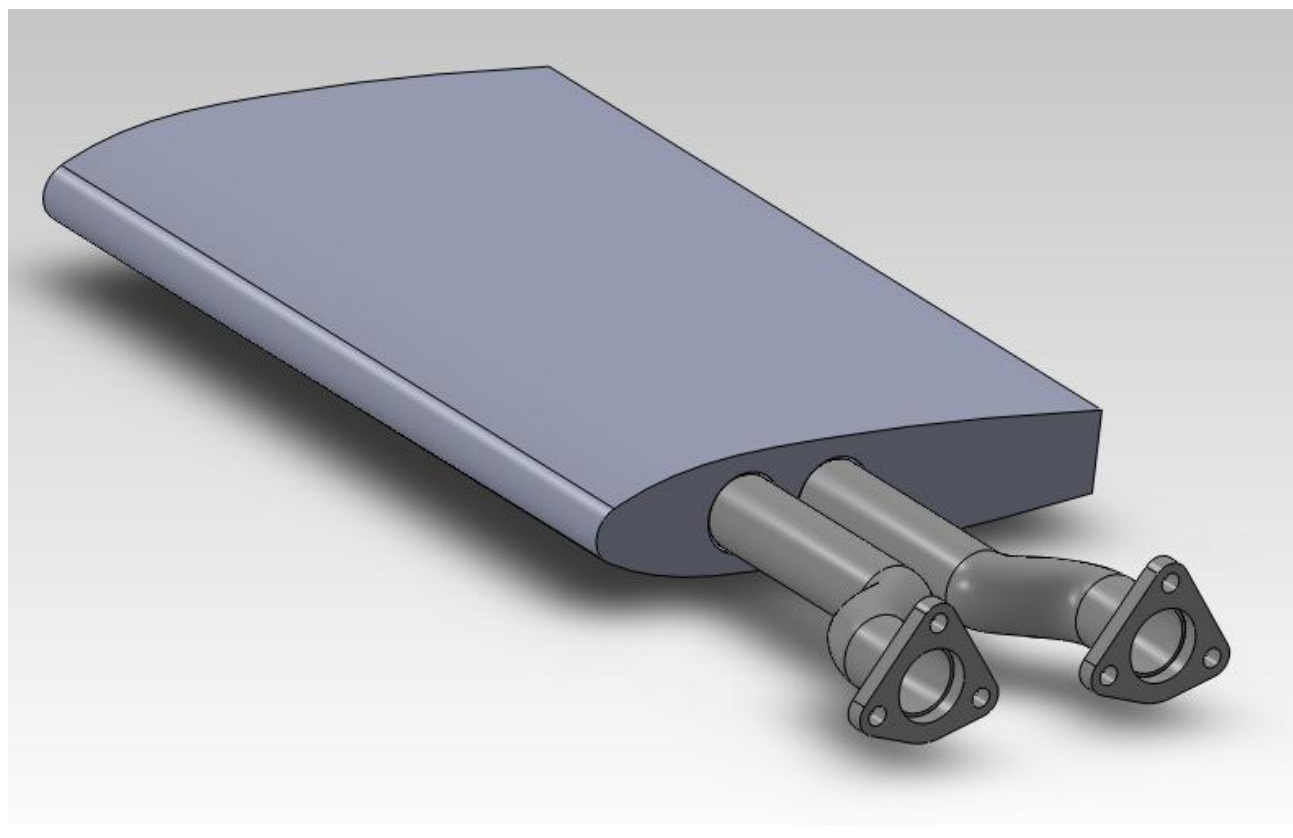

**Figura 1.2**

Dopo aver spiegato come si perviene a tale forma costruttiva, verranno effettuate alcune simulazioni sulla marmitta stessa; si partirà con uno studio sulle sollecitazioni per poi passare allo studio termico, terminando il tutto con una simulazione fluidodinamica per verificare se il dispositivo genera portanza, e nel caso verranno fatte valutazioni sui metodi possibili per migliorare l'efficienza di questa particolare costruzione.

## *Capitolo 2*

## **Il motore Wankel**

Nel seguente capitolo andiamo a vedere alcune delle caratteristiche della tipologia di motore a cui andiamo a collegare la marmitta di cui è oggetto la tesi, ovvero il motore Wankel, appartenente alla categoria dei motori a combustione interna di tipo rotativo.

### **2.1 Cenni storici**

Il motore Wankel si basa sull'idea concepita dall'inventore tedesco Felix Wankel nel corso degli anni '30; fu però adattato per essere usato sulle autovetture attorno al 1957, a seguito della collaborazione con il dott. Froede, capo dei tecnici della casa tedesca N.S.U., il quale apportò numerose modifiche al progetto iniziale; fu la N.S.U. Spider (in figura 2.1) del 1963 la prima vettura spinta dal motore Wankel, in grado di sviluppare una potenza di 50 hp e di raggiungere velocità superiori ai 150 km/h a fronte di una cilindrata ridotta  $(498 \text{ cm}^3)$  e con consumi contenuti.

Successivamente vennero realizzati vari prototipi di vettura con questi motori da parte di Mercedes-Benz e General Motors, oltre a diversi motocicli prodotti da N.S.U., Suzuki e Norton.

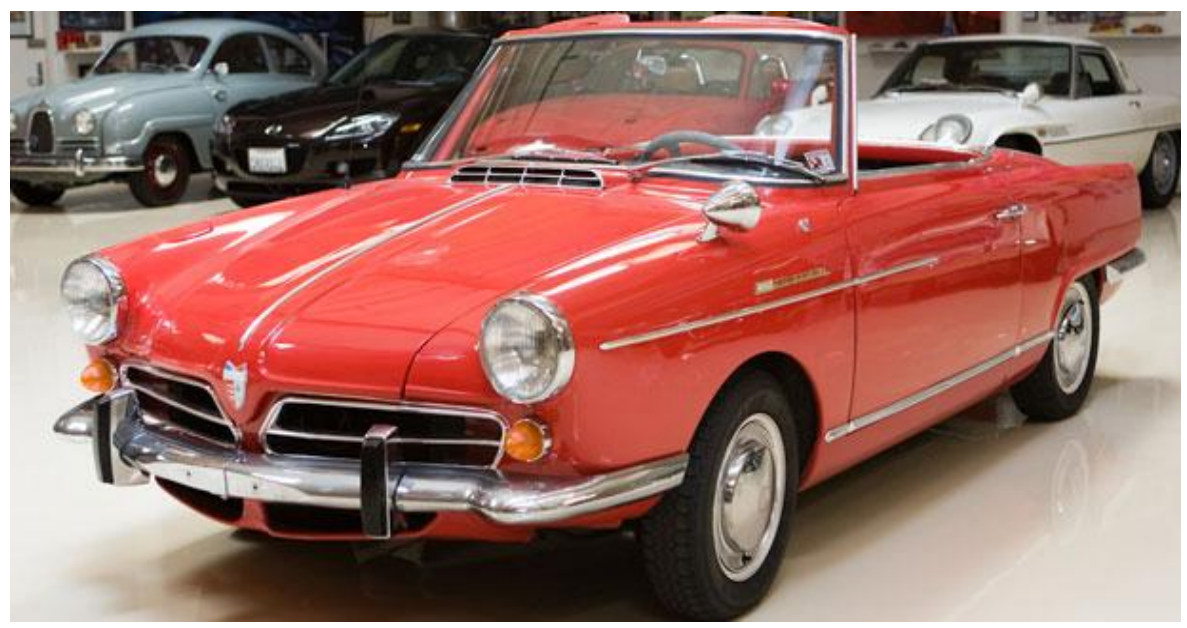

**Figura 2.1**

In generale, il problema principale di questi propulsori era la tenuta delle guarnizioni del rotore in condizioni di alte temperature e pressioni e scarsa lubrificazione; a questi inconvenienti si è ovviato con lo sviluppo della tecnologia dei materiali usati (utilizzo di varie tipologie di leghe e ceramica), che ne hanno favorito sempre di più la produzione in larga scala, specialmente per quanto riguarda la casa giapponese Mazda, la quale studia e sviluppa dagli anni '80 motori rotativi ad alte prestazioni derivati dall'idea originaria del Wankel come, ad esempio, il motore montato sulla Mazda RX-8 (in figura 2.2), che con una cilindrata di 1308 cm<sup>3</sup> è in grado di sviluppare ben 231 hp a 8500 giri al minuto e una coppia massima di 211 Nm a 5500 giri al minuto.

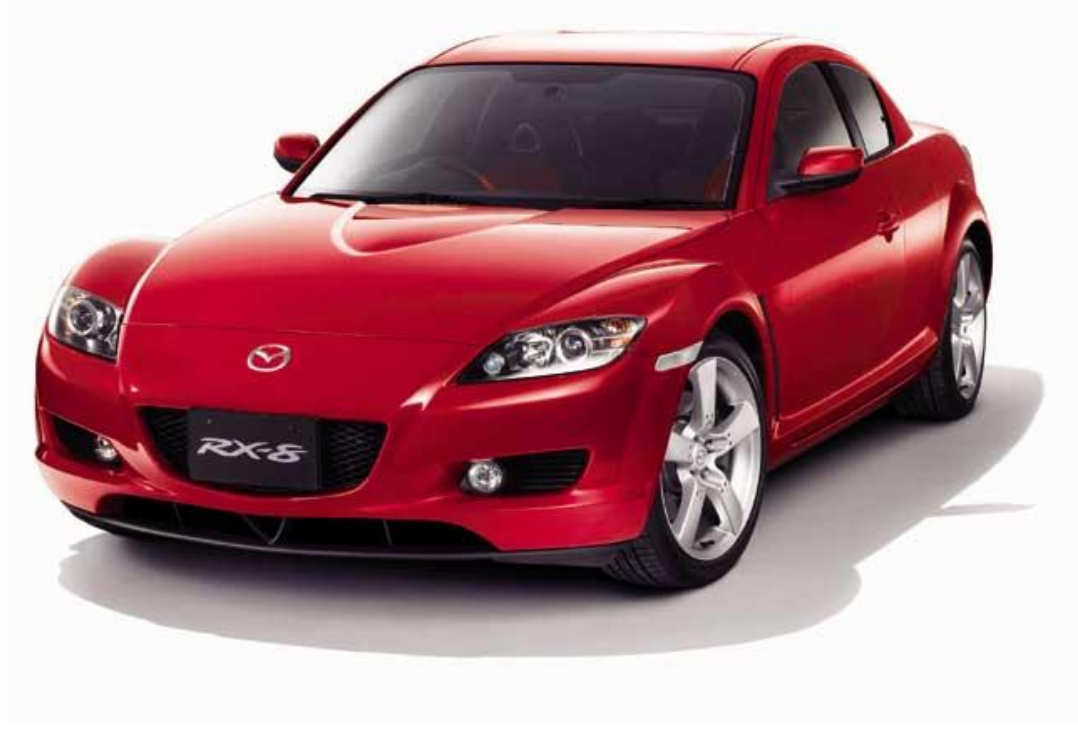

**Figura 2.2**

#### **2.2 Schema costruttivo di base**

Il motore Wankel (figura 2.3) appartiene alla categoria dei motori a combustione interna di tipo rotativo, in cui funge da pistone un rotore prismatico a base triangolare equilatera con i lati leggermente convessi (particolare n°6); in questa tipologia di motori dunque il pistone non ha un moto rettilineo alternato, bensì ruota attorno a un asse.

Il rotore si trova all'interno della carcassa, detta statore (3), nella quale sono presenti le apposite aperture per l'aspirazione della miscela aria-carburante (ugello di iniezione, 1) e per l'uscita dei gas di scarico (ugello di scarico, 2).

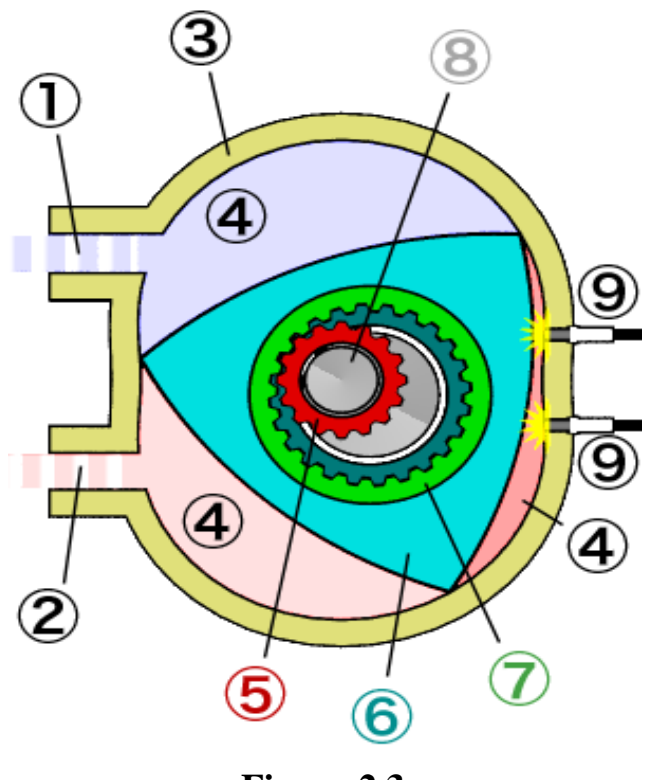

**Figura 2.3**

Come è evidente dalla figura 2.3, la sezione interna della carcassa sembra un ellisse schiacciata con due lobi all'altezza dell'asse minore; questo profilo viene chiamato epitrocoidale.

Le basi dello statore sono costituite da due pareti piane, che presentano un'apertura centrale che permette l'alloggio dell'albero motore (8); grazie alla rotazione del pistone, si vengono a creare tre camere di combustione (4) in cui si compiono in simultanea tre cicli Otto a quattro tempi con sfasamenti di 120° tra loro; ogni fase di lavoro che comporta una variazione di volume dal minimo al massimo avviene con una rotazione di 270° da parte dell'albero motore.

Quindi, il ciclo termodinamico è lo stesso dei motori con pistoni a moto rettilineo alternato, con la differenza che in questo caso il processo avviene tre volte per ogni giro del rotore stesso (che corrisponde a tre giri dell'albero motore), dando origine a un ciclo più regolare e con una maggiore potenza sviluppata.

Al centro del rotore è calettata una ruota dentata a denti interni, detta corona rotorica (7), la quale ingrana con una ruota a denti esterni, detta pignone statorico (5), solidale alla piastra di chiusura dello statore e coassiale con i perni di banco dell'albero motore; quest'ultimo viene messo in rotazione grazie alla pressione esercitata dai gas in espansione sul rotore, che la trasmette all'eccentrico calettato all'albero motore, il quale ruota all'interno della bronzina anulare di grande diametro

presente al centro del rotore e funge in pratica da manovella, generando il braccio utile per avere un certo momento motore diretto lungo l'asse dell'albero.

Infine, abbiamo le candele di accensione (9), necessarie all'avvio della combustione.

#### **2.3 Fasi del ciclo**

Il ciclo termodinamico seguito dai motori Wankel è assimilabile al ciclo Otto eseguito dai normali motori alternativi a benzina; nella figura 2.4 riportiamo i diagrammi T-s e p-v del ciclo Otto nel caso ideale.

Sono inoltre stati realizzati anche motori Wankel che realizzano cicli Diesel, ma questi presentano il problema di avere rapporti di compressione nell'ordine di 20:1 (difficilmente ottenibili per un fatto costruttivo) e consumi specifici della potenza decisamente più alti e sostenibili rispetto a motori alternativi Diesel.

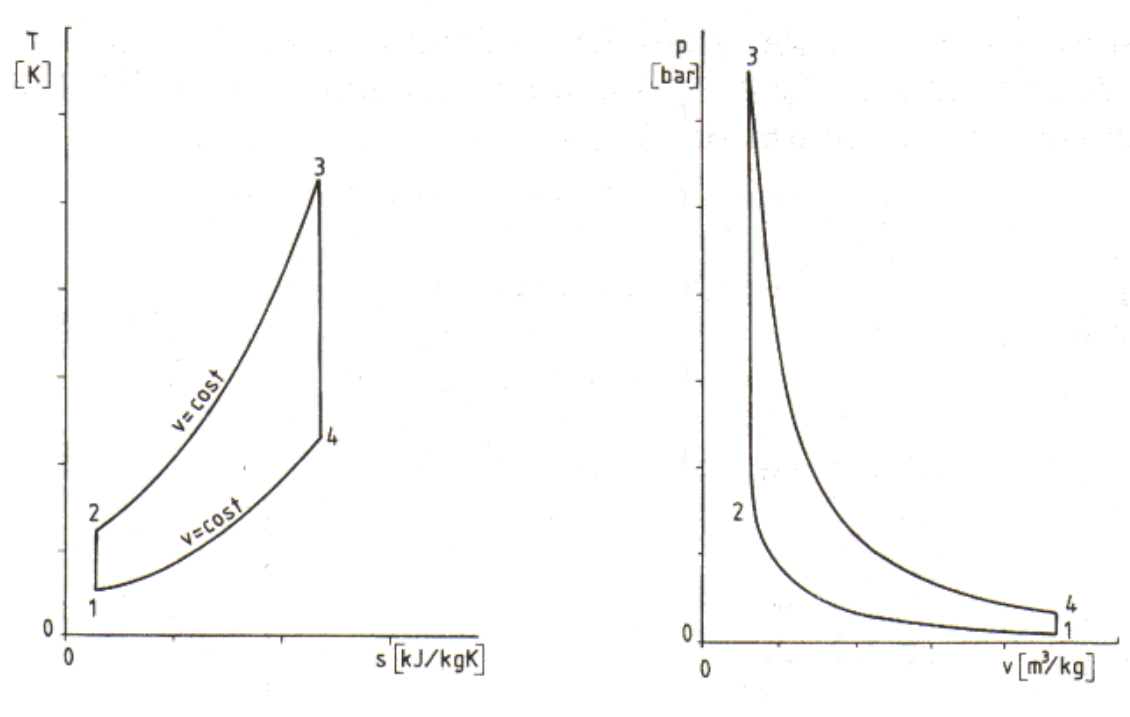

**Figura 2.4**

Nella figura 2.5 vediamo più nel dettaglio le fasi del ciclo Otto realizzato dal motore Wankel, che nella fattispecie viene anche posto a confronto con quelle di un motore dotato di pistone con moto rettilineo alternato:

 **Aspirazione**: si ha quando il rotore non ostruisce l'ugello di aspirazione e grazie al suo moto fa aumentare il volume della camera; nel motore a pistoni la valvola di aspirazione è aperta e il pistone scende;

 **Compressione**: si ha quando la miscela aspirata è spinta verso la camera di scoppio, con il volume in diminuzione per effetto del movimento eccentrico del rotore che genera la compressione; nel motore a pistoni, le valvole sono chiuse e il pistone sta salendo;

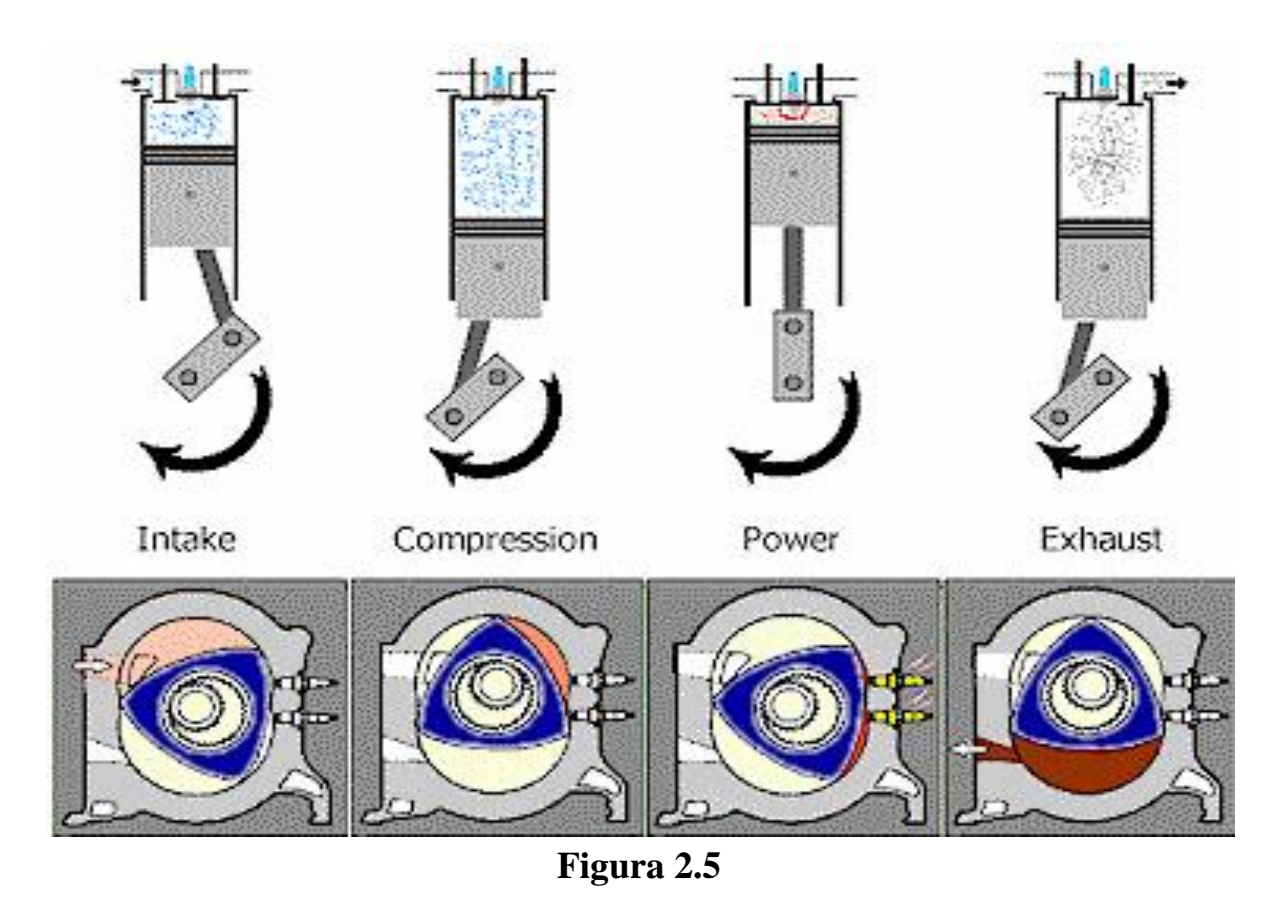

- **Combustione ed espansione**: la scintilla fornita la candela incendia il gas precedentemente compresso che va ad espandersi grazie al calore della combustione, generando la coppia motrice e facendo muovere il rotore nella direzione in cui la camera si espande, l'albero eccentrico subisce una rotazione grazie alla presenza degli ingranaggi; nel motore a pistoni, il gas spinge il pistone, che muove la biella e quindi l'albero;
- **Scarico**: si ha quando il profilo del rotore scopre l'ugello di scarico e i gas vengono espulsi dalla camera; nel motore a pistoni; la valvola di scarico è aperta mentre il pistone sale.

### **2.4 Principi geometrici**

In figura 2.6 possiamo vedere una sezione del motore Wankel; lo statore ha un profilo simmetrico rispetto ai due assi ortogonali baricentrici chiamato profilo

epitrocoidale; il profilo del rotore consiste invece in una base a forma di triangolo equilatero, con i lati leggermente convessi, chiamato triangolo Reuleaux.

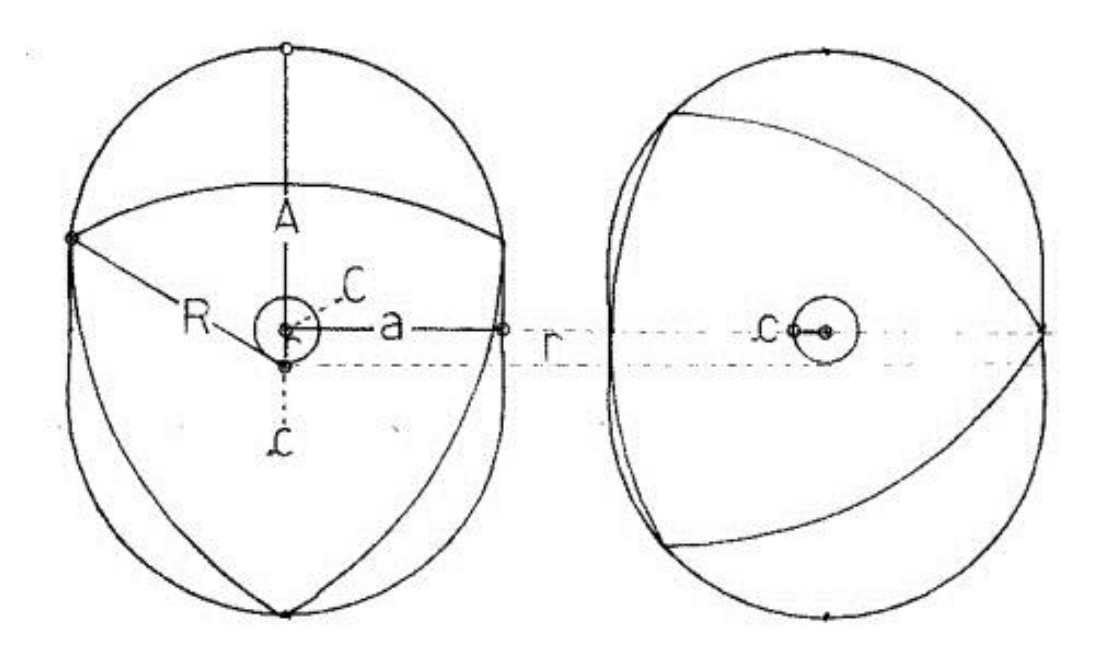

**Figura 2.6**

È evidente che abbiamo il contatto fra rotore e statore sempre in tre punti, che corrispondono di fatto ai vertici del triangolo.

Al particolare profilo dello statore Wankel vi era giunto unicamente per via empirica; furono gli studi del prof. Baier dell'Università di Stoccarda a definirlo come un epitrocoide, ovvero una curva generata dal rotolamento di una circonferenza generatrice su una circonferenza fissa.

Quando il punto che descrive questa curva giace internamente o esternamente rispetto alla circonferenza, la curva diventa una trocoide; queste tipo di curve sono caratterizzate, nel caso di una linea chiusa, dal fatto che il rapporto tra i diametri della circonferenza fissa e quella mobile è un numero intero (rapporto di 2:1 nel caso del Wankel), che rappresenta tra l'altro il numero di archi che costituisco la trocoide.

Per far si che la trocoide non abbia punti doppi, il punto prescelto per tracciare il profilo deve essere all'interno della circonferenza generatrice, ovvero quella mobile; tuttavia, la scelta di questo punto e della distanza con il centro del cerchio mobile (eccentricità) è arbitraria, quindi in teoria abbiamo un numero infinito di profili trocoidali validi per un motore di tipo rotativo.

La soluzione che abbiamo nel motore Wankel è quella con statore epitrocoidale a due lobi e rotore trilobato, come già detto chiamato triangolo di Reuleaux; in particolare, se potessimo vedere la profondità dalle immagini precedenti, noteremmo che è presente una nicchia all'interno di ciascuno dei tre lati bombati del rotore che

ha la triplice di funzione di aumentare la cilindrata (e di conseguenza si hanno valori del rapporto di compressione volumetrico di 8:1 o 10:1 equiparabili a motori che seguono il ciclo Otto), migliorare la forma della camera di combustione e le prestazioni fluidodinamiche durante la fase di combustione, che sarebbero altrimenti penalizzate dalla strozzatura di giunzione dei due lobi epitrocoidali.

Facciamo un'ultima considerazione a riguardo dello spessore della parete esterna dello statore; pur non essendo soggetto a particolari limitazioni, uno spessore eccessivo limita la combustione, rendendola lenta e con forte rischio di non essere completa, mentre uno spessore troppo sottile rende troppo basso il valore della cilindrata per avere un funzionamento accettabile del motore.

La soluzione scelta quasi sempre per i motori Wankel è avere uno spessore della cassa statorica circa pari alla metà del raggio della circonferenza circoscritta al rotore.

### **2.5 Vantaggi e svantaggi**

I principali vantaggi che si hanno per quanto riguarda i motori Wankel sono:

- Minor numero di parti in movimento (data l'assenza di manovelle, bielle, valvole e molle) rispetto a motori a pistoni di simile potenza, che generano meno rumorosità e la quasi totale assenza di vibrazioni; altro effetto correlato all'assenza di pistoni, spinotti e bielle (elementi che nei motori a pistoni sono soggetti a moto alterno) è l'assenza delle forze di inezia di secondo ordine, e quindi della necessità di bilanciarle, con conseguente rendimento energetico elevato;
- Maggiore leggerezza dovuta alle dimensioni ridotte di questi propulsori, caratterizzati quindi da un alto rapporto potenza/peso;
- Funzionamento molto regolare e dolcezza di utilizzo;
- $\triangleright$  Semplicità progettuale (uniche parti in movimento sono rotore e albero motore) e manutentiva;
- Maggiore potenza a parità di cilindrata (detta potenza specifica) rispetto a un motore a pistoni, dovuto al fatto che si possono raggiungere velocità di rotazione più alte anche a causa dell'assenza di forze inerziali del secondo ordine e di masse volaniche che devono bilanciarle; altro vantaggio in termini di potenza è dato dalla rotazione di 270° (invece dei 180° in un motore a pistoni) dell'albero motore durante la fase di espansione correlata alla combustione;
- Minori emissioni inquinanti di ossidi di azoto, grazie a minori temperature medie dei gas di scarico;
- Vantaggi in fase di aspirazione e scarico, che durano di più rispetto al motore a pistoni, e che mi fanno avere minori perdite di carico (date anche dall'assenza di valvole);
- $\triangleright$  Può essere sovralimentato tramite turbina o compressori volumetrici.

Andiamo ora a vedere gli svantaggi di questo tipo di motori:

- Scarsa durata degli elementi di tenuta del rotore, che sono soggetti a un consumo eccessivo di olio lubrificante;
- Difficile smaltimento del calore in eccesso, con conseguente necessità della presenza di un impianto di raffreddamento liquido complesso ed efficace; in particolare, il rotore è soggetto a forti escursione termiche del valore di 900°C, e va perciò costruito in leghe molto resistenti (acciaio e alluminio) e di conseguenza costose;
- Bassi valori di coppia a bassi regimi di rotazione;
- Forme delle parti costruttive complesse, richiedono lavorazioni difficili e in molti casi costose, come ad esempio processi di indurimento superficiale (tempra) e levigatura nelle parti interne delle statore per garantire la resistenza all'usura superficiale;
- Riduzione del rendimento del motore dovuto alle perdite che si hanno per i piccoli urti e lo strisciamento del rotore sulla superficie dello statore che vanno a mettere in crisi la tenuta delle guarnizioni;
- Maggiori consumi di combustibile rispetto ai motori a pistoni;
- Elevato tasso di idrocarburi incombusti prodotti.

Ma passiamo al particolare che ci interessa più da vicino dopo queste considerazioni di carattere generale, ovvero per quale motivo vado ad utilizzare un motore di tipo Wankel su un applicazione aeronautica; alcune risposte possibili possono essere:

- Grande leggerezza, compattezza;
- Quasi totale assenza di vibrazioni;
- $\triangleright$  Alto rapporto potenza/peso;
- $\triangleright$  Non avviene il grippaggio del rotore, in quanto il carter contenente i rotori si espande più dei rotori stessi;
- Non è soggetto a shock-cooling durante la fase di discesa dell'aereo;
- $\triangleright$  Non richiede miscele arricchite per effettuare il raffreddamento ad alte potenze;
- $\triangleright$  È meno soggetto a danneggiarsi se va fuori giri;
- $\triangleright$  Costi abbastanza contenuti;
- $\triangleright$  Architettura non troppo complicata.

Tutte queste ragioni lo rendono ideale per aerei di piccole/medie dimensioni e per modelli acrobatici che necessitano di alimentazioni particolarmente spinte.

### **2.6 Conclusioni**

In questo capitolo abbiamo dunque potuto vedere le caratteristiche salienti del motore Wankel, una tipologia di propulsore considerato ancora oggi "di nicchia"; dopo una breve introduzione con contestualizzazione storica, siamo passati a vederne più nel dettaglio l'architettura, la geometria e il modo di funzionamento.

Infine abbiamo provato a capire quali sono i pregi e i difetti di questo tipo di motore, evidenziando in particolar modo le caratteristiche che lo rendono vantaggioso nelle applicazioni aeronautiche.

## *Capitolo 3*

### **Il dispositivo silenziatore nelle marmitte**

In questo capitolo ci occupiamo di definire al meglio cosa sono e che funzione hanno i dispositivi silenziatori presenti nelle marmitte, correlandoci direttamente anche alla nostra applicazione.

Per fare ciò andremo ad accennare argomenti di fisica quali l'interferenza fra onde, cercando di capire come una certa architettura della marmitta può essere in grado o meno di smorzare le onde sonore.

#### **3.1 Il silenziatore**

Il silenziatore è un particolare dispositivo che viene utilizzato negli impianti di scarico dei motori a combustione interna esclusivamente per attenuare e ridurre i suoni emessi secondo normative pre-fissate; non hanno infatti nessuna funzione per quanto riguarda lo scarico vero e proprio dei gas.

I silenziatori sono concepiti nel tentativo di massimizzare la riduzione del rumore prodotto da un motore, tentando però anche di minimizzare le perdite di carico, il peso, i costi e gli ingombri del dispositivo.

Solitamente, a una forte riduzione del livello di rumore corrisponde un forte incremento delle perdite di carico, ovvero un aumento della pressione media di uscita dei gas di scarico che comporta cali di rendimento del motore accompagnati ad aumenti dei consumi.

Specialmente la riduzione degli ingombri rappresenta un tasto complicato, in quanto è il parametro che penalizza maggiormente l'efficacia dei silenziatori; infatti, per esempio in motori di grossa cilindrata avremo grandi flussi di gas da espellere, con conseguente presenza di marmitte di dimensioni rilevanti.

Consideriamo ora la figura 3.1: in essa è rappresentata la marmitta che andremo successivamente a studiare, in cui abbiamo appositamente modificato la trasparenza dell'immagine per mostrare cosa può essere presente all'interno di un silenziatore.

Come si può notare, all'interno del barilotto abbiamo di fatto tre camere cilindriche distinte, due tubi di diversa lunghezza e un oggetto cilindrico forato chiamato mitraglia; tutto ciò è utilizzato per produrre un'attenuazione del rumore.

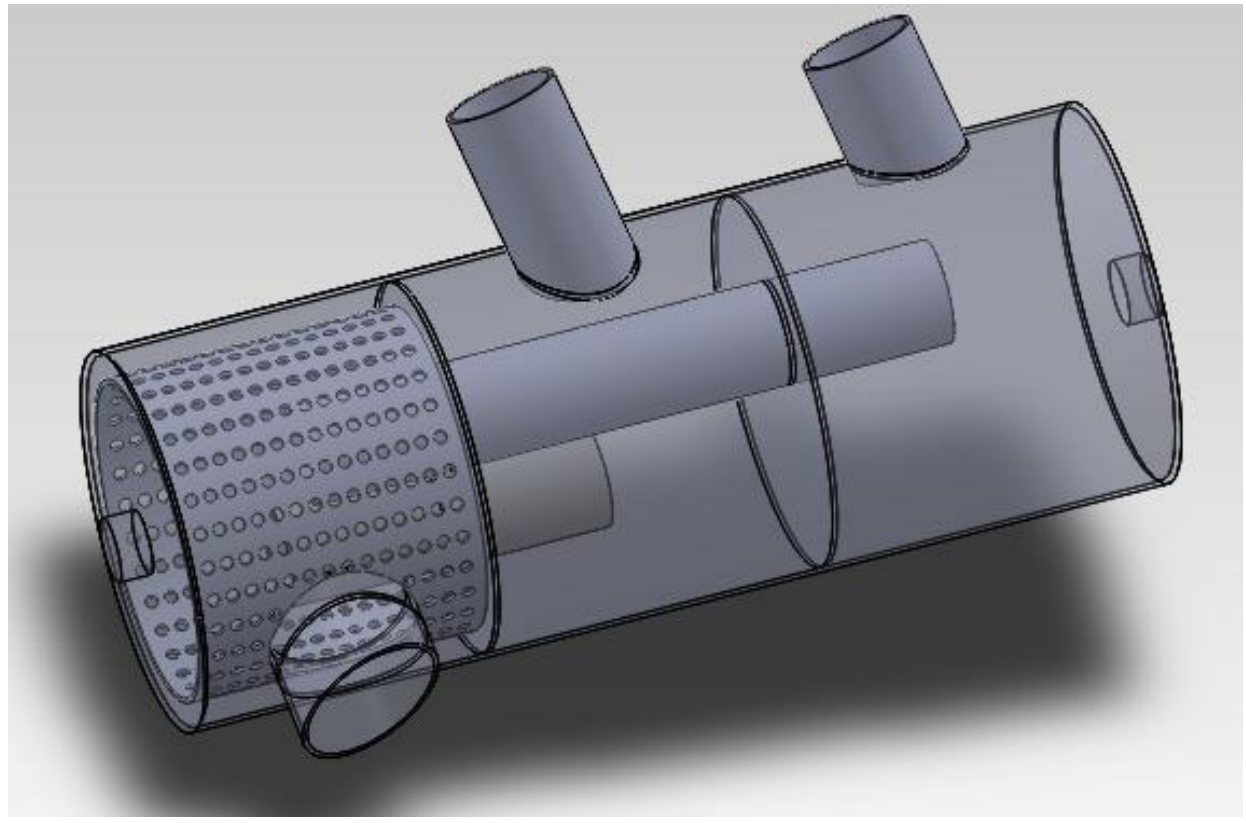

**Figura 3.1**

Come apprendiamo dal documento di A.Nicolini sullo studio di una nuova tipologia di silenziatori, negli ultimi anni i costruttori sono stati sempre più sottoposti a restrizioni legislative per cercare l'abbattimento delle emissioni acustiche dei veicoli a motore.

Di fronte però a motori media e grossa cilindrata, come per esempio motori Diesel dei mezzi di trasporto, diventano considerevoli anche le dimensioni delle marmitte, che oltre a realizzare lo smorzamento del rumore devono permettere la fuoriuscita dei gas di scarico mantenendo piccoli i valori delle perdite di carico fra ingresso e uscita del silenziatore.

Se ciò non avviene, questo aumento di pressione all'ingresso della marmitta fa calare drasticamente il rendimento del motore incrementando i consumi specifici.

### **3.2 Tipologie di silenziatori**

Lo smorzamento delle onde sonore all'interno delle marmitte può avvenire principalmente secondo due modalità:

 $\triangleright$  Dissipazione dell'energia acustica  $\rightarrow$  **silenziatore dissipativo**;

 $\triangleright$  Riflessione dell'energia acustica  $\rightarrow$  **silenziatore reattivo**.

In realtà nei silenziatori sono presenti entrambe le modalità, ma una delle due caratteristiche sarà prevalente.

Nei silenziatori dissipativi, la riduzione del rumore è dovuta alle proprietà fonoassorbenti dei materiali che impiegano al loro interno, come per esempio la lana di vetro, un silicato amorfo ricavato dal vetro; sono usati in applicazioni che riguardano riduzione delle emissioni acustiche a larga banda, come nei ventilatori, nei motori dei jet, nei condotti di distribuzione dell'aria e anche nei motori da competizione.

È probabilmente il tipo di silenziatore che riesce a lavorare sul maggiore range di frequenze in modo soddisfacente, penalizzando poco la potenza ma conseguentemente ottenendo un minore abbattimento acustico.

I silenziatori reattivi invece basano la loro funzione sulla particolare forma geometrica secondo cui sono costruiti; abbiamo la presenza di una o più cavità risonanti (camere e tubi) che hanno la funzione di ostacolare la trasmissione di energia acustica riflettendola indietro verso la sorgente. In particolare, la lamina forata chiamata mitraglia partecipa al fenomeno dell'interferenza andando a generare onde che entrano in contrasto tra loro.

È evidente che la nostra marmitta appartiene a quest'ultima categoria di silenziatori, che lega la propria efficacia solo ad un certo campo ristretto di frequenze, ma con il vantaggio di non dover avere materiali fonoassorbenti che ne penalizzerebbero l'utilizzo a temperature molto elevate.

La gamma di frequenze su cui lavora un silenziatore può essere ampliata mediante l'uso di tubi forati o chiusi ad una estremità, i quali collegando le varie camere creano un effetto di risonanza simile a quello ottenibile all'interno degli strumenti musicali.

### **3.3 Come lavorano i silenziatori reattivi**

Come noto, il suono è definito come un'onda meccanica dovuta alla vibrazione di un corpo in oscillazione, che si trasmette attraverso un mezzo (solido, liquido o gassoso); le oscillazioni non sono altro che spostamenti di particelle dalla posizione di equilibrio nella direzione dell'onda, provocati da movimenti vibratori generati da una certa sorgente, la quale trasmette il proprio movimento alle particelle adiacenti grazie alle proprietà meccaniche del mezzo.

Le particelle danno perciò origine al processo di propagazione, perché iniziando ad oscillare trasmettono il loro movimento alle particelle circostanti e così via, generando in pratica una certa variazione locale di pressione; così in pratica si formano onde longitudinali o onde di pressione, in cui cioè le particelle del mezzo in cui avviene la propagazione oscillano lungo la direzione di propagazione.

All'interno della marmitta, avremo la propagazione delle onde sonore attraverso impulsi alti e bassi della pressione dell'aria, impulsi che si propagano attraverso l'aria alla velocità del suono.

Gli impulsi sono generati nel collettore di scarico dagli scontri tra le molecole del gas ad alta pressione e temperatura che esce dalla camera di combustione e le molecole del gas a bassa pressione presenti nello scarico, scontri che di fatto causano l'ammassarsi di queste ultime verso la parte terminale del condotto, lasciando alle spalle un tratto di bassa pressione e consentendo una propagazione più veloce del suono rispetto ai gas di scarico.

I parametri delle onde longitudinali sono (figura 3.2):

- **Periodo dell'onda**: è la durata di una oscillazione completa, rappresentabile graficamente come la distanza tra due creste successive; si misura in secondi  $(s)$ :
- **Frequenza dell'onda**: è definita come il numero di cicli dell'onda per ogni secondo; si misura in Hertz ( 1 Hz = 1 s<sup>-1</sup>), è definita anche come il rapporto fra la velocità dell'onda  $v$  e la lunghezza  $\lambda$  dell'onda stessa:

$$
f=\frac{v}{\lambda}
$$

In pratica un valore elevato della frequenza significa che l'onda ha una fluttuazione più veloce;

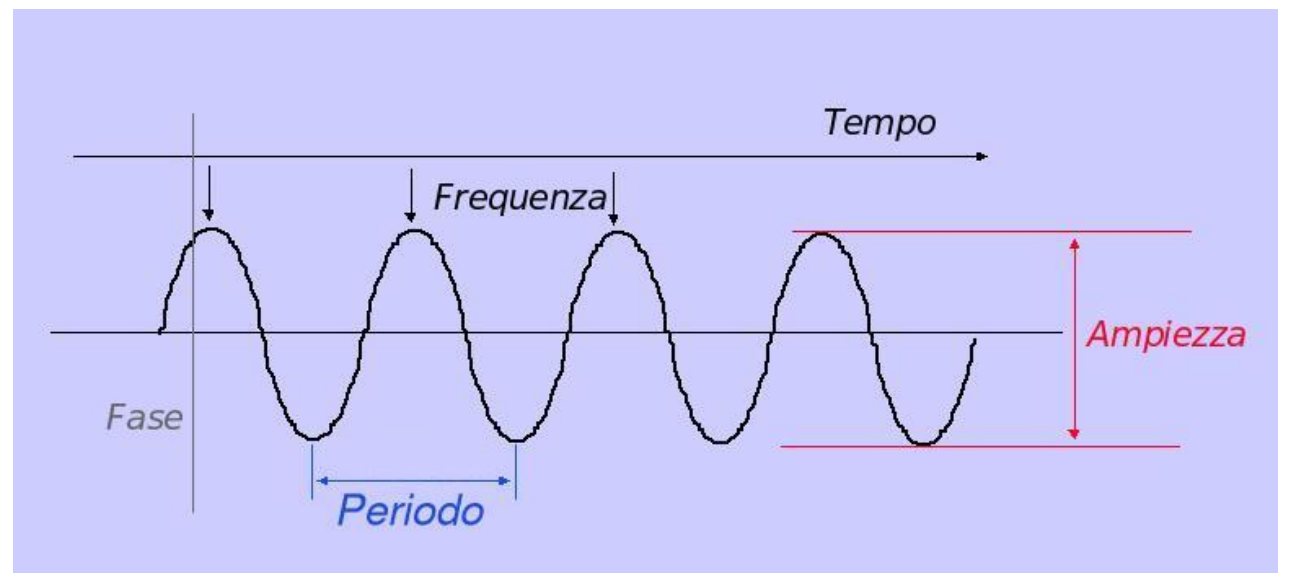

**Figura 3.2**

- **Ampiezza dell'onda**: massima variazione di una grandezza in una oscillazione periodica; nel nostro caso determina quanto un suono è alto;
- **Fase dell'onda**: è la frazione di periodo trascorsa rispetto a un tempo fissato, si tratta di un particolare istante durante lo svolgersi di un fenomeno periodico quale un'onda, misurabile con un certo angolo (angolo di fase).

Detto ciò andiamo a vedere come fare per annullare l'effetto sonoro; chiamiamo in causa perciò l'interferenza, che non è altro che il fenomeno derivante dalla sovrapposizione spaziale di almeno due onde sonore di pari frequenza, che mi può dare origine a un'onda risultante con una intensità o ampiezza che può essere diversa dalla somma delle intensità delle onde di partenza.

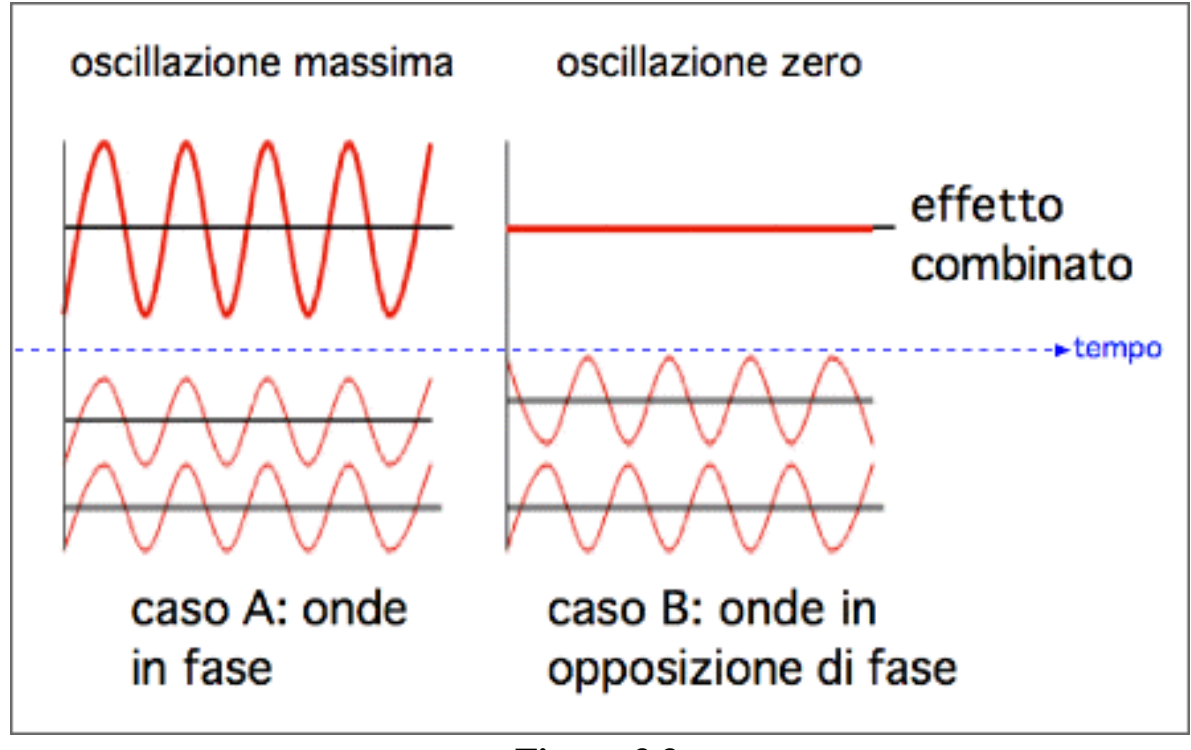

**Figura 3.3**

Avremo una variazione in un certo intervallo, con un minimo in corrispondenza del quale non registriamo nessun tipo di fenomeno ondulatorio e un massimo che invece sarà pari alla somma delle intensità; si parlerà di interferenza costruttiva nel caso in cui l'intensità dell'onda risultante sia maggiore di ogni singola intensità delle onde di partenza, oppure di interferenza distruttiva in caso contrario.

Un ruolo fondamentale nell'interferenza fra due onde è giocato dalla fase delle onde che vado a sommare; se infatti mi trovo a sommare due onde che hanno la stessa fase (o meglio sono in fase tra loro), il risultato sarà un'onda con la stessa

frequenza delle precedenti ma con un ampiezza pari alla somma delle ampiezze delle singole onde, ovvero otteniamo un'interferenza completamente costruttiva.

Se invece vado a sommare due onde che sono perfettamente in opposizione in fase, cioè sfasate di 180° rispettivamente, otterrò un'onda risultante nulla, ovvero quella che è chiamata interferenza completamente distruttiva.

Questi concetti sono mostrati nella figura 3.3; i silenziatori non sono comunque in grado di ottenere l'interferenza completamente distruttiva.

Proviamo quindi a capire come viene realizzata l'interferenza distruttiva all'interno delle marmitte, facendo sempre riferimento al nostro oggetto (figura 3.1).

In pratica l'interferenza si viene a creare all'interno dei tubi, che sono designati in modo tale da creare onde riflesse che vanno ad interferire con le onde di pressione; come si può vedere dalla figura 3.1, una volta che i gas di scarico e le onde sonore entrano nel barilotto, subiscono varie riflessioni da parte delle pareti che dividono le varie camere e dal passaggio entro i tubi fino ad arrivare nello stadio finale per poi uscire dalla marmitta.

Lo stadio chiamato camera di risonanza, il primo nella nostra figura, è costruito in modo da contenere un certo volume di aria e ha una certa lunghezza, calcolata in modo che venga creata un onda in grado di sopprimere una certa frequenza del suono.

Quando un'onda colpisce il foro di passaggio tra una camera e quella successiva, una parte di essa continua nella camera successiva mentre un'altra porzione viene riflessa; quindi l'onda attraversa la camera fino a trovare la parete che la separa con lo stadio successivo, la colpisce e torna indietro sempre attraverso il foro di passaggio del tubo.

La lunghezza del singolo stadio è quindi calcolata in modo tale che un'onda lascia la camera di risonanza subito dopo che l'onda successiva viene riflessa dalla parete esterna della camera; idealmente, la parte di onda ad alta pressione che arriva dalla camera si andrà ad allineare con la parte di onda a bassa pressione che è stata riflessa verso l'esterno dalla parete della camera, con l'effetto di annullarsi a vicenda.

In realtà, il suono che noi udiamo uscire dalla marmitta è un insieme di onde con diverse frequenze, che anche se sono direttamente correlate alla velocità con cui sta girando il motore rendono impossibile che si verifichi un'interferenza completa; la camera di risonanza è dunque progettata per lavorare al meglio nel campo di frequenze in cui il motore risulta essere più rumoroso, producendo in ogni caso effetti di interferenza distruttiva anche per frequenze differenti.

Nasce però un inconveniente; noi finora abbiamo parlato di onde sonore e del limitare la rumorosità di un motore attraverso questo complesso sistema di tubi e camere.

Il problema a cui ci troviamo di fronte è che anche i gas di scarico si troveranno questi "ostacoli" sul loro cammino di fuoriuscita verso l'atmosfera; in pratica, nascono delle perdite di carico sotto forma di contropressioni, che possono raggiungere valori abbastanza alti penalizzando di fatto la potenza sviluppata dalla macchina.

Per questo motivo dunque, specialmente nel caso di motori ad alte prestazioni usati nelle competizioni sportive, si usano silenziatori un po' meno efficienti dal punto di vista del rumore per salvaguardare al massimo la potenza in uscita.

Un esempio è fornito dal silenziatore in figura 3.4: chiamati anche glass pack o cherry bomb, sono silenziatori con un unico tubo centrale forato in cui passano i gas di scarico, attorno al quale è realizzato un avvolgimento fono-isolante in lana di vetro che assorbe generalmente le frequenze più alte, il tutto contornato da un rivestimento in acciaio.

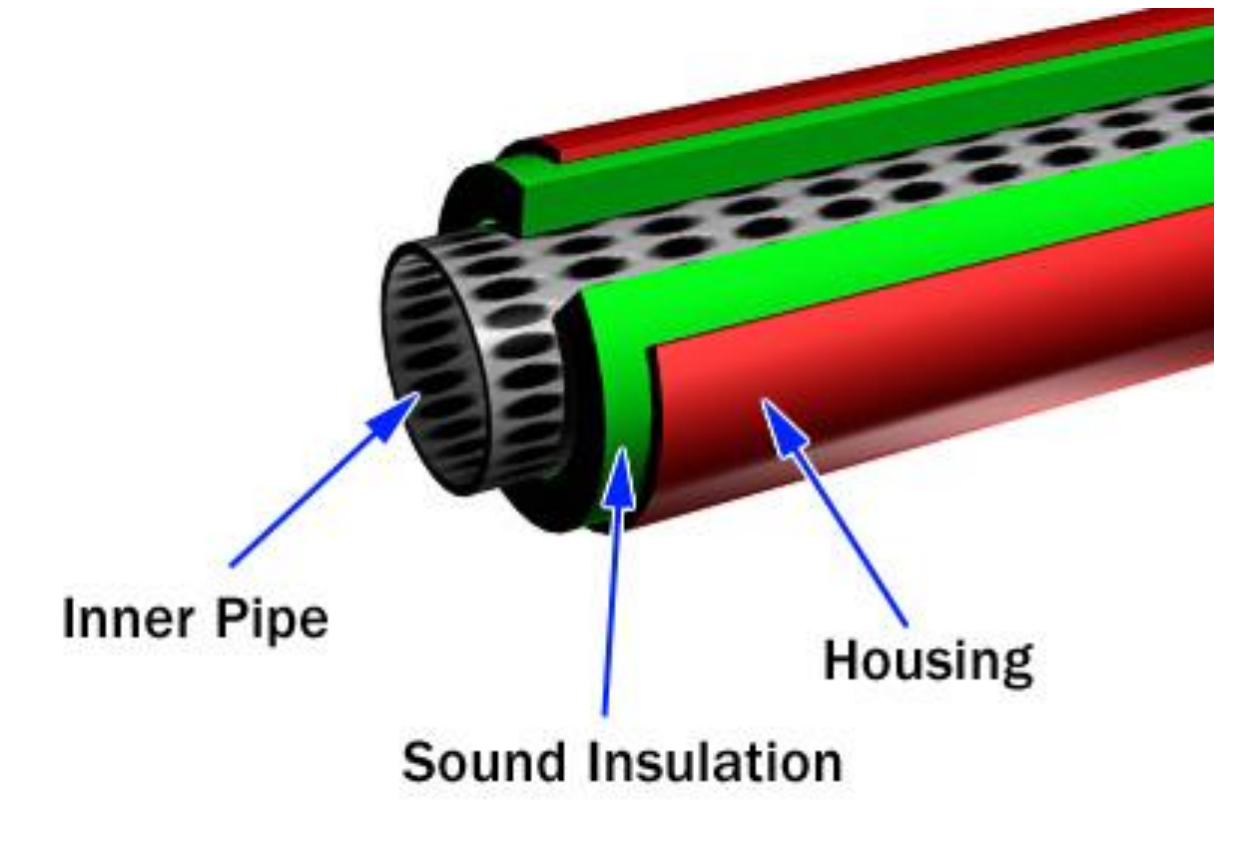

@ 2001 How Stuff Works

**Figura 3.4**

### **3.4 Conclusioni**

Con questo capitolo abbiamo dunque introdotto il concetto generale di silenziatore, da cui abbiamo dedotto che la marmitta che sarà studiata appartiene alla categoria dei silenziatori reattivi.

Siamo quindi andati ad approfondire come questa tipologia di silenziatori realizza il filtraggio di una certa gamma di frequenze sonore, avvalendoci e avvalendosi del concetto fisico di interferenza distruttiva fra onde; abbiamo quindi visto come la particolare architettura interna di queste marmitte mette in pratica i principi fisici citati in precedenza.

## *Capitolo 4*

### **L'acciaio inossidabile AISI 310 S**

Dedichiamo questo capitolo alla scoperta delle caratteristiche riguardanti il materiale con cui è costruita la marmitta, ovvero l'acciaio inossidabile o stainless steel.

Dopo aver visto le peculiarità generali di questa classe di materiali, cercheremo di fare riferimento in particolare però a quello da noi utilizzato nello specifico, vale a dire l'acciaio AISI 310 S, il quale fa parte della categoria degli acciai inossidabili austenitici.

#### **4.1 Generalità sugli acciai inossidabili**

Gli acciai inossidabili sono leghe a base di ferro e carbonio, a cui si uniscono elementi leganti quali il Cromo che conferiscono a questo tipo di acciai la caratteristica fondamentale di resistere alla corrosione; perché si possa parlare di acciaio, la percentuale totale di elementi leganti deve rimanere in ogni caso inferiore al 50%.

Il Cromo infatti favorisce il processo chimico di passivazione, cioè una lastra di acciaio in pratica si può ricoprire con uno strato ossidato che aderisce perfettamente alla superficie del pezzo a contatto con l'aria impedendone una successiva ossidazione e ostacolando l'ulteriore propagarsi dello strato di ossido; quindi è come se il Cromo proteggesse il metallo sottostante dall'azione degli agenti chimici esterni.

Gli acciai inossidabili contengono Cromo (in quantità comprese tra il 12% e il 30%), Nichel (fino al 25%) e altri elementi leganti, che fanno da protezione contro l'attacco degli agenti atmosferici e conferiscono al pezzo una particolare brillantezza.

La caratteristica di questi acciai che viene apprezzata particolarmente in una applicazione come la nostra è sicuramente la resistenza meccanica fuori dal comune di questa classe di materiali; infatti, essi sono in grado di conservarla per periodi discretamente lunghi temperature estremamente alte o basse.

Questi acciai possono essere utilizzati per vari scopi, anche puramente decorativi data la grande brillantezza di cui sono dotati; vengono usati per costruire pentole, posate e utensili da cucina oltre a trovare impiego nella realizzazione di tubature e serbatoi di raffinerie petrolifere e impianti chimici, di parti di aerei (quali le marmitte) e capsule spaziali fino ad arrivare in campo biomedico, dove sono usati in protesi dentarie e chirurgiche e per gli strumenti e le apparecchiature da sala operatoria.

Vediamo ad esempio la figura 4.1 presa dal documento di B. Leffrer, che mostra una tabella recante le percentuali di utilizzo dell'acciaio inossidabile a seconda della forma del prodotto e della categoria che ne fa uso:

| PRODUCT FORMS      |        | APPLICATION CATEGORIES            |        |        |
|--------------------|--------|-----------------------------------|--------|--------|
| Cold rolled sheet  | 60%    | <b>Consumer items</b>             |        | $26\%$ |
| Bar and wire       | 20%    | Washing machines and dishwashers  | $8\%$  |        |
| Hot rolled plate   | $10\%$ | Pans, cutlery, etc.               | $9\%$  |        |
| Tube               | $6\%$  | Sinks and kitchen equipment       | $4\%$  |        |
| Castings and other | $4\%$  | Other                             | $5\%$  |        |
|                    |        | Industrial equipment              |        | 74 %   |
|                    |        | Food industry and breweries       | $25\%$ |        |
|                    |        | Chemical, oil and gas industry    | 20%    |        |
|                    |        | Transport                         | $8\%$  |        |
|                    |        | Energy production                 | $7\%$  |        |
|                    |        | Pulp and paper, textile industry  | $6\%$  |        |
|                    |        | Building and general construction | $5\%$  |        |
|                    |        | Other                             | $5\%$  |        |

**Figura 4.1**

Vediamo ora qualche cenno storico sugli acciai inossidabili e su come si è arrivati al loro progressivo utilizzo.

Sono infatti materiali relativamente recenti, dato che la loro scoperta è avvenuta nella prima parte del'900; il principale scopritore dell'acciaio inossidabile viene considerato Harry Brearly di Sheffield, il quale nel 1913 sperimentando acciai per canne di armi da fuoco, scoprì che un provino di acciaio da lui concepito contenente Cromo e con un tenore di Carbonio relativamente alto, era più resistente degli altri materiali al consumo abrasivo.

In questa circostanza fu quindi brevettato il primo vero e proprio acciaio inox, che aveva una percentuale di Cromo sul 9-16 % e di Carbonio inferiore allo 0.7 %; questo acciaio fu usato anche per la produzione dei primi coltelli inox.

Quasi contemporaneamente, in Germania, B. Strauss stava cercando nuovi materiali utili al rivestimento dei tubi delle termocoppie; anche qui furono sperimentati acciai con alto contenuto di Cromo, ma con percentuali minori di Nichel.

In pratica, Strauss scoprì e brevettò il primo acciaio inossidabile austenitico, con percentuali di Carbonio pari a 0.25 %, Cromo pari a 20 % e Nichel pari a 7%.

Parallelamente a loro, negli Usa F. M. Becket, effettuando ricerche per trovare un materiale che fosse economico e resistente a corrosione e desquamazione anche a 1200 °C per la costruzione di vasche da usare in alcune fornaci; trovò risposta alla

sua ricerca con un acciaio con minimo 20% di Cromo, in quella che è considerata la nascita degli acciai resistenti al calore.

Una volta terminata la Seconda Guerra Mondiale poi questi acciai rudimentali iniziarono a svilupparsi in quelli che sono oggi i veri e propri acciai inossidabili.

### **4.2 Proprietà degli elementi alliganti**

L'elemento alligante più importante negli acciai inossidabili è senza dubbio il Cromo (Cr), che, come accennato in precedenza è presente in percentuali che variano dal 12% al 30%; il Cromo può essere presente come unico elemento legante, oppure accompagnato da silicio e/o molibdeno, di cui parleremo in seguito.

Gli effetti positivi che la presenza di Cromo è in grado di conferire all'acciaio sono un incremento della temprabilità, un aumento della resistenza e della durezza allo stato bonificato (trattamento costituito da tempra seguita dal rinvenimento), una migliore resistenza alla corrosione e alla ossidazione anche a caldo e un miglioramento delle caratteristiche generali di resistenza e resilienza (capacità del materiale a resistere a forze impulsive).

La presenza di Cromo negli acciai favorisce la formazione in essi della struttura ferritica, ovvero la struttura cubica a corpo centrato tipica degli acciai inox ferritici.

Come abbiamo visto nel paragrafo 4.1, il Cromo dà origine al fenomeno della passivazione, ovvero alla creazione del sottilissimo film che protegge l'acciaio dall'ossidazione.

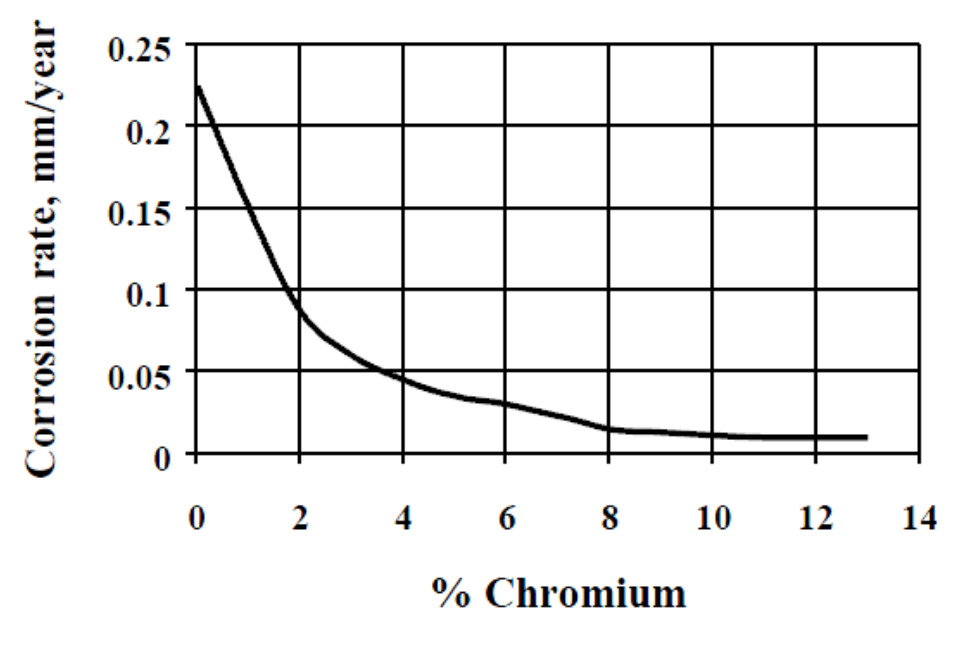

**Figura 4.2**

Possiamo perciò notare dalla figura 4.2 che il corrosion rate (millimetri di materiale corroso al passare del tempo) cala drasticamente all'aumentare della percentuale di Cromo presente nell'acciaio; come si vede dal grafico, un aggiunta di Cromo pari al 10% produce un sensibile calo del rapporto, ma per avere la formazione di uno strato ossidato continuo occorre almeno una percentuale attorno all'11-12 % e, dato che la passività cresce rapidamente con la percentuale di Cromo, si arriva a valori di Cromo ideali sul 17-18%.

Oltre al Cromo è importante anche il Nichel (Ni), il quale non è mai presente da solo; negli acciai inossidabili può essere presente in percentuali fino al 25%; gli effetti positivi che produce nel materiale sono essenzialmente l'aumento di durezza e duttilità, aumenta la resistenza alla corrosione rendendo l'acciaio in cui è presente ideale per operare in ambiente acido oltre al fatto che viene aggiunto per favorire la formazione della struttura austenitica, ovvero la struttura cubica a facce centrate tipica degli acciai inox austenitici.

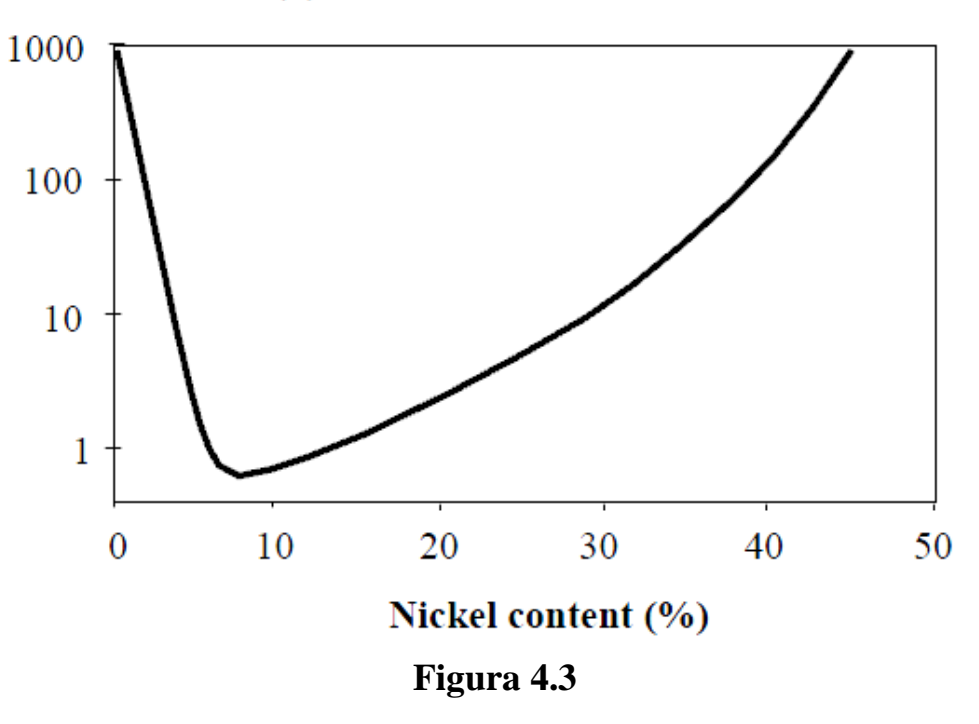

Time to failure (h)

La percentuale di Nichel e la microstruttura dell'acciaio sono i due parametri che influenzano la formazione delle fratture da stress corrosivo.

L'effetto della presenza di Nichel è mostrato nella figura 4.3, dove è presente un grafico con il tempo necessario ad avere la rottura, in h, e la percentuale di Nichel contenuta nell'acciaio; per bassissime o altissime percentuali di Nichel si ha forte resistenza alle fratture per stress da corrosione.

Inoltre in questi acciai può essere presenti in percentuali massime del 2,5% anche il Molibdeno (Mo), normalmente solo se ci sono anche Cromo e Nichel.

Il Molibdeno aumenta la temprabilità, migliora la resistenza alla corrosione, migliora le caratteristiche di resistenza meccanica e durezza oltre alla lavorabilità dell'acciaio alle macchine utensili.

Quelli che abbiamo visto finora possiamo definirli come i tre leganti principali; tuttavia abbiamo una vasta gamma di altri elementi che possono essere presenti in piccolissime quantità negli acciai inossidabili; diamo quindi ora qualche accenno a questi elementi e alle loro proprietà:

- $\triangleright$  Rame (Cu): aumenta la resistenza alla corrosione, promuove struttura austenitica;
- Manganese (Mn): migliora la duttilità a caldo, è utilizzato per ottenere acciai ricchi di azoto;
- $\triangleright$  Silicio (Si): aumenta la resistenza all'ossidazione, promuove struttura ferritica;
- $\triangleright$  Carbonio (C): promuove struttura austenitica, aumenta la resistenza meccanica, fa calare la resistenza alla corrosione intergranulare;
- $\triangleright$  Azoto (N): promuove struttura austenitica, aumenta la resistenza meccanica, unito a Molibdeno aumenta la resistenza alla corrosione locale;
- Titanio (Ti): promuove struttura ferritica, aumenta proprietà dell'acciaio alle alte temperature;
- $\triangleright$  Niobio (Nb): promuove struttura ferritica, aumenta caratteristiche alle alte temperature;
- Alluminio (Al): aumenta resistenza all'ossidazione;
- $\triangleright$  Cobalto (Co): aumenta durezza negli acciai martensitici;
- Vanadio (V): aumenta resistenza alle alte temperature e durezza negli acciai martensitici;
- Zolfo (S): aumenta la lavorazione alle macchine utensili, facendo però calare un po' la resistenza alla corrosione e duttilità;
- $\triangleright$  Cerio (Ce): aumenta resistenza all'ossidazione e alle alte temperature.

### **4.3 La classificazione degli acciai inossidabili**

In questo paragrafo vediamo come si possono classificare gli acciai inossidabili a seconda della loro microstruttura e composizione chimica; in particolare si possono dividere in varie macro categorie.

Partiamo con gli **acciai inox martensitici**, i quali hanno una percentuale di Carbonio contenuta tra lo 0,2% e l'1% e una percentuale di Cromo tra il 12% e il 18%; sono essenzialmente acciai al cromo che possono contenere altri elementi leganti in piccolissime quantità.

Questi sono caratterizzati da alta resistenza meccanica e ottima lavorabilità alle macchine utensili, oltre al fatto che sono magnetici; è infatti l'unica categoria di acciai inox che può essere temprato, e che quindi grazie a questo trattamento è in grado di migliorare le proprie caratteristiche meccaniche come durezza, carico di snervamento e carico di rottura.

Vengono utilizzati soprattutto per la loro ottima resistenza allo scorrimento viscoso, anche se la loro saldabilità è molto difficoltosa e tra le varie famiglie di acciai inox sono quelli che hanno meno resistenza alla corrosione, dovuta alla percentuale di Cromo inferiore rispetto agli altri e alla struttura martensitica, la quale presenta una maggiore densità di difetti reticolari rispetto alle altre strutture.

Trovano impiego nella costruzione di utensili inossidabili come coltelli, lamette, bisturi, forbici ma anche per quanto riguarda gli iniettori dei motori a combustione interna.

Un'altra categoria è data dagli **acciai inox ferritici**, che sono caratterizzati da una forte presenza di Cromo, in percentuali variabili tra il 12% e il 27%, e un minore tenore di Carbonio rispetto agli acciai inox martensitici; più la percentuale di Cromo è elevata, più sarà elevata la resistenza alle alte temperature.

In questo acciaio possono essere presenti altri elementi quali Molibdeno,

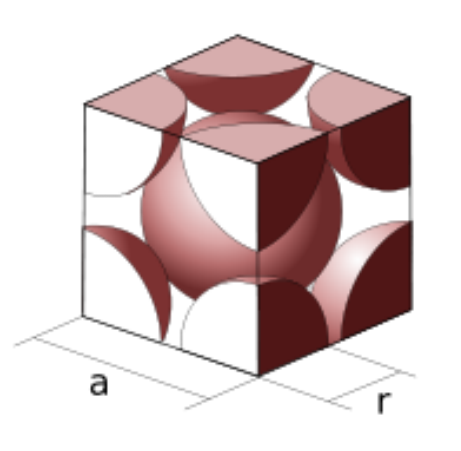

Alluminio (fa aumentare la resistenza all'ossidazione a caldo), Zolfo (facilita la lavorabilità); sono acciai con moderata resistenza alla corrosione, che aumenta di pari passo alla percentuale di Cromo.

#### $\leftarrow$  Figura 4.4

Sono inoltre magnetizzabili e caratterizzati da una scarsa saldabilità, dovuta al fatto che il Cromo produce un

ingrossamento del grano cristallino quando viene portato a temperatura di fusione.

La struttura cristallina di questi acciai è chiamata cubica a corpo centrato, ovvero ogni cella cristallina possiede un atomo centrale più otto ottavi di atomo in corrispondenza degli spigoli del cubo, ovvero un totale di due atomi per cella, come vediamo in figura 4.4.

Questa struttura è presente anche negli acciai al carbonio; per gli acciai inox ferritici però non è possibile eseguire trattamenti termici che possano migliorarne le caratteristiche di resistenza.

Dato che sono acciai con un basso limite di snervamento e che sono caratterizzati dal non poter subire trattamenti termici, per cercare di migliorarlo si possono eseguire trattamenti di ricristallizzazione o incrudimento; inoltre, dato appunto che non è temprabile, è un acciaio che può essere impiegato solo dopo il trattamento di ricottura.

Il campo di impiego principale per gli acciai inox ferritici riguarda più che altro posate di bassa qualità, acquai, lavelli e finiture per l'edilizia; se vengono prodotti in lamiere sottili possono essere usati per rivestimenti, piastre per ponti navali, trasportatori a catena, estrattori di fumi e depolverizzatori.

Abbiamo inoltre gli **acciai inox austenitici**, che hanno come elementi leganti il Cromo con percentuali tra il 16% e il 20%, il Nichel compreso tra il 7% e il 18% e solo in alcuni casi il Molibdeno compreso tra il 2% e il 6% e nei casi in cui venga utilizzato per le saldature, sono usati anche piccole quantità di Titanio e Niobio che prevengono la corrosione nei cordoni di saldatura; sono acciai caratterizzati da un basso contenuto di Carbonio, inferiore di solito allo 0,08%.

L'alto contenuto di Cromo e Nichel permette a questo acciaio di conservare la

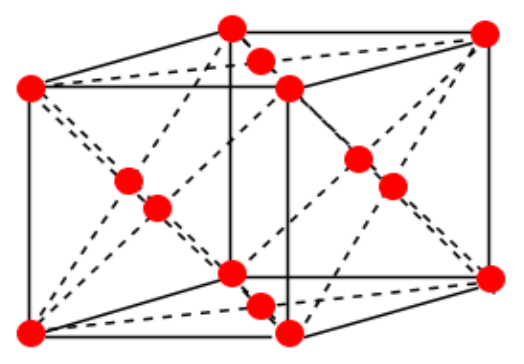

Cubica a facce centrate

struttura austenitica anche a temperatura ambiente, non presentando aumenti della resistenza meccanica dopo trattamento termico; sono fra gli acciai più costosi tra quelli ad uso comune, data la presenza di vari elementi leganti pregiati quali Titanio oltre a Nichel e Cromo.

#### $\leftarrow$  Figura 4.5

La struttura degli acciai inox austenitici è chiamata cubica a facce centrate (figura 4.5); è costituita da celle elementari che contengono su ogni faccia della struttura cubica un atomo, per un totale di 4 atomi contenuti in ogni cella.

Questi acciai hanno proprietà di rilievo come ottima resistenza alla corrosione oltre a facilità di lavorazione, forgiabilità e saldabilità; inoltre non si magnetizza in condizione di totale ricottura ed è incrudibile se lavorato a freddo.

Hanno però anche limitazioni notevoli: per esempio non possono essere trattati oltre i 925°C, a basse temperature perdono la resistenza alla corrosione perché sono soggetti maggiormente agli attacchi degli acidi che rompono lo strato di ossido.

Gli acciai inox austenitici vengono utilizzati per produrre pentole, lattine, finiture architettoniche, serbatoi per gpl, scambiatori di calore, tubazioni per industria chimica e raffinerie, condotti di scarico fumi in impianti a vapore e in motori a combustione interna.

Un'altra categoria degli acciai inossidabili è quella dei **Duplex**, che hanno un alto contenuto di Cromo (sempre oltre il 16%), basso contenuto di Nichel (attorno al 5-6%) e basse percentuali di elementi come Molibdeno, Silicio, Manganese e Rame che danno origine a una struttura bifasica di austenite e ferrite a temperatura ambiente; per questo motivo sono infatti chiamati acciai **austeno-ferritici**.

Proprio la particolare struttura austeno-ferritica, dovuta al fatto che le quantità basse di Cromo e Nichel non permettono di avere una struttura completamente austenitica, conferisce a questi acciai una maggiore resistenza alle rotture per tensocorrosione; hanno anche un grado di passivazione migliore rispetto agli acciai inox austenitici, che garantisce una migliore resistenza alla corrosione, a cui si uniscono buone saldabilità, forgiabilità e resistenza a trazione e snervamento.

I Duplex sono utilizzati per gli scambiatori di calore, per le macchine di movimentazione materiali, e in generale per serbatoi il cui contenuto è solitamente un liquido con forti proprietà aggressive nei confronti dell'acciaio.

L'ultima categoria di cui parliamo è quella degli **acciai inox indurenti per precipitazione**, che hanno la peculiarità di migliorare molto le proprie caratteristiche meccaniche in seguito a trattamenti termici come l'invecchiamento, il quale permette la precipitazione di fasi inter-metalliche ad elevata durezza nella matrice dell'acciaio, consentendo un miglioramento delle proprietà meccaniche del pezzo.

Per quanto riguarda la resistenza alla corrosione, a parità di percentuali di Cromo e Molibdeno è del tutto equiparabile a quella degli acciai inox austenitici.

Consideriamo ora il grafico di figura 4.6, che mette in relazione le tensioni in MPa con le deformazioni percentuali; è evidente che gli acciai martensitici sono poco duttili rispetto agli acciai austenitici, di contro però hanno limiti di snervamento e di rottura più alti.

Gli acciai ferritici invece hanno un limite di snervamento più alto rispetto agli acciai austenitici, ma ancora meglio fanno i Duplex; gli acciai ferritici e i Duplex hanno duttilità molto simili.

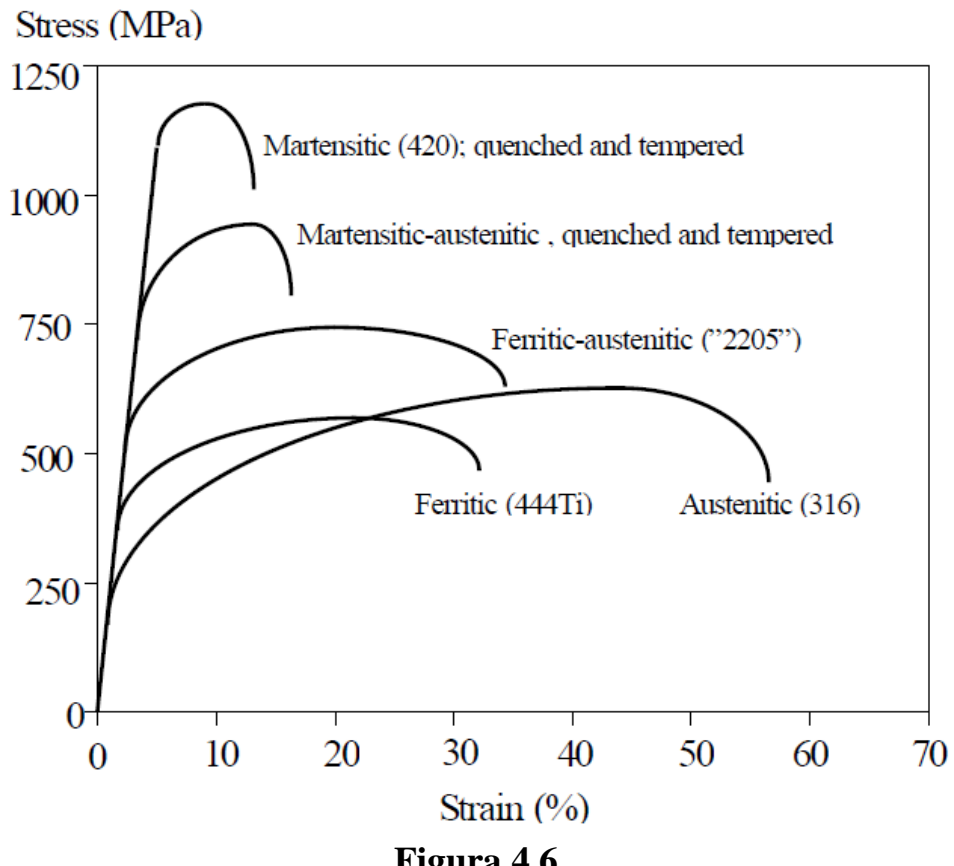

**Figura 4.6**

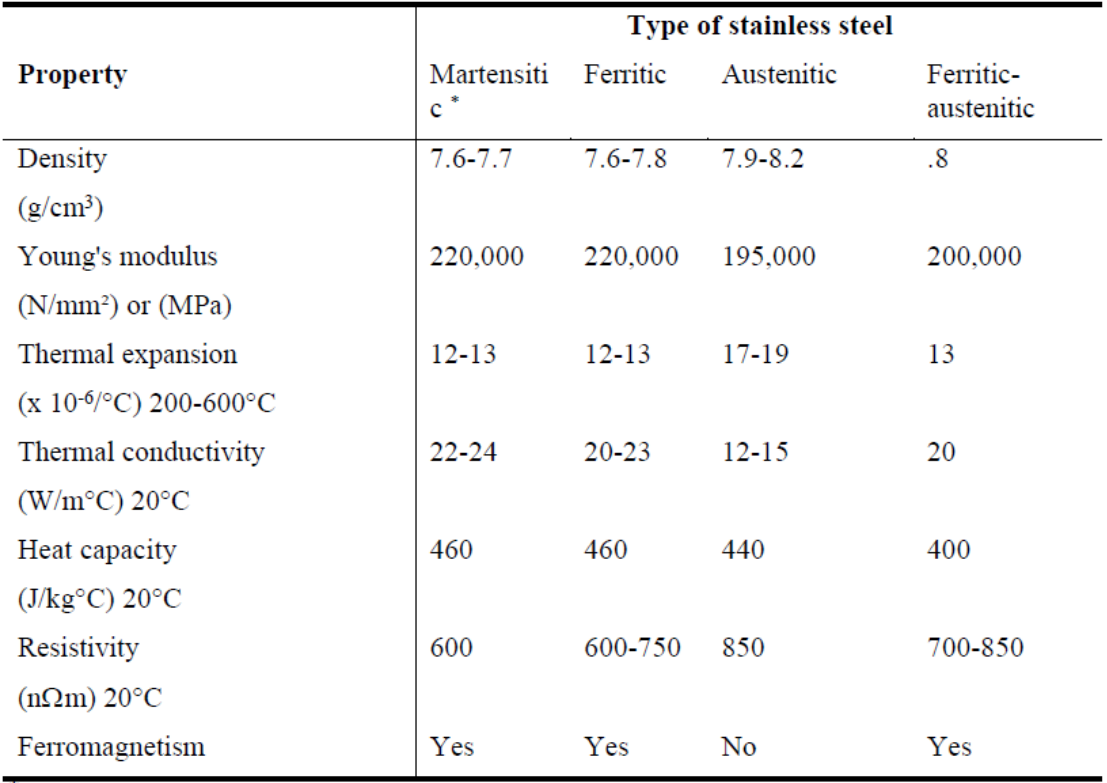

\* in the hardened and tempered condition

**Figura 4.7**

Vediamo in conclusione, in figura 4.7, una tabella riassuntiva delle principali proprietà fisiche delle tipologie di acciai inossidabili che abbiamo visto in questo paragrafo.

#### **4.4 L'acciaio inox AISI 310 S**

Per le caratteristiche proprie di questo acciaio ci rifacciamo al catalogo Inoxea sugli acciai inossidabili.

Vediamo a titolo informativo la tabella indicante la composizione percentuale tipica di questo acciaio; nella tabella 4.1 riportiamo infatti la percentuale di Carbonio e dei vari elementi leganti che caratterizzano l'AISI 310 S:

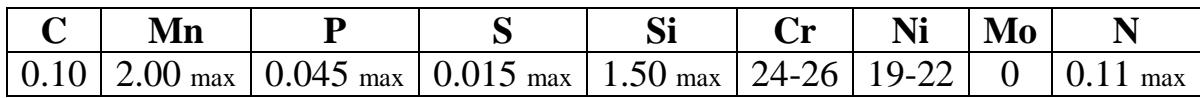

#### **Tabella 4.1**

Questo acciaio appartiene alla categoria degli acciai inox austenitici, e come tale non è temprabile; allo stato ricotto non è magnetico, ed è in grado di diventare debolmente magnetico solo se viene lavorato a freddo subendo forti deformazioni.

Essendo caratterizzato da alte percentuali di Cromo e Nichel, ha la capacità di mantenere caratteristiche meccaniche elevate e di resistere benissimo alla corrosione anche nel campo delle alte temperature, anche oltre i 1000 °C; di contro, per temperature nel campo 750-900 °C inizia a presentare infragilimento, che si può però eliminare con un trattamento di solubilizzazione seguito da un rapido raffreddamento.

È un acciaio che solitamente non viene utilizzato per applicazioni in presenza di gas solforosi, a causa della forte percentuale di Nichel; per quanto riguarda la resistenza all'ossidazione, è buona fino a temperature di 1150 °C in uso continuo, mentre per un uso intermittente è buona fino a 1035 °C.

L' AISI 310 S è un acciaio con ottima saldabilità, anche se dopo la saldatura è necessario un trattamento termico; il trattamento termico che di solito subiscono questi acciai è una solubilizzazione a 1050-1100 °C.

Questo particolare acciaio trova impiego maggiormente nella realizzazione di parti di forni, scambiatori di calore, bruciatori, motori endotermici, condotti e attrezzature per l'industria chimica e petrolifera, impianti di lavorazione delle liscive solfitiche, impianti di idrogenazione e condotti di scarico per impianti di produzione di energia (es. turbogas).

Detto ciò, riportiamo nella sottostante figura 4.8 le proprietà di questo acciaio; in particolare la tabella si riferisce al software Solidworks, in cui noi inseriamo i dati sottostanti per creare appositamente questo acciaio, che verrà applicato nelle simulazioni successive come materiale di progetto:

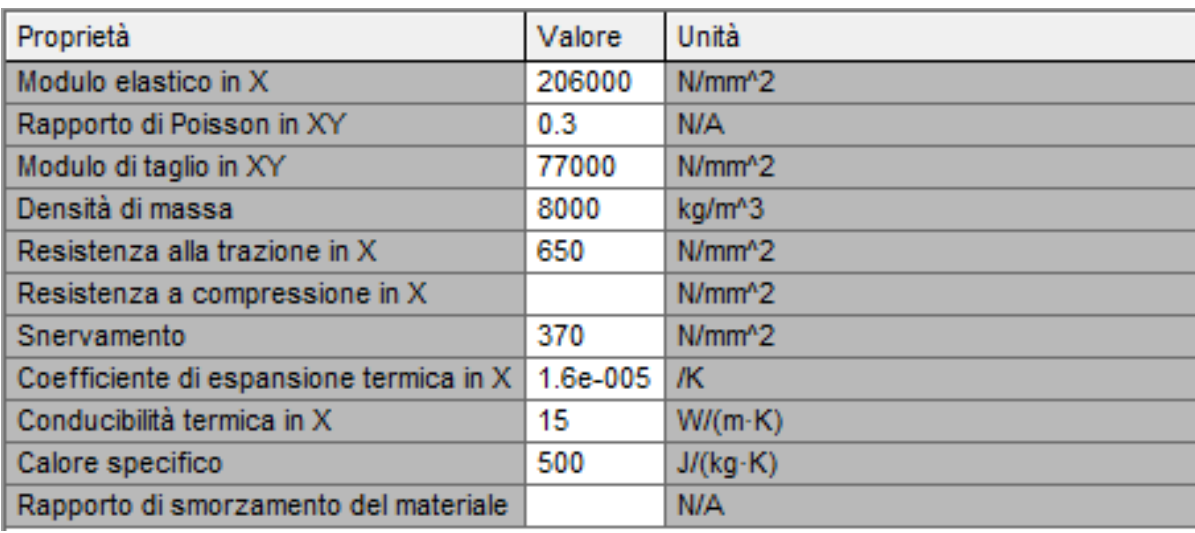

**Figura 4.8**

Come abbiamo visto dunque, l'AISI 310 S è un acciaio inossidabile austenitico, e come tale fa parte della categoria di acciaio che meglio di tutti pone resistenza allo scorrimento viscoso anche a temperature decisamente elevate; vediamo ciò nel grafico di figura 4.9, che mette in relazione la tensione di scorrimento, espressa in MPa con la temperatura in °C.

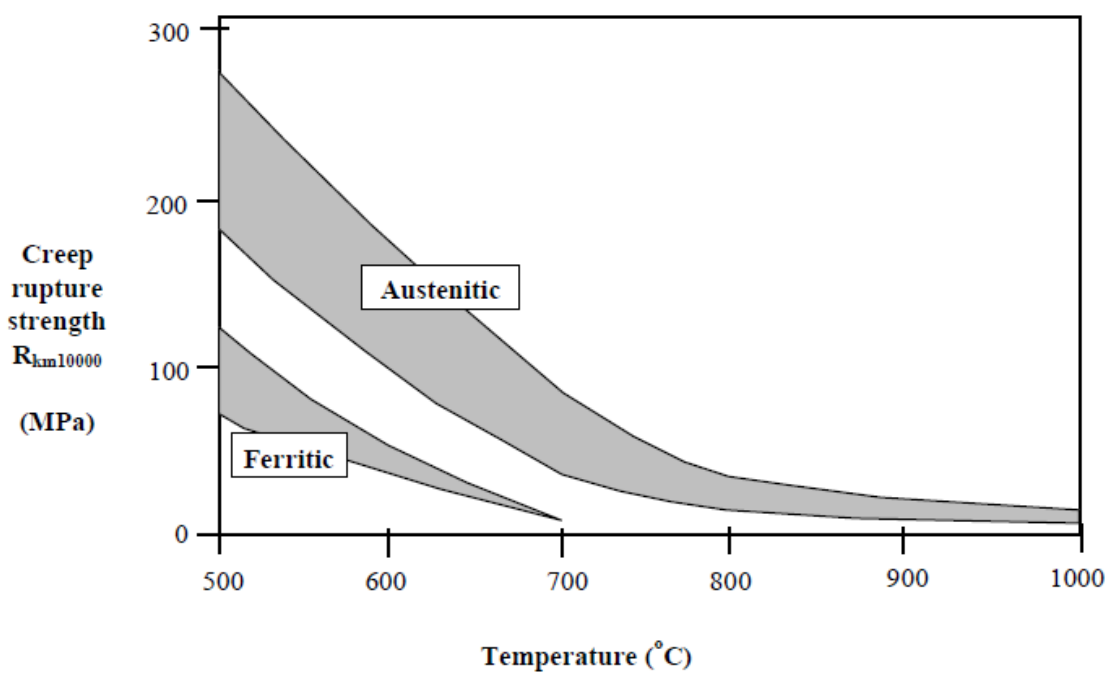

**Figura 4.9**

Mostriamo inoltre nella figura 4.10 un altro importante grafico di cui faremo uso in seguito durante le simulazioni; si tratta del grafico che mette in relazione il modulo elastico o modulo di Young di un acciaio austenitico, espresso in kN/mm<sup>2</sup>, con la temperatura in °C.

Anche se non si tratta in particolare dell'AISI 310 S, consideriamo questo grafico molto significativo e in linea di massima accettabile per il nostro acciaio.

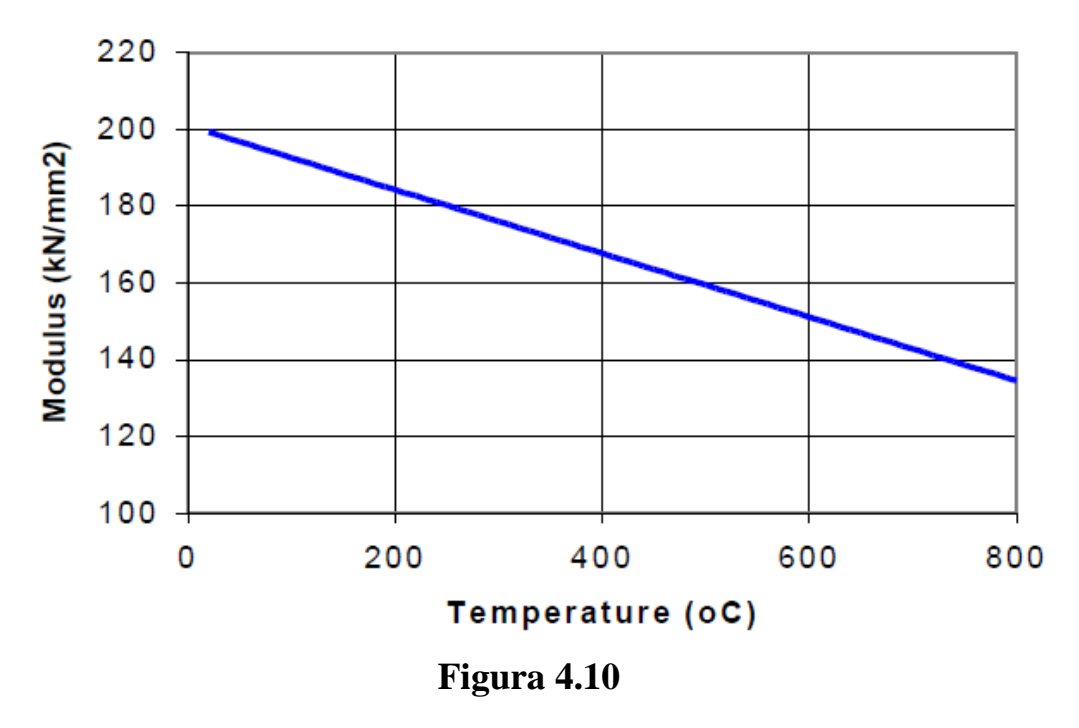

#### **Elastic Modulus Stainless Steel**

Date le percentuali elevate di Cromo e Nichel, la densità di questo acciaio come degli acciai inox austenitici è in generale più elevata rispetto a tutte le altre categorie di acciai.

In figura 4.11 e 4.12 mostriamo altri due grafici che recano il confronto fra un acciaio austenitico come l'AISI 310 S e un acciaio di tipo austeno-ferritico come il Duplex.

Nel primo grafico abbiamo la relazione fra la conducibilità termica k (espressa in W / m °C) e la temperatura in °C; generalmente, per gli acciai inox austenitici la conducibilità termica è più bassa rispetto agli acciai al carbonio e decresce di pari passo con l'aumento della presenza di leganti.

Nel secondo grafico abbiamo invece la relazione fra il coefficiente di espansione termica (espresso in  ${}^{\circ}C^{-1}$ ) e la temperatura in  ${}^{\circ}C$ ; per gli acciai austenitici abbiamo di solito valori maggiori per quanto riguarda l'espansione termica rispetto alle altre categorie di acciai inossidabili, che però può causare stress termici in applicazioni in cui vi sono frequenti e forti variazioni di temperature e laddove vengono effettuate saldature.

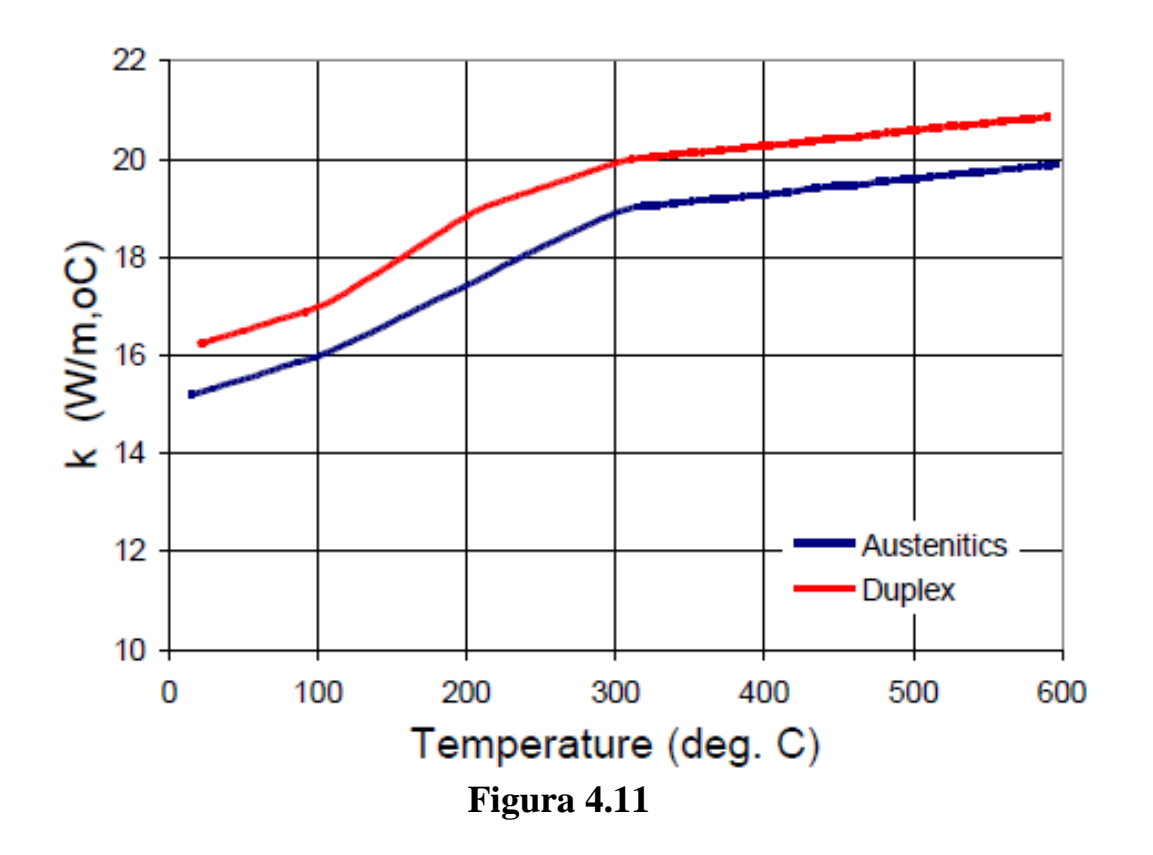

$$
10^{-6}/^{\circ}C \qquad \alpha \cdot 10^{6}(20-t^{\circ}C)
$$

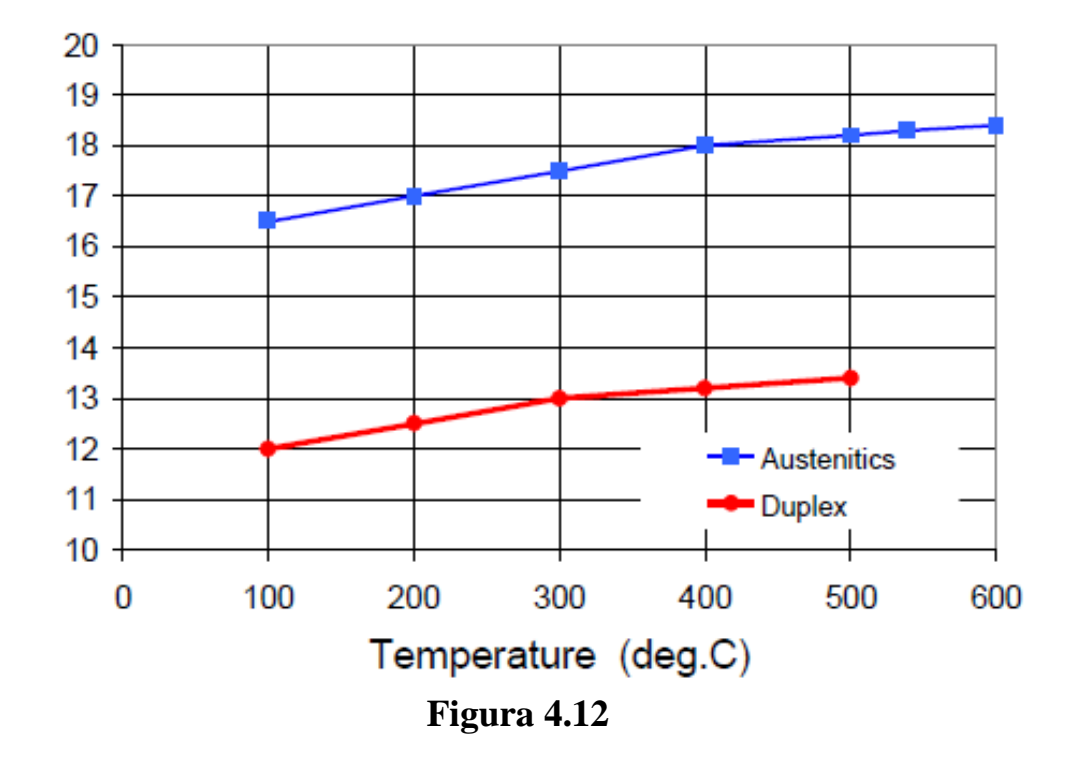
## **4.5 Conclusioni**

Abbiamo dunque visto in questo capitolo le caratteristiche peculiari degli acciai inox, che devono la loro proprietà inossidabile alla presenza nell'acciaio di elementi leganti some Cromo e Nichel.

Abbiamo proprio trattato inizialmente delle proprietà di questi elementi e di altri elementi leganti che, seppur presenti in percentuali meno rilevanti rispetto ai primi due, possono avere influenze significative sull'acciaio.

Ci siamo quindi diretti sulla divisione degli acciai inossidabili in cinque macrocategorie, distinte principalmente in base alla struttura cristallina e alla composizione chimica; di queste categorie abbiamo infine dato anche una tabella recante le principali proprietà fisiche, in modo da notare le principali differenze.

Infine, abbiamo visto la composizione e le caratteristiche meccaniche dell'acciaio AISI 310 S, l'acciaio inossidabile austenitico con il quale viene costruito il silenziatore; abbiamo inoltre completato il discorso su questo particolare materiale recando alcuni grafici esemplificativi di come variano proprietà fisiche quali il modulo di Young all'aumentare della temperatura.

# *Capitolo 5*

## **Verifiche di resistenza sulla marmitta**

Col seguente capitolo andiamo ad iniziare la fase di analisi della marmitta che ci è data in esame, per studiare se è in grado di sopportare le sollecitazioni termiche e gravitazionali a cui sarà sottoposta.

Per lo studio ci avvaliamo del software Solidworks Simulation, in grado di effettuare l'analisi agli elementi finiti del nostro pezzo.

#### **5.1 Generalità sulla marmitta**

In questo primo paragrafo diamo uno sguardo a quelle che sono le dimensioni della marmitta, rilevando le misure direttamente dal programma di disegno Solidworks.

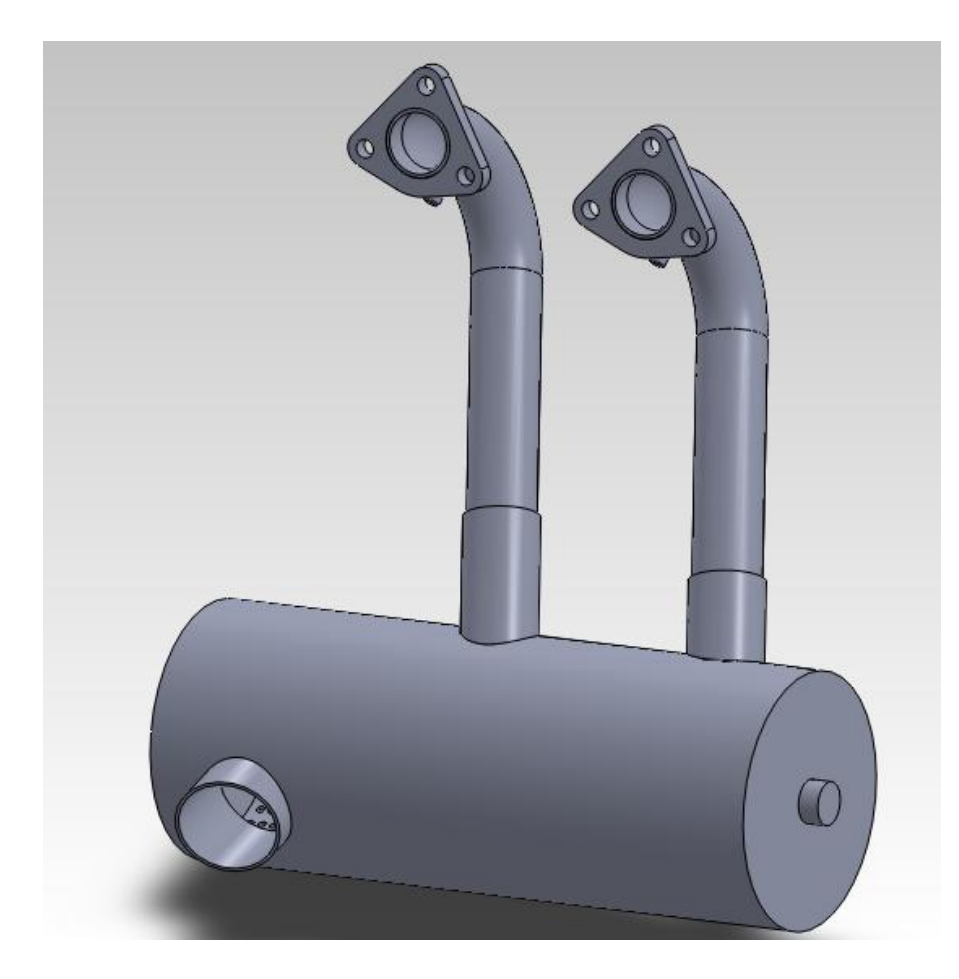

#### $\leftarrow$  Figura 5.1

Nella figura 5.1 abbiamo raffigurata la marmitta sulla quale dobbiamo iniziare a svolgere la nostra simulazione.

Come si può vedere è formata da un barilotto cilindrico al quale sono collegati superiormente due condotti di scarico facenti parte del collettore di scarico del motore Wankel che spinge l'aereo che consideriamo nella

nostra applicazione.

I due tubi di scarico hanno le seguenti caratteristiche:

- Interasse tra i tubi: **114, 67 mm**;
- Diametro interno dei tubi: **28,50 mm**;
- Diametro esterno dei tubi: **31,70 mm**.

Questi due tubi si inseriscono in appositi attacchi nel nostro barilotto; questi attacchi hanno misure:

- Diametro interno: **32,00 mm**;
- Diametro esterno: **35,00 mm**.

Oltre ai due attacchi, nel barilotto è presente una terza uscita, ovvero quella relativa allo scarico vero e proprio in atmosfera; questo foro ha un diametro interno pari a 44,00 mm.

Il barilotto cilindrico ha invece le seguenti dimensioni:

- Lunghezza: **308,00 mm**;
- Diametro esterno: **118,00 mm**;
- Spessore: **1,50 mm**.

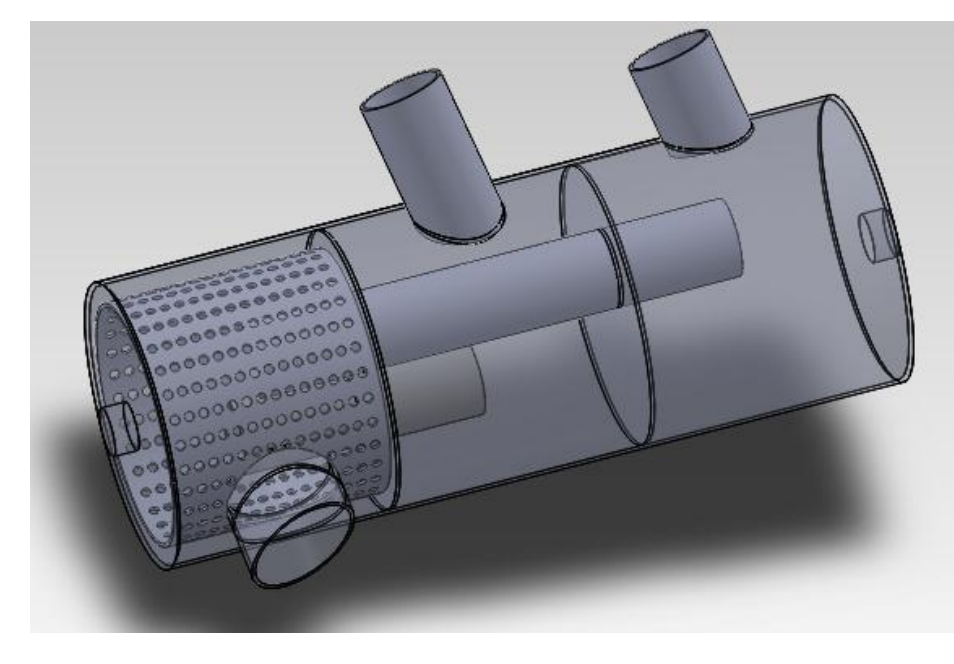

## $\leftarrow$  Figura 5.2

Nella figura 5.2 possiamo vedere come è fatto l'interno della marmitta; essa è infatti costituita da tre camere distinte, collegate tra loro da due tubi che, come visto nella trattazione del capitolo 3 di questa tesi, hanno lo

scopo di creare l'interferenza distruttiva che serve a ridurre le emissioni sonore, così come la mitraglia, l'oggetto pieno di piccoli fori presente nell'ultima camera.

Questi elementi misurano rispettivamente:

Tubo lungo: Diametro interno  $\rightarrow$  29,00 mm Diametro esterno  $\rightarrow$  32,00 mm

#### Lunghezza  $\rightarrow$  200,00 mm

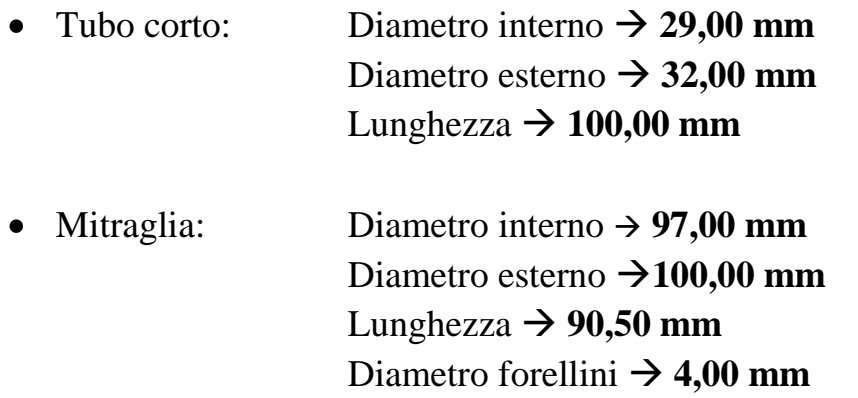

#### **5.2 Brevi cenni sull'analisi agli elementi finiti**

L'analisi agli elementi finiti è una tecnica che, attraverso l'utilizzo di appositi software, permette di effettuare simulazioni a computer sul comportamento di applicazioni ingegneristiche sottoposte a vari tipi di carichi; in pratica, il programma è basato su algoritmi che risolvono sistemi di equazioni alle derivate parziali in forma discreta e approssimata secondo il metodo degli elementi finiti.

Questo metodo ha sicuramente dei vantaggi come:

- Possibilità di trattare modelli di forme molto complesse;
- Può essere usata per vari campi di applicazione, quali meccanica dei solidi e fluidi, applicazioni elettriche e di calore;
- Possono essere poste condizioni complesse per quanto riguarda i carichi e i vincoli.

Oltre ai vantaggi però, possiamo avere anche numerosi svantaggi come:

- Impossibilità di generare una soluzione chiusa e parametrizzabile del problema in esame;
- Presenza di errori di discretizzazione del dominio di forma non regolare mediante l'uso di elementi finiti di forma molto regolare (triangoli o rettangoli);
- Presenza di errori di interpolazione della soluzione all'interno dei singoli elementi mediante semplici funzioni polinomiali;
- Errori derivanti dall'uso di procedure numeriche approssimate per il calcolo di quantità integrali sul dominio degli elementi;
- $\triangleright$  Errori di calcolo dovuti al numero limitato di cifre significative, che possono causare arrotondamenti eccessivi dei risultati numerici;
- Errori del computer dovuti alla difficoltà nell'uso di numeri troppo grandi o troppo piccoli, che risulteranno quindi fuori scala;
- Errori dell'utente nella modellazione del pezzo da esaminare.

Ciò che accumuna i vari software che svolgono analisi agli elementi finiti è la procedura standard con cui queste analisi sono formalizzate, ovvero secondo tre passaggi ben precisi:

- **Pre-processing** : è la fase in cui viene costruito il modello agli elementi finiti; in questa fase si sceglie il tipo di analisi da effettuare (statica, termica, dinamica, variabile nel tempo in modo lineare o no), il tipo di elementi finiti da utilizzare, il tipo di materiale da applicare e i suoi parametri, la definizione della mesh con la quale si creano i nodi, il tipo di vincoli e i carichi applicati al modello;
- **Processing**: è la fase di analisi vera e propria con la risoluzione del problema agli elementi finiti;
- **Post-processing**: è la fase in cui viene elaborata e rappresentata la soluzione; la soluzione viene rappresentata nelle quantità fondamentali (rappresentate in forma discreta nel metodo FEM, come ad esempio gli spostamenti strutturali) e nelle qualità derivate (quelle di importanza fisica come le tensioni).

### **5.3 Studio statico della marmitta**

Partiamo dunque, dopo questa breve introduzione, verso l'analisi strutturale vera e propria della marmitta.

Vediamo dunque quali sono le ipotesi di partenza per il nostro studio statico, ovvero i carichi a cui dobbiamo verificare il nostro modello; queste grandezze, i cui valori ci vengono imposti come dati di progetto dal Prof.Piancastelli, sono rispettivamente:

1. L'accelerazione gravitazionale a cui è sottoposta la marmitta durante il volo è pari a 6g, quindi:

$$
a_g = 6 * 9,81 = 58,86
$$
 m/s<sup>2</sup>

La direzione dell'accelerazione di gravità è mostrata nella figura 5.3, dove è indicata dalla freccia rossa; inoltre, possiamo considerare questo vettore applicato esattamente nel centro di gravità del sistema;

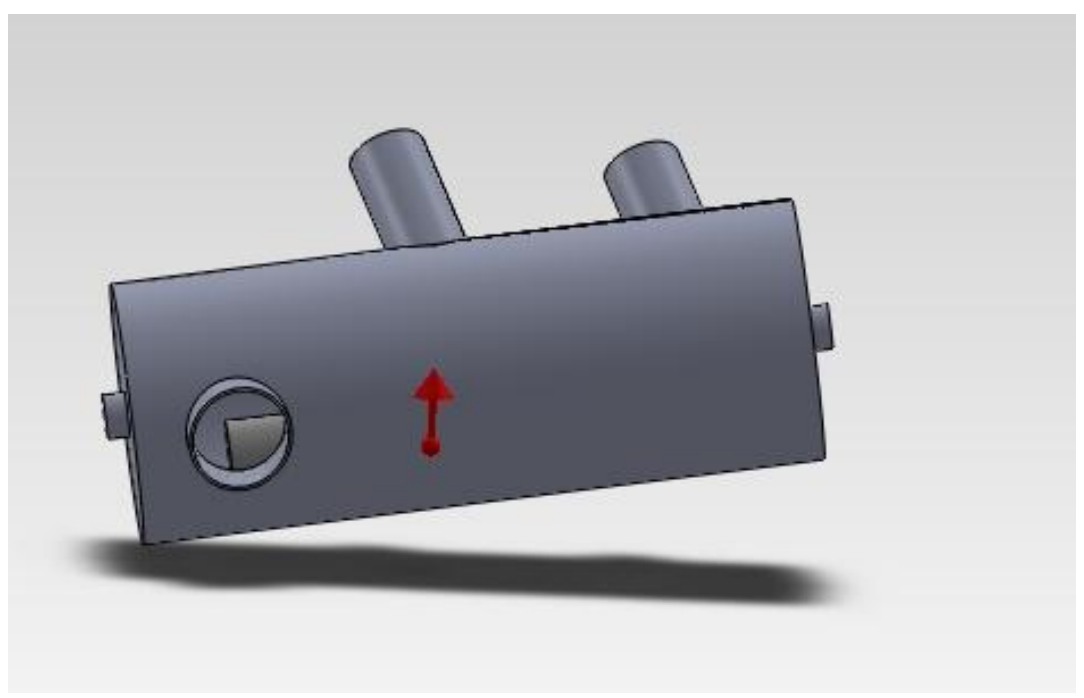

**Figura 5.3**

2. La temperatura dei gas di scarico che arrivano alla marmitta è pari a 950 °C

$$
T_{\text{gas}} = 950 \text{ °C} = 1223.15 \text{ K}
$$

Considereremo quindi le pareti del barilotto e degli scarichi aventi questo valore di temperatura.

Abbiamo dunque un duplice effetto sul nostro sistema, che sarà sollecitato con tensioni dovute all'accelerazione gravitazionale e con tensioni dovute alle alte temperature dei gas di scarico.

Impostiamo dunque nel programma tali dati, e andiamo ad applicare a tutto il sistema lo stesso materiale, ovvero l'AISI 310 S che abbiamo definito nel capitolo 4, e le cui caratteristiche sono riassunte dalla tabella di figura 4.8.

Effettuiamo però un paio di semplificazioni che ci permettono di sviluppare in maniera migliore e più veloce la nostra analisi.

La prima semplificazione da noi adottata riguarda l'applicazione del carico termico, ovvero della temperatura di 950 °C sul modello; invece di applicarla direttamente, decidiamo di creare un materiale ad hoc per il nostro caso.

In pratica, andiamo a modificare quelle che sono le caratteristiche dell'acciaio AISI 310 S, contestualizzandole con i valori plausibili a una temperatura di 950 °C; facciamo ciò col valore del Modulo di Young, estrapolando l'andamento presentato nel grafico di figura 4.10, e lo ricaviamo come mostrato nella figura 5.4:

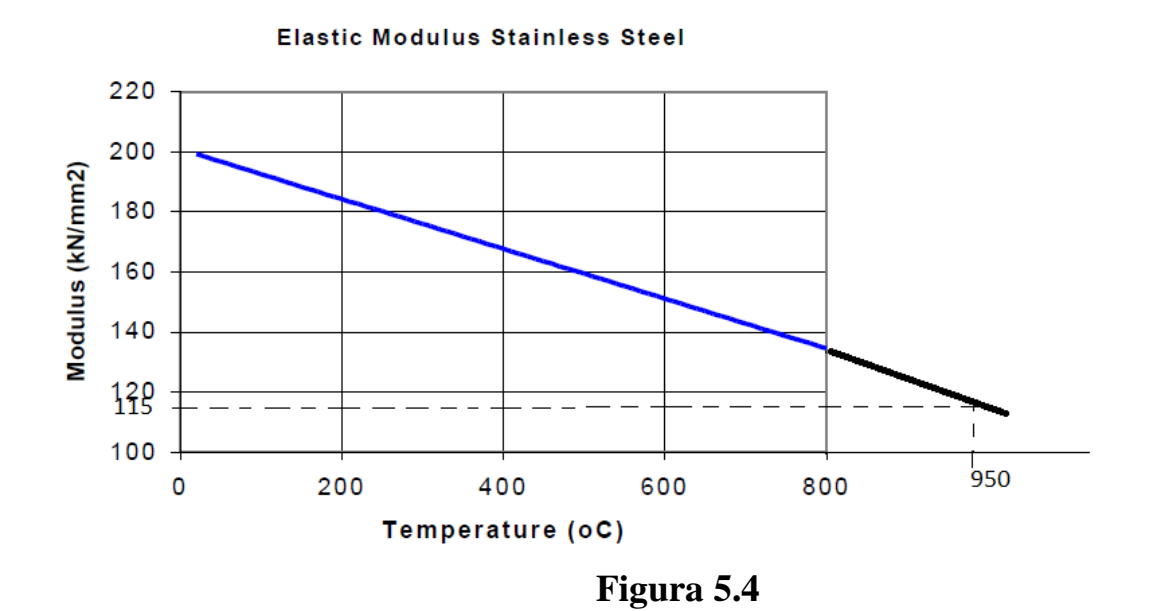

Quindi per una temperatura di 950 °C abbiamo: **E = 115000 N/mm<sup>2</sup>**

In sostanza quindi avremo un acciaio con le seguenti caratteristiche (figura 5.5):

| Proprietà                               | Valore | Unità              |
|-----------------------------------------|--------|--------------------|
| Modulo elastico in X                    | 115000 | N/mm <sup>^2</sup> |
| Rapporto di Poisson in XY               | 0.3    | N/A                |
| Modulo di taglio in XY                  |        | N/mm <sup>^2</sup> |
| Densità di massa                        | 7800   | kg/m <sup>^3</sup> |
| Resistenza alla trazione in X           |        | N/mm <sup>^2</sup> |
| Resistenza a compressione in X          |        | N/mm <sup>^2</sup> |
| Snervamento                             | 30     | N/mm <sup>^2</sup> |
| Coefficiente di espansione termica in X |        | ж                  |
| Conducibilità termica in X              |        | $W/(m-K)$          |
| Calore specifico                        |        | J/(kg·K)           |
| Rapporto di smorzamento del materiale   |        | <b>N/A</b>         |

**Figura 5.5**

In particolare da notare il valore del carico di snervamento: **30 N/mm<sup>2</sup>** Questo valore ci viene consigliato come dato di progetto.

La seconda semplificazione che adottiamo consiste nel scomporre il pezzo da esaminare in due assiemi distinti (figura 5.6), in modo tale da permettere al computer di svolgere i calcoli in maniera più rapida e sicura; infatti, il software di simulazione è un programma piuttosto pesante per il nostro pc, e per questo motivo incorriamo in questo stratagemma che velocizza notevolmente i tempi di esecuzione.

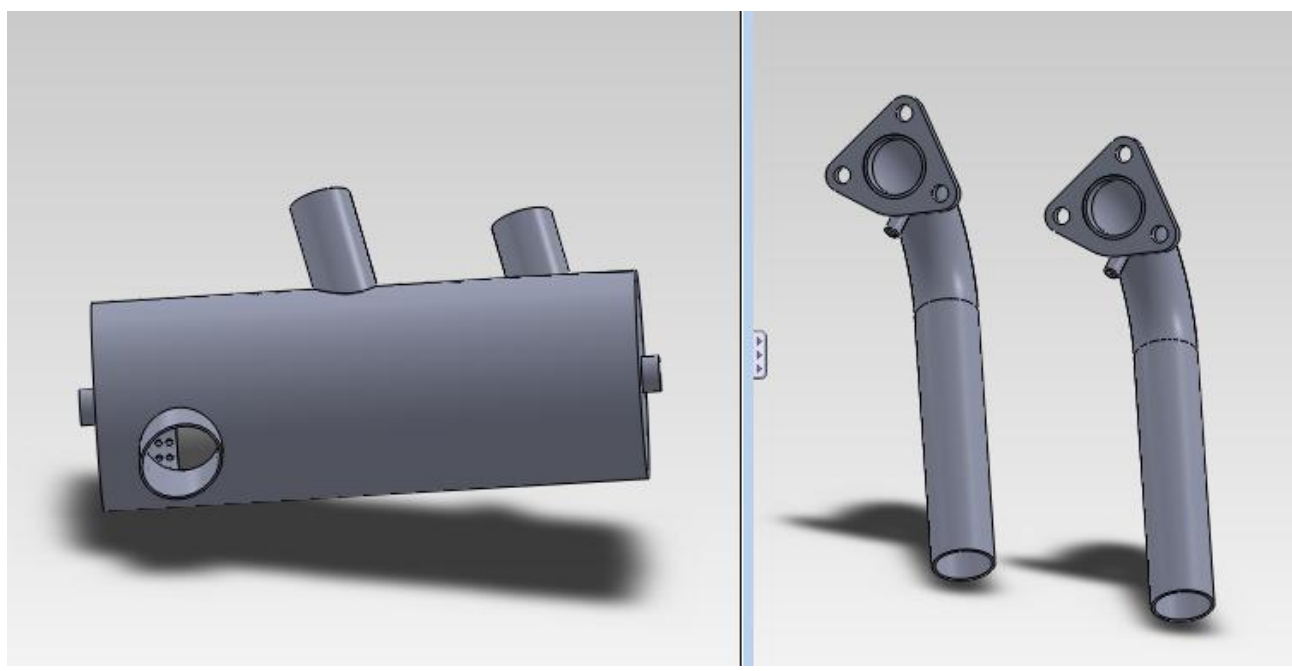

**Figura 5.6**

Per mantenere la continuità dell'assieme di partenza, poniamo come condizione la presenza di vincoli elastici, inseriti da una parte nelle cavità lasciate libere dagli scarichi e dall'altra entro i tubi stessi.

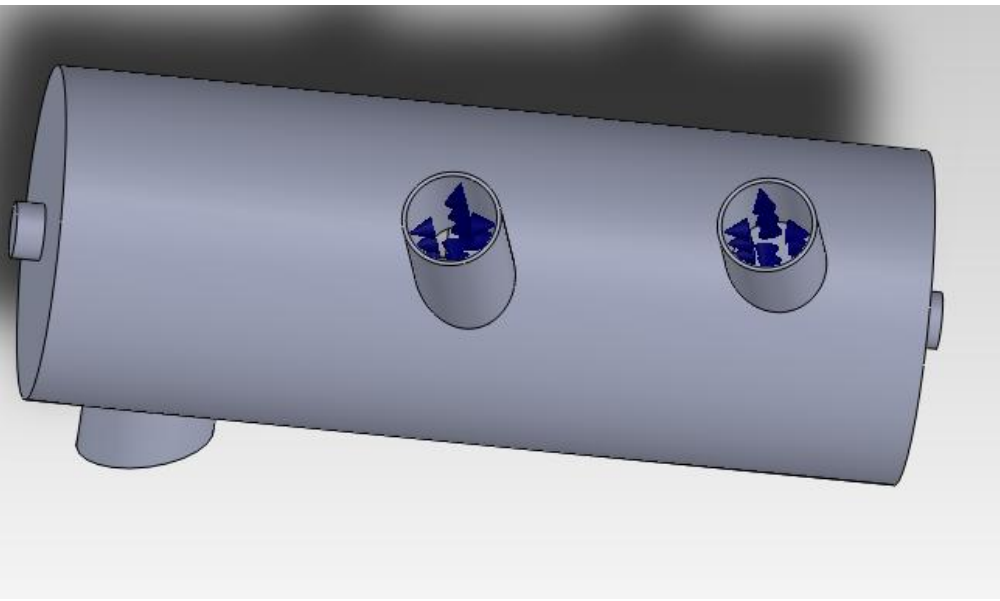

**Figura 5.7**

Questi vincoli in pratica mi registreranno una certa forza dopo aver effettuato l'analisi dell'assieme A (quello del barilotto, ovvero la parte sinistra della figura 5.6), forza che sarà inserita come dato per effettuare l'analisi dell'assieme B (quello degli scarichi, ovvero la parte destra della figura 5.6).

Il valore della rigidità di questi vincoli elastici (che in pratica sono molle, gli elementi di colore blu in figura 5.7) è scelto in maniera totalmente arbitraria, ed è pari a:

- $\triangleright$  Rigidità normale: **100 (N/m) / m<sup>2</sup>**
- Rigidità di taglio: **100 (N/m) / m<sup>2</sup>**

A questo punto abbiamo quindi terminato la fase di pre-processing dell'analisi; infatti abbiamo posto le condizioni necessarie a svolgere l'analisi:

- Abbiamo imposto il tipo di materiale con cui è costruito il sistema, ovvero il materiale con le proprietà di figura 5.5;
- Abbiamo imposto i carichi, dati da un'accelerazione di gravità pari a 58.86 m/s<sup>2</sup>;
- Abbiamo infine imposto i vincoli, dati dalle molle con le caratteristiche definite in precedenza.

Andiamo perciò a svolgere lo studio, che ci fornisce il seguente risultato per quanto riguarda le sollecitazioni, in figura 5.8:

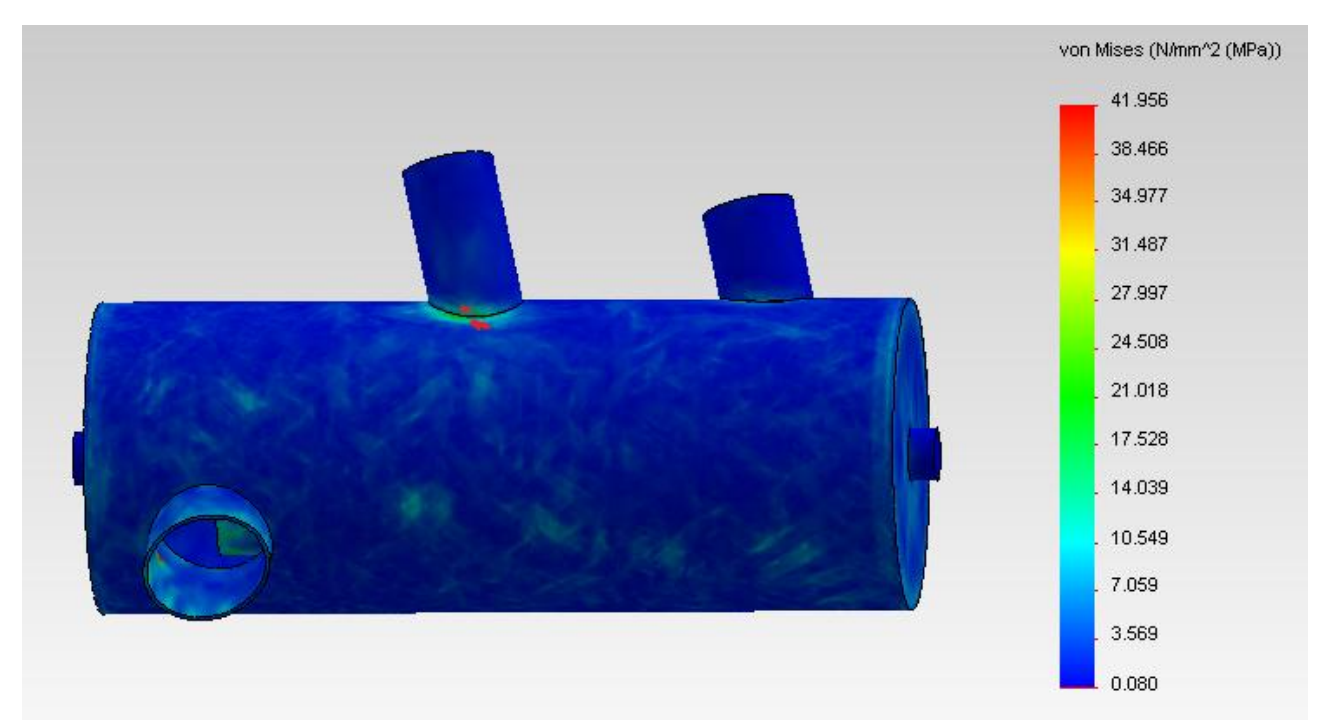

**Figura 5.8**

Vedendo questi risultati, è evidente che la marmitta non regge alle sollecitazioni pensate nell'ipotesi; o meglio, globalmente il barilotto rimarrebbe integro, ma presenta delle aree localizzate ben precise di debolezza, in cui il valore di tensione è ampiamente superiore al valore della tensione di snervamento del nostro materiale, il che comporta la provabilissima rottura del modello.

Dalla figura 5.8 è chiaro quali sono queste aree sensibili; come si vede abbiamo picchi si tensione nelle parti sottili in cui andiamo ad inserire i tubi di scarico provenienti dal motore, perciò dovremmo intervenire per rinforzarle.

Ci aspettiamo che rinforzando la base di questi attacchi, la marmitta abbia una configurazione nettamente più solida che ci permetterà il suo utilizzo nella nostra applicazione aeronautica, considerazione dettata dal fatto che globalmente le tensioni sono ben distribuite sul cilindro e che la presenza di un rinforzo, anche se localizzato, renderà globalmente più solida tutta la struttura esterna.

Andiamo ad effettuare quindi la nostra azione di rinforzo applicando delle nervature simili ad alette all'esterno dei due attacchi cilindrici; ne applichiamo in particolare quattro per ogni attacco, come mostrato dalle figure 5.9 e 5.10 che rappresentano una vista laterale e una dall'alto del nostro barilotto.

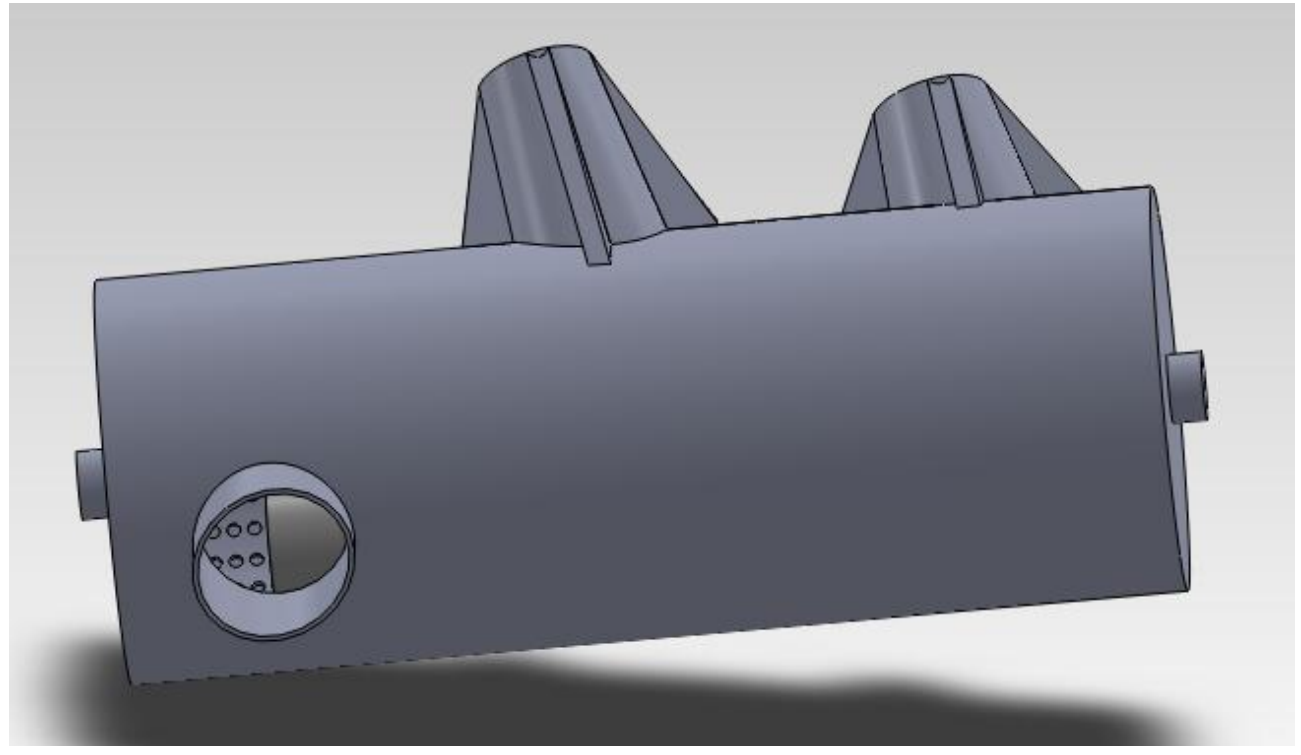

**Figura 5.9**

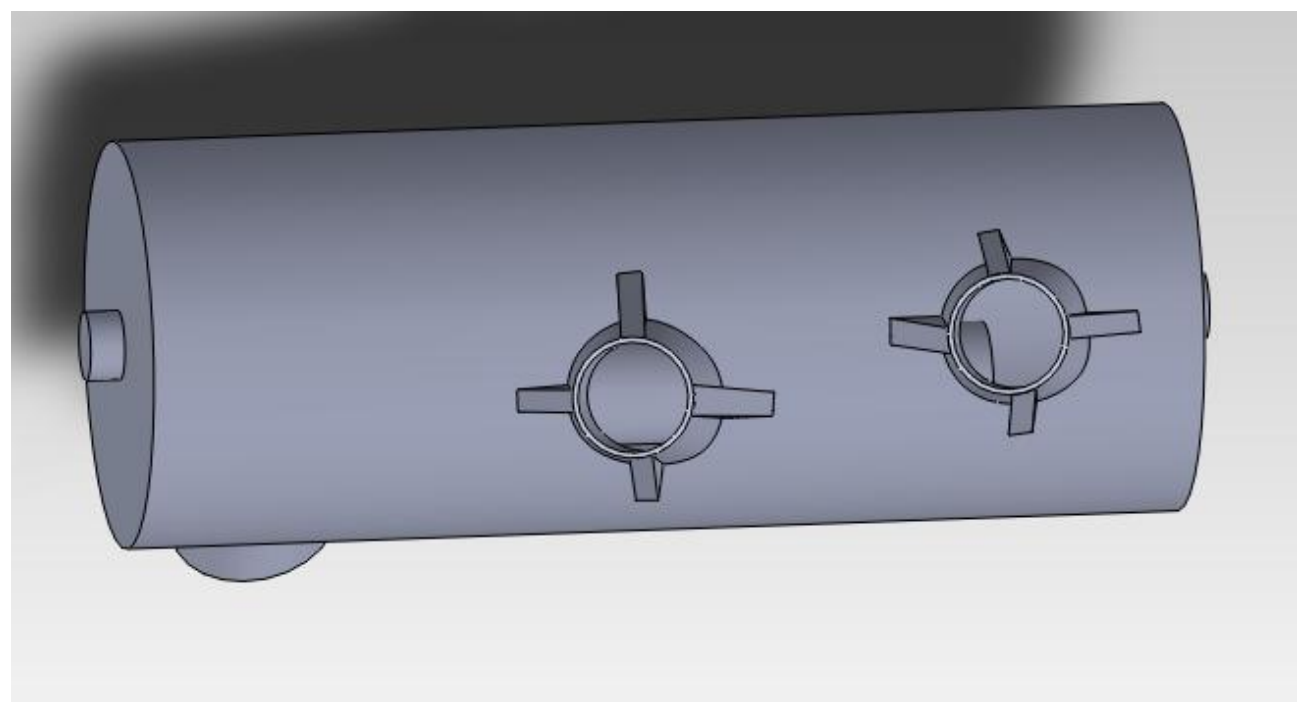

**Figura 5.10**

A questo punto, mantenendo sempre lo stesso materiale e lo stesso sistema di carichi e vincoli della prima simulazione, andiamo ad effettuare lo studio dei carichi su questo barilotto modificato, e otterremo ora i seguenti risultati, mostrati nelle figure 5.11 e 5.12:

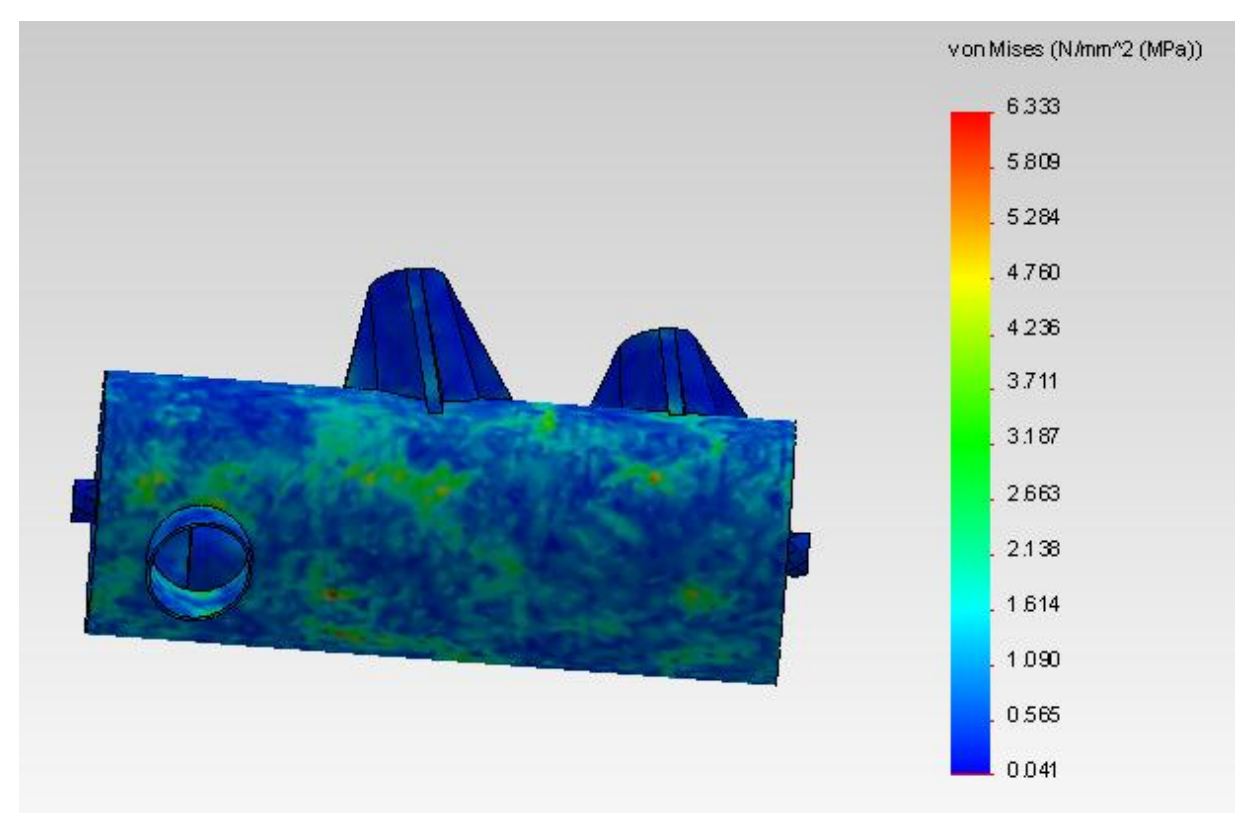

**Figura 5.11**

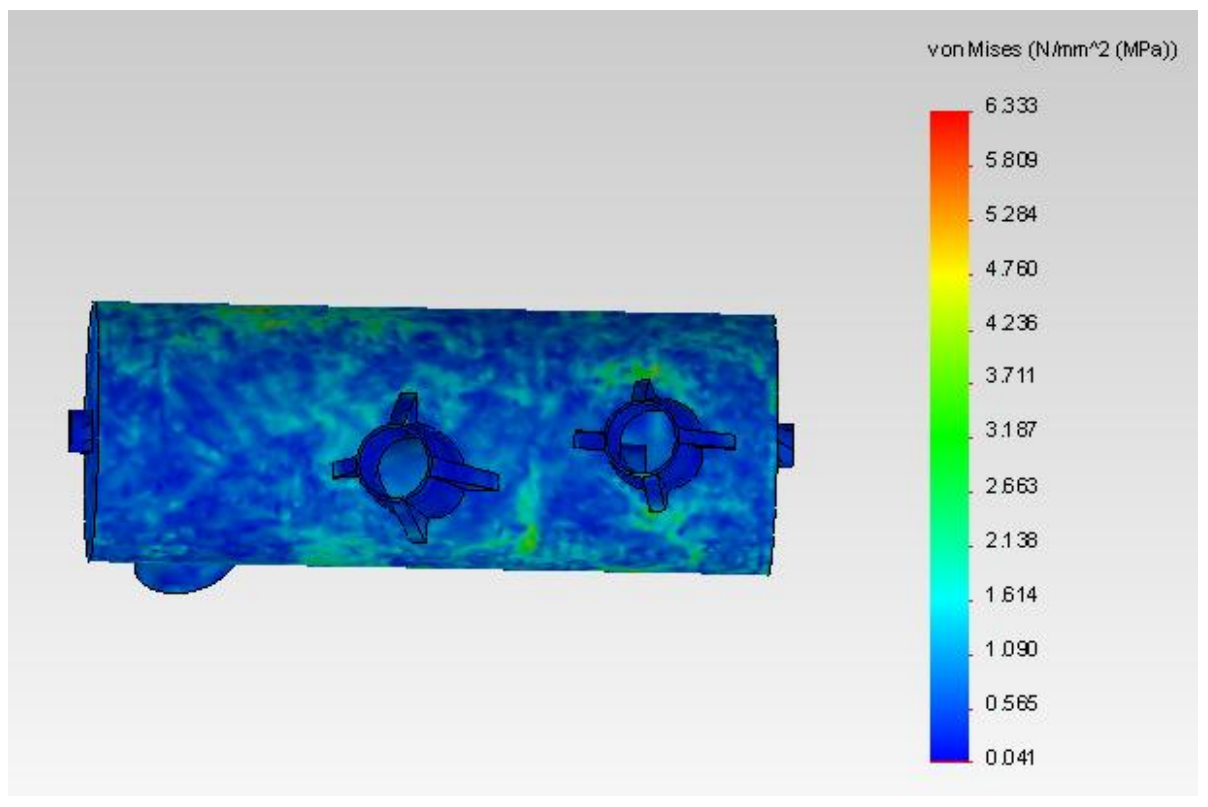

**Figura 5.12**

Come si può apprezzare dalle figure 5.11 e 5.12, guardando la legenda colorata, i valori numerici delle tensioni sono drasticamente calati su tutto il modello, avendo ora una tensione massima pari a **6,333 MPa** contro i **41,956 MPa** precedenti, che erano insostenibili per il sistema.

Da notare anche che l'inserimento dei rinforzi fa sì che ora i due attacchi degli scarichi siano, tensioni calcolate alla mano, i punti più resistenti dell'intera struttura, come attesta anche la predominanza di colore blu in quelle zone, il quale rappresenta i valori di tensione più bassi.

Abbiamo dunque testato con successo il barilotto; ci manca però di sapere come si distribuiscono le tensioni nella parte di assieme relativa ai tubi di scarico che si andranno a immettere nel nostro barilotto; per svolgere lo studio di questo secondo assieme, andiamo a rilevare con una apposita funzione le forze risultanti (figura 5.14) presenti entro le cavità del barilotto dove abbiamo posto i vincoli elastici, ottenendo i risultati globali mostrati nella tabellina qui sotto (figura 5.13):

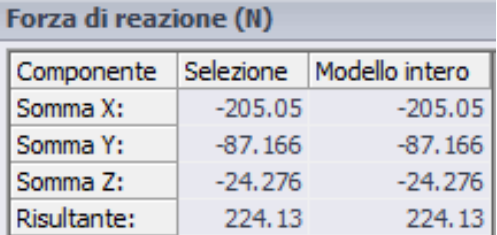

 $\leftarrow$  Figura 5.13

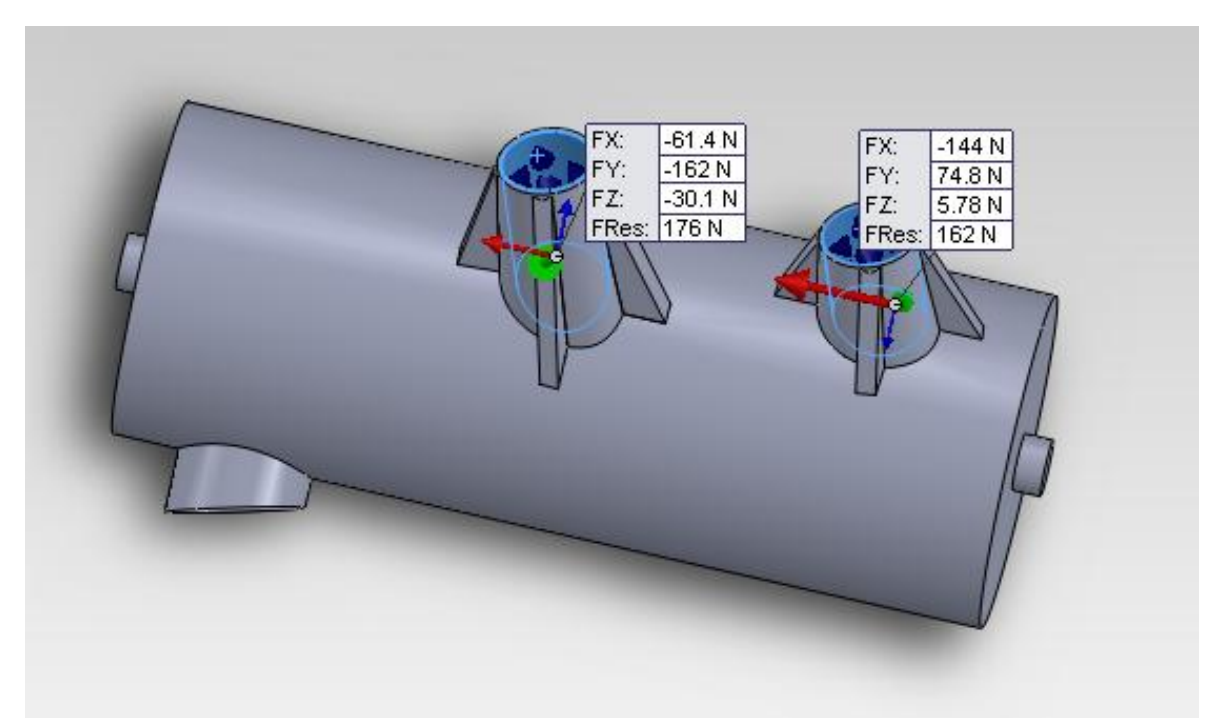

**Figura 5.14**

A questo punto possiamo studiare il secondo assieme ponendo come carichi queste forze, come mostrato in figura 5.15, dove sono indicate con le frecce viola; come vincoli mettiamo sempre delle molle di caratteristiche identiche a quelle del primo assieme, così come identico sarà il materiale applicato, ovvero l'acciaio AISI 310 S con le caratteristiche di modulo elastico e limite di snervamento affette dalla temperatura di 950 °C.

Fissiamo inoltre il modello in corrispondenza delle flange d'attacco.

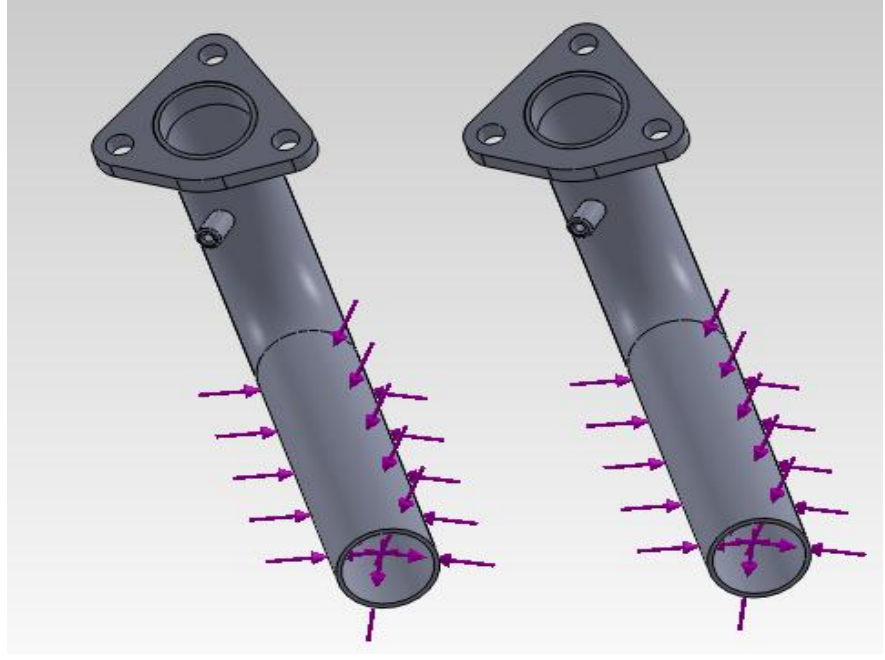

**Figura 5.15**

Andiamo dunque ad effettuare la simulazione per quanto riguarda le tensioni, ottenendo i seguenti risultati, mostrati dalle figura 5.16 e 5.17:

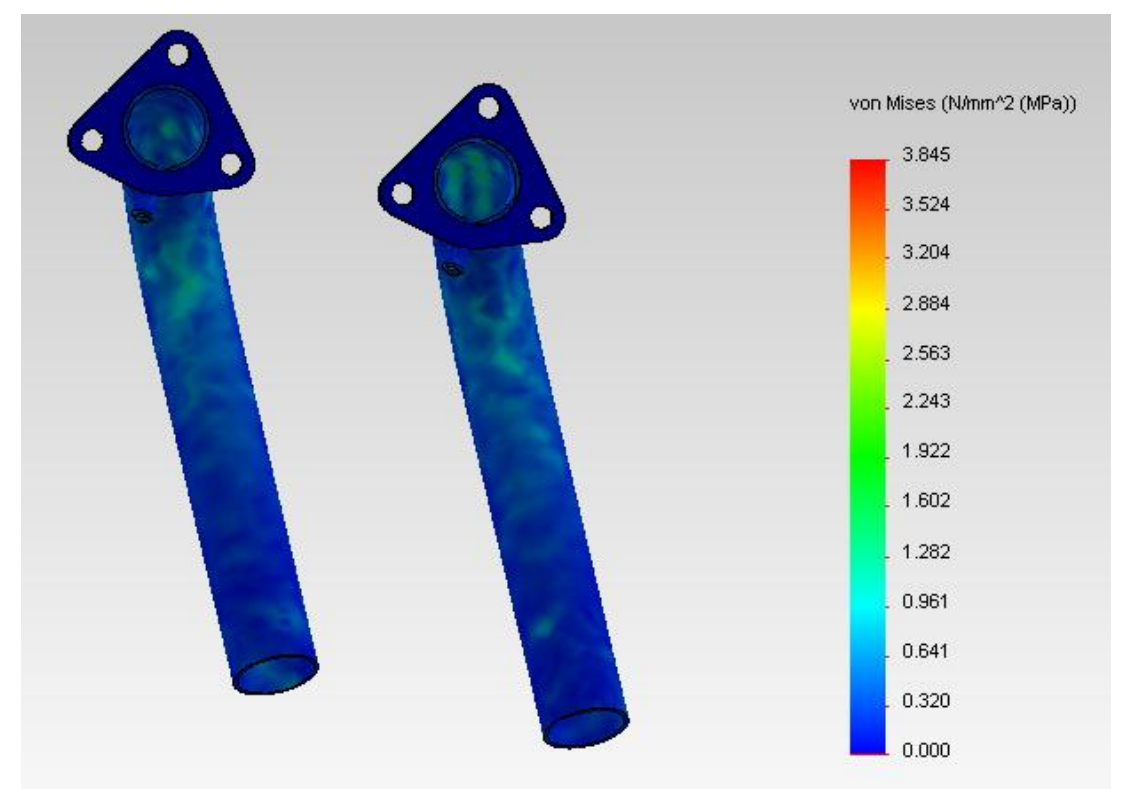

**Figura 5.16**

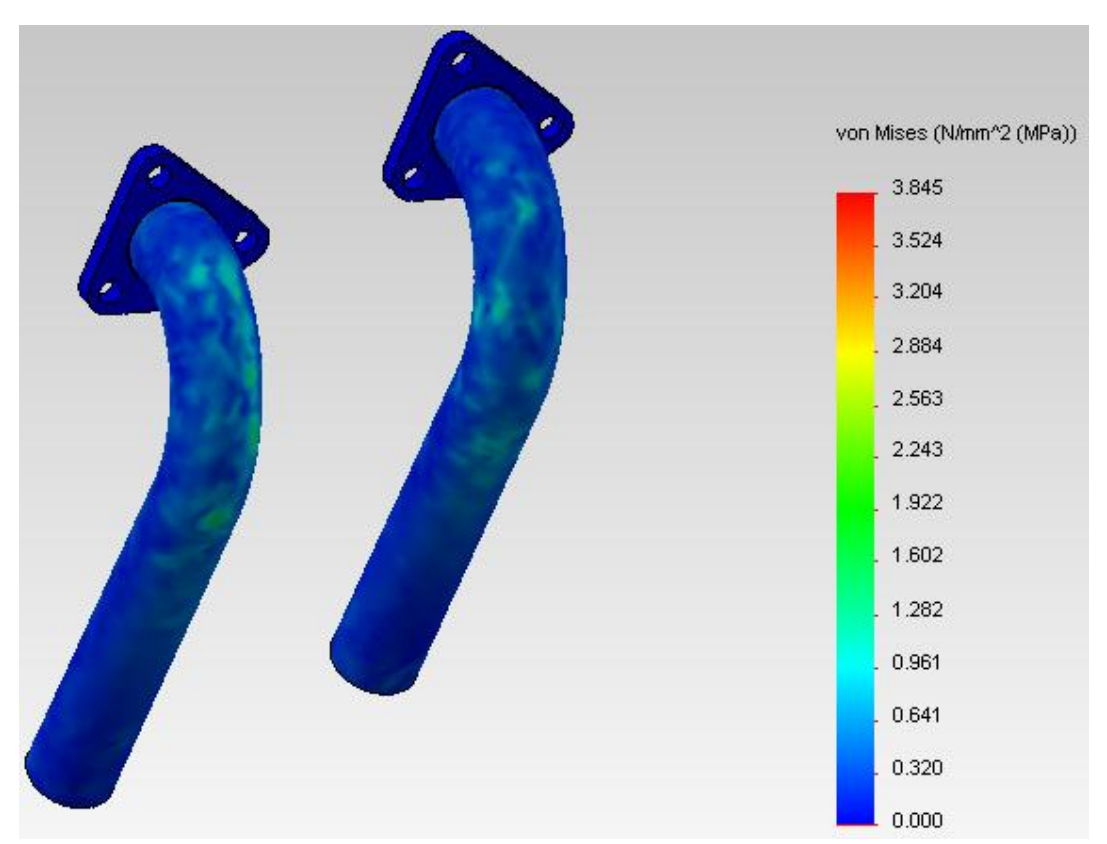

**Figura 5.17**

Come si vede in questo caso abbiamo tensioni ancora più basse rispetto allo studio del barilotto, (abbiamo una tensione massima pari a **3,845 MPa**) quindi non vi è necessità di intervenire sugli scarichi con modifiche strutturali; essi sono dunque in grado di resistere ottimamente alle sollecitazioni che subiscono in volo durante l'esercizio.

## **5.4 Studio termico della marmitta**

Dopo aver verificato come si distribuiscono le tensioni sul silenziatore, proviamo ad effettuare uno studio termico del solo barilotto, per vedere come si distribuiscono le temperature al trascorrere del tempo.

Questa tipologia di simulazione differisce dalla precedente perché in questo caso non abbiamo la necessità di applicare carichi e vincoli, bensì simuliamo che all'interno della marmitta ci sia un flusso di aria calda che scambia calore per convezione con le pareti in acciaio AISI 310 S con un certo coefficiente di scambio termico.

Altro parametro che dovremo impostare in questo caso è il tempo, ovvero la durata del fenomeno, con la possibilità di dividere questo periodo in vari intervalli se abbiamo la necessità di osservare il fenomeno anche nelle fasi intermedie.

Impostiamo dunque uno studio termico di tipo transitorio, che scegliamo della durata totale di 10 minuti (ovvero **600 s**) con incrementi ogni **10 s.**

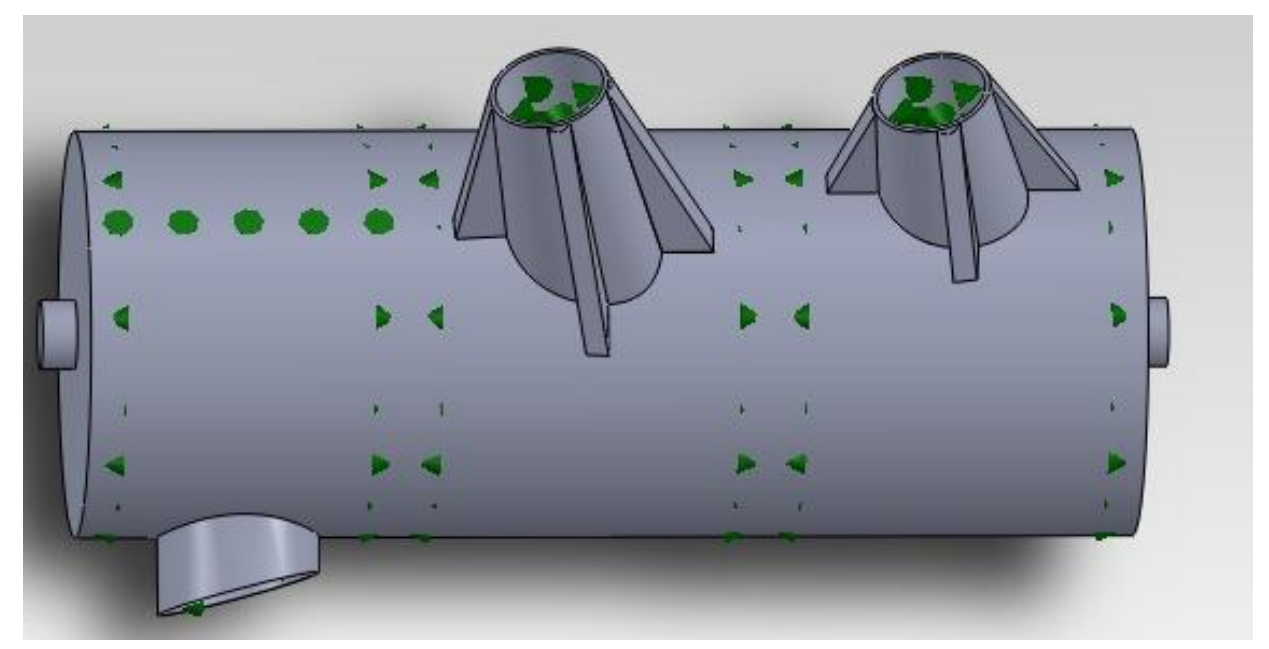

**Figura 5.18**

Nella figura 5.18 con le frecce verdi sono indicati i carichi termici che utilizziamo in questa simulazione; come accennato in precedenza, simuliamo che all'interno della marmitta scorrano flussi di gas di scarico caldi, di cui non conosciamo la velocità di uscita, ma di cui abbiamo nota la temperatura (**950 °C** ovvero **1223,15 K**).

Verosimilmente, questi gas scambiano energia per convezione con le pareti del barilotto e con i componenti interni; abbiamo quindi la necessità di stabilire un certo coefficiente di convezione, che stimiamo in maniera molto grossolana utilizzando la tabella in figura 5.19, che è fornita nel manuale di Solidworks:

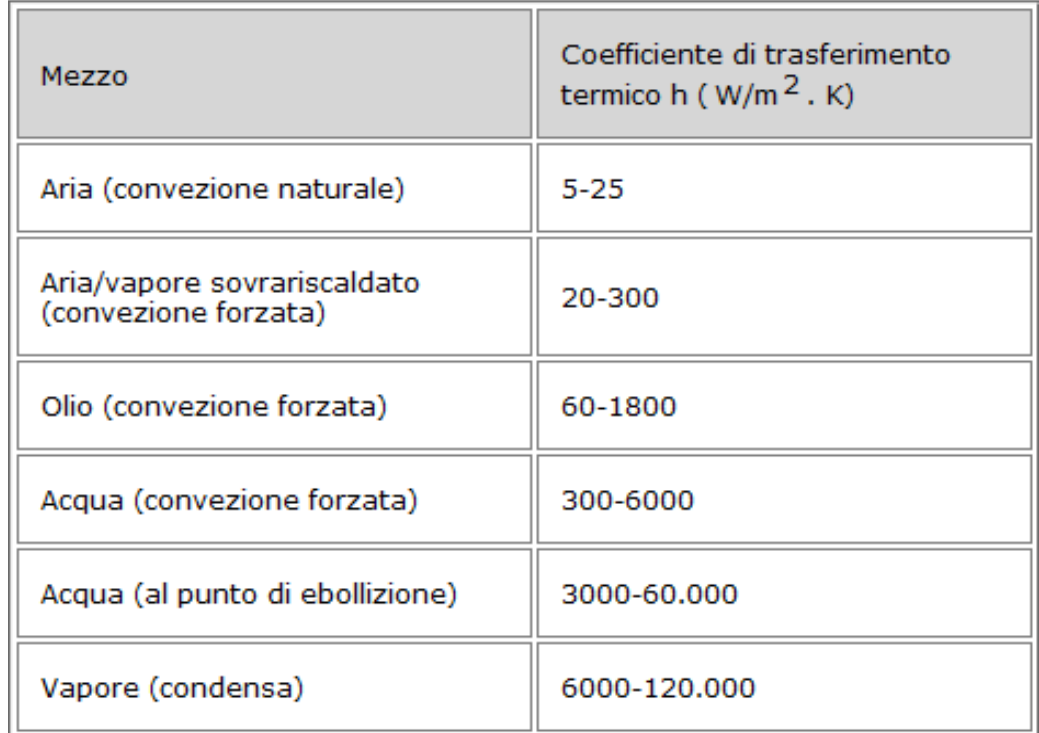

#### **Figura 5.19**

Consideriamo i gas di scarico più assimilabili alla categoria aria/vapore surriscaldato che subisce una convezione forzata in un condotto, e scegliamo arbitrariamente un valore del coefficiente di trasferimento nel campo di valori indicato, assumiamo quindi:

$$
h = 55 W / (m2 K)
$$

Fissati dunque i carichi termici, costituiti dalla temperatura e dal coefficiente di convezione possiamo far partire lo studio termico, che ci restituisce i risultati mostrati nelle figure 5.20 e 5.21.

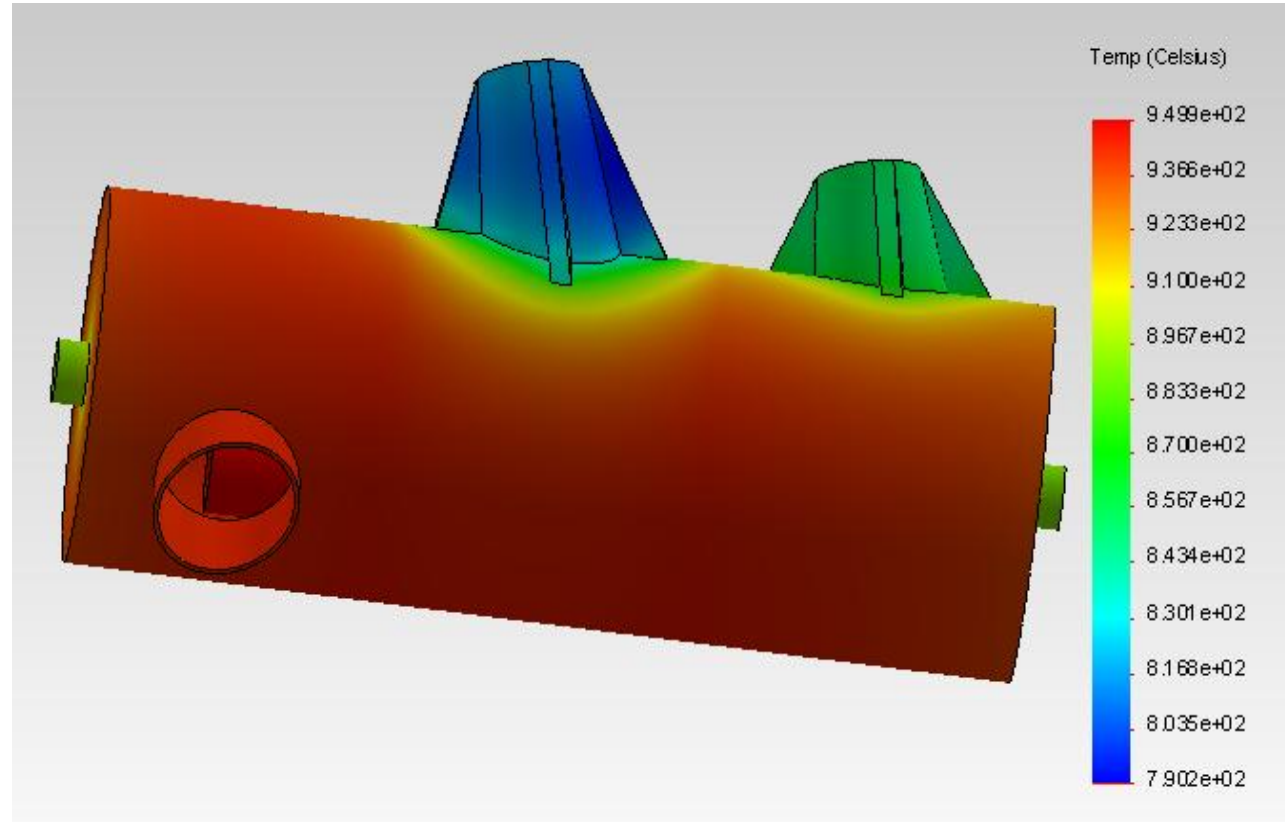

**Figura 5.20**

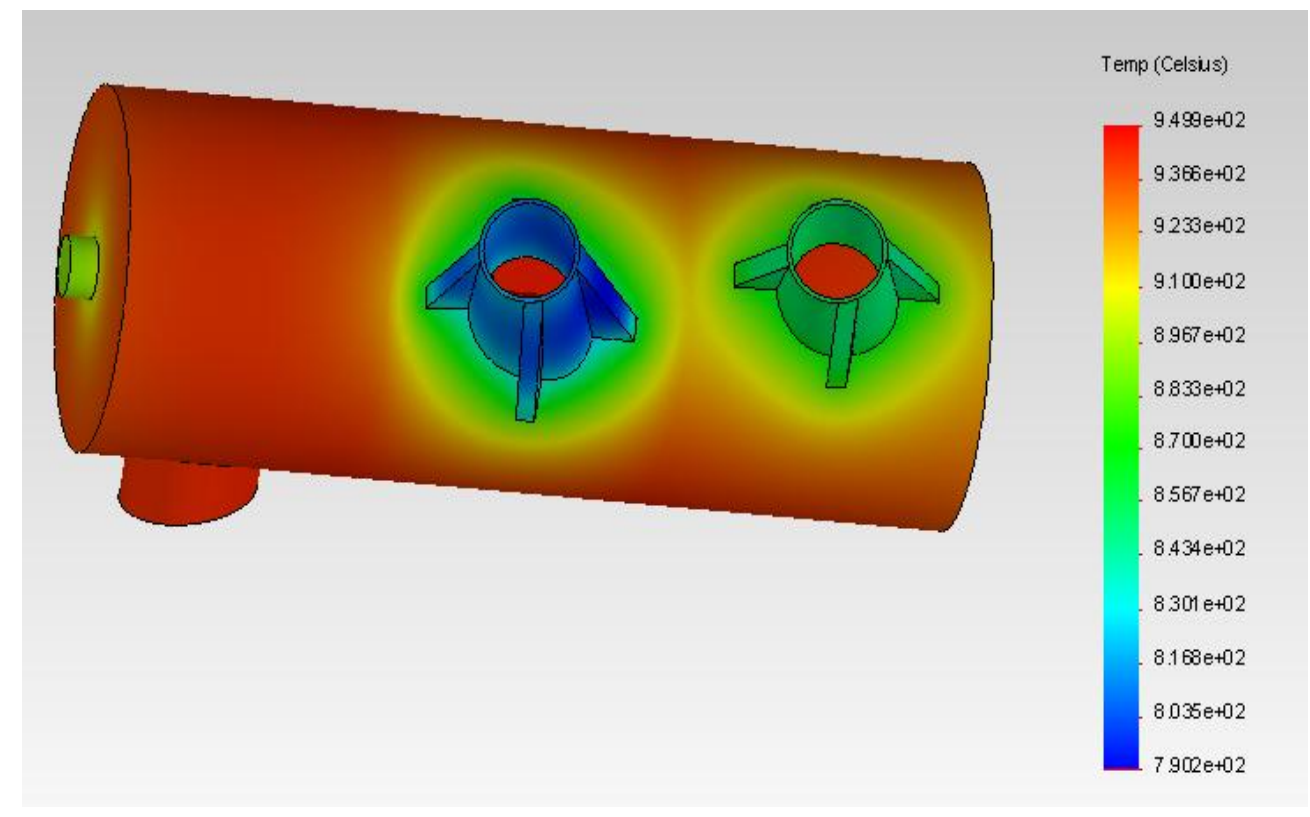

**Figura 5.21**

Come possiamo osservare, in virtù delle condizioni poste le temperature si distribuiscono in maniere piuttosto uniforme sul cilindro della marmitta, che anche esternamente è pressoché prossimo ai 950°C; la temperatura scende poi avvicinandosi agli attacchi per gli scarichi.

In particolare, la presenza delle alette, create dopo il primo studio sulle tensioni per resistere alle tensioni, ha anche una funzione di dissipare calore, perché come possiamo vedere in quelle zone le temperature sono inferiori rispetto al corpo principale; nell'attacco corto abbiamo dai 70 °C ai 100°C in meno rispetto al barilotto, nell'attaccio più lungo abbiamo invece dai 120°C ai 150°C in meno rispetto al barilotto.

#### **5.5 Conclusioni**

Siamo dunque giunti alla conclusione del capitolo in cui abbiamo effettuato alcuni studi approfonditi sulla marmitta.

Dopo una prima fase introduttiva, in cui abbiamo citato alcune misure di progetto e in cui abbiamo brevemente spiegato in cosa consiste l'analisi agli elementi finiti, ci siamo inoltrato nei meandri dello studio statico con lo scopo di simulare le sollecitazioni che l'oggetto subisce durante la fase di volo.

Dai risultati ottenuto dopo uno studio preliminare, è stato necessario intervenire sull'architettura del silenziatore per ovviare alla sicura rottura data da tensioni eccessive che risultavano; un secondo studio ha poi mostrato la bontà di questa soluzione costruttiva, confortati da risultati che mostrano un sensibile calo delle tensioni subite dall'oggetto.

Per quanto riguarda la parte degli scarichi invece, la simulazione ha mostrato che essi erano già dotati di ottima stabilità costruttiva, perciò non sono stati modificati.

In ultimo, abbiamo simulato uno studio termico della parte cilindrica della marmitta, fissato un certo intervallo di tempo e ipotizzando che avvenga uno scambio termico per convezione fra i gas di scarico caldi e la struttura; dai risultati di questo studio è emerso che la presenza delle nervature sugli attacchi per gli scarichi contribuisce a una dissipazione maggiore di calore rispetto al corpo cilindrico principale.

# *Capitolo 6*

## **Modellazione e studio della Marmitta 0 Weight**

In questo capitolo finale ci occupiamo della costruzione e delle verifiche di resistenza e fluidodinamiche di una marmitta particolare a forma di ala, chiamata marmitta 0 weight perché, in base alla particolarità della sua forma costruttiva e di come sono costruiti i condotti interni dei gas di scarico e le camere del silenziatore, nelle condizioni di volo del nostro aereo diventa un dispositivo autoportante.

#### **6.1 La portanza**

La portanza è definita come la componente della forza aerodinamica, che agisce su un corpo immerso in un fluido, nella direzione perpendicolare a quella del moto.

Come si può notare dalla figura 6.1, la portanza è indicata da lift e, nel caso particolare di un aereo in volo orizzontale è opposta alla forza peso.

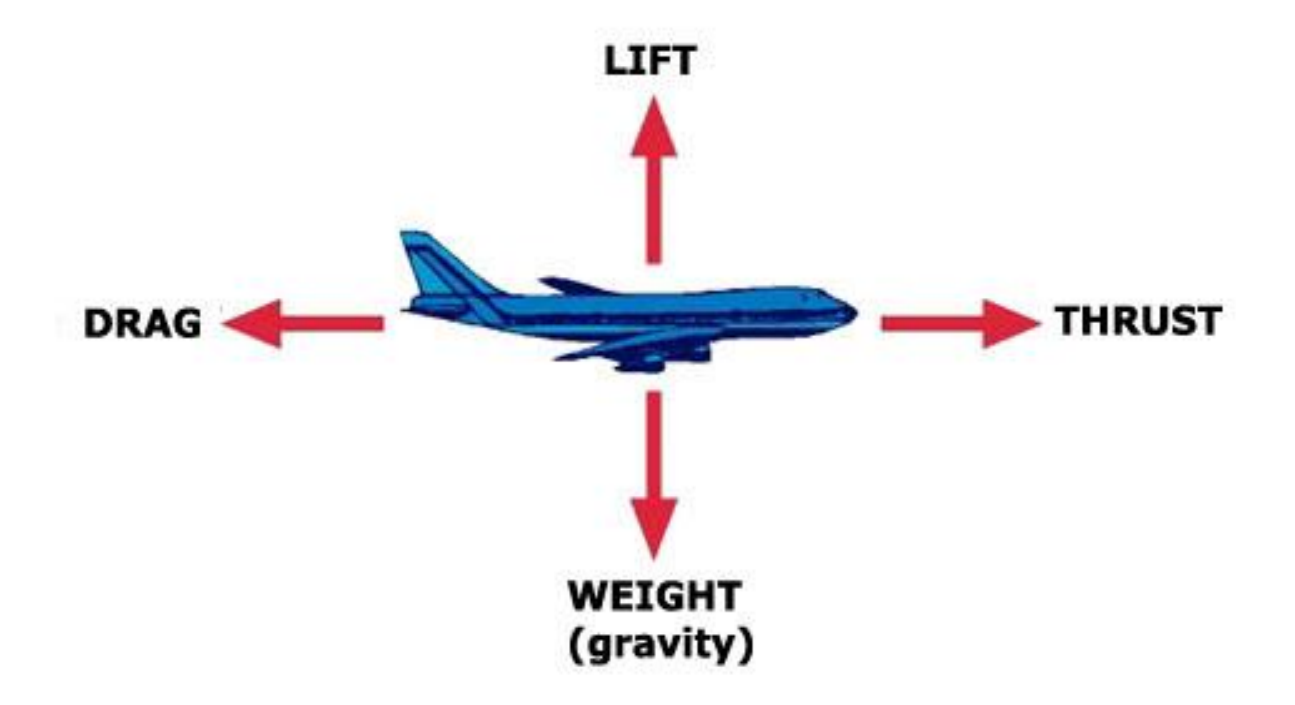

**Figura 6.1**

In realtà però, se si pensa per esempio a quando un aereo sale o scende oppure compie una virata, la portanza si inclina rispetto alla verticale, quindi non ha più la stessa direzione della forza peso, che invece mantiene durante il normale volo di crociera, opponendosi comunque in verso a quest'ultima.

La portanza è generata dal moto dell'aereo nell'aria, dunque si può definire come una forza aerodinamica, che ha direzione normale alla direzione di volo; è generata da ogni singolo elemento dell'aereo, ma in particolare la parte del velivolo che contribuisce maggiormente è costituita dalle ali.

La portanza dell'aereo è immaginabile come un vettore la cui origine è individuabile nel baricentro delle pressioni, che è possibile calcolare in modo analogo al centro di gravità, tenendo però conto della distribuzione delle pressioni al posto invece di quella di massa.

In pratica, la portanza si sviluppa quando il flusso di gas in movimento viene deviato da un oggetto; mentre il flusso viene deviato in una certa direzione, la portanza si origina nella direzione opposta.

Dal momento che l'aria è un gas, le sue molecole sono libere di muoversi in qualsiasi direzione, quindi qualsiasi superficie solida è in grado di poter deviare un flusso di aria; per un'ala quindi, sia la superficie superiore sia quella inferiore contribuiscono alla deviazione del flusso.

Consideriamo appunto un'ala immersa in fluido in movimento (aria in questo caso); il flusso in moto rimarrà in contatto con la superficie del corpo, ma se per esempio andiamo a inclinare l'ala per produrre una deviazione del flusso, andremo a cambiare la velocità locale del flusso in intensità e direzione.

Questo cambio di velocità crea una componente di forza sul corpo; in particolare, il flusso viene deviato da ogni singola parte dell'aereo dal momento che le molecole di aria, essendo libere di muoversi, si mantengono a contatto con tutte le superfici solide.

La portanza non è quindi generata da un campo di forze, dove un oggetto può influenzare un altro anche senza esserne in contatto fisico, come accade per esempio con la forza peso, generato dal campo gravitazionale; per originare la portanza deve esserci obbligatoriamente contatto fra il fluido e un corpo solido.

Inoltre, la portanza è generata dalla differenza di velocità fra l'oggetto solido e il fluido; deve dunque esserci un certo moto, che può essere il moto dell'oggetto in un fluido fermo o indifferentemente il moto del fluido verso un oggetto fermo.

Andiamo infine a vedere quali fattori possono influenzare l'intensità della portanza e in che modo; come abbiamo detto, la portanza è causata dalla deviazione di un flusso, quindi la portanza è influenzata principalmente da:

- **Fattori legati alla forma dell'oggetto solido**: pensiamo per esempio alla geometria delle ali, che sono il fattore che influenza maggiormente il valore della portanza, la quale dipende in grande misura dalla forma del profilo alare; anche il rapporto fra l'apertura alare e la superficie alare ha effetto sulla quantità di portanza generata da una certa ala;
- **Fattori legati al moto**: come detto, perché si generi la portanza dobbiamo muovere l'oggetto entro il fluido; la portanza dipendere in particolare dalla velocità del flusso d'aria e dall'inclinazione dell'ala rispetto alla direzione del flusso;
- **Fattori legati all'aria**: la portanza dipende anche dalla densità del flusso d'aria, oltre che dalla viscosità e dalla compressibilità del fluido.

La portanza è quindi calcolabile direttamente con una formula matematica che tiene conto di tutti i vari fattori citati in precedenza:

$$
L = C_L \frac{\rho V^2}{2} A
$$

dove abbiamo:

- $\triangleright$  L : lift, ovvero la portanza prodotta, che essendo una forza si misura in Newton [N];
- $\triangleright C_{\text{L}}$ : coefficiente di portanza, dipendente dall'angolo di attacco, dal numero di Mach (rapporto tra velocità di un oggetto in un fluido e velocità del suono in quel fluido) e dal numero di Reynolds (rapporto di densità per velocità per dimensione su viscosità dinamica); è dunque il parametro che tiene conto di tanti vari effetti e che ci permette di scrivere l'equazione, è solitamente determinato sperimentalmente;
- $\triangleright$   $\rho$  : densità dell'aria, che vale 1,225 Kg / m<sup>3</sup> a livello del mare;
- $\triangleright$  V : velocità di volo, espressa in m / s;
- $\triangleright$  A : superficie alare, espressa in m<sup>2</sup>.

In particolare, il termine frazionario presente nell'equazione, ovvero il prodotto della densità per il quadrato della velocità, il tutto diviso per 2, rappresenta una pressione, chiamata pressione dinamica; è una proprietà associata a un flusso di gas in movimento, come banalmente ci suggerisce la presenza della velocità nella relazione che la determina.

Ciò ci mostra in pratica che la portanza è di fatto generata da una differenza di pressione tra il ventre (porzione inferiore del perimetro del profilo alare) e il dorso (porzione superiore del perimetro del profilo alare).

## **6.2 Modellazione della Marmitta 0 Weight**

Per arrivare alla costruzione definitiva della marmitta 0 weight, dotata di un certo profilo alare, procediamo per passi successivi; per prima cosa, ci calcoliamo i volumi delle camere presenti nella marmitta di partenza, in modo tale da dimensionare in maniera circa uguale anche le camere della nuova marmitta.

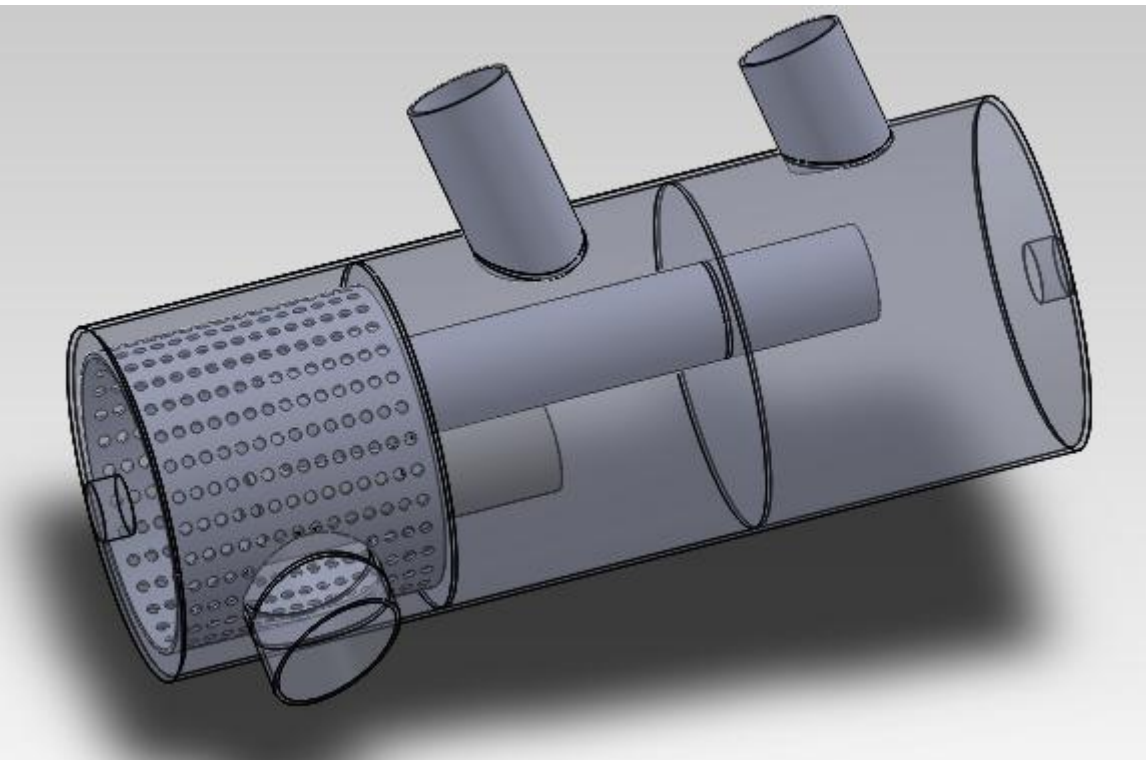

**Figura 6.2**

Calcoliamo allora il volume dell'ultima delle tre camere interne della marmitta, quella più a destra nell'immagine della figura 6.2.

Abbiamo i seguenti dati:

 $\triangleright$  Lunghezza camera:  $l = 106,50$  mm;

#### $\triangleright$  Diametro area circolare: **d** = 115,00 mm.

Possiamo quindi per prima cosa calcolare quanto misura la sezione:

$$
A = \frac{\pi d^2}{4} = \frac{\pi 115^2}{4} = 10386,89 \text{ mm}^2
$$

Ora calcoliamo il volume della camera:

### $V_1 = A x l = 10386,89 x 106,50 = 1106203,86 \text{ mm}^3$

A questo volume però togliamo una parte di volume "invasa" dalla parte terminale del tubo interno, e stimabile come:

$$
V_2 = A_2 \times I_2 = \pi r_2^2 \times I_2 = \pi (16,00^2) \times 45,00 = 36191,15 \text{ mm}^3
$$

Avremo dunque un volume totale pari a:

### $V_{\text{Tot}} = V_1 - V_2 = 1106203,86 - 36191,15 = 1070012,71 \text{ mm}^3$

Costruiamo prima una marmitta molto squadrata, che non ha per nulla un profilo alare, ma con le camere che hanno dimensioni volumetriche simili a quelle che abbiamo appena calcolato; mostriamo questa marmitta preliminare nelle figure 6.3 e 6.4, e in particolare nella seconda immagine, che rappresenta una vista in sezione, abbiamo indicato con delle frecce il percorso che seguiranno i gas di scarico.

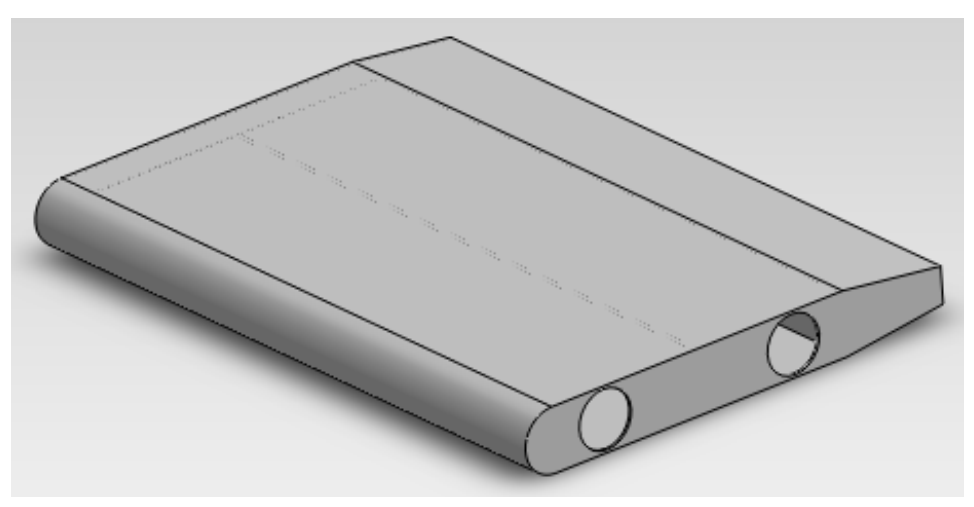

**Figura 6.3**

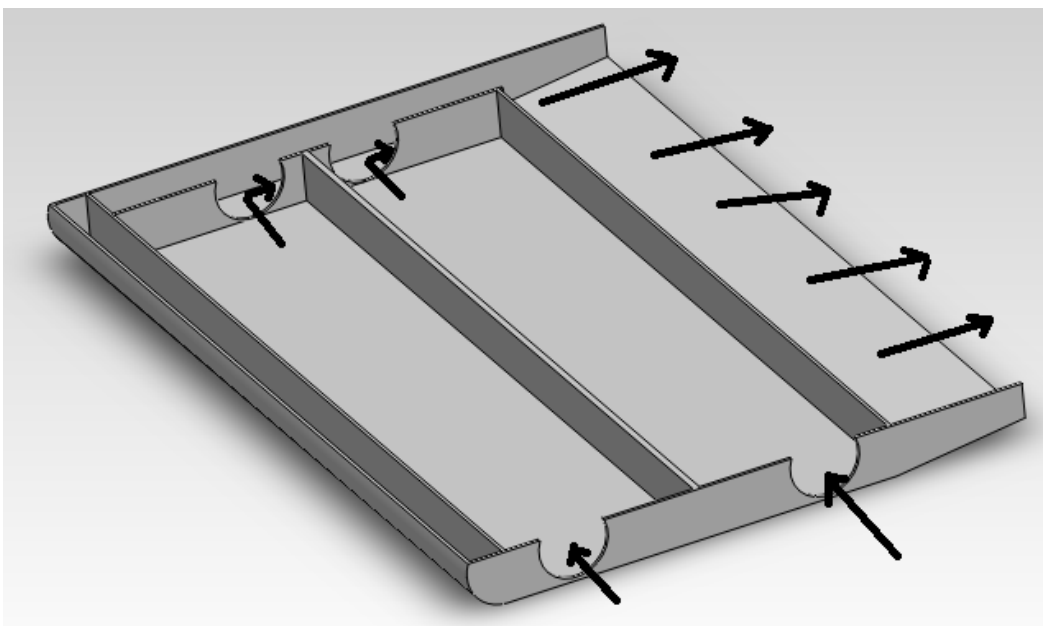

**Figura 6.4**

Consideriamo dunque la marmitta di figura 6.3; spiegheremo ora come l'abbiamo costruita.

Abbiamo per prima cosa calcolato l'altezza, scelta come la minima possibile e in pratica coincidente col valore del diametro esterno degli attacchi per gli scarichi della marmitta, che avevamo mostrato nel paragrafo 5.1 essere pari a 35,00 mm.

Quindi poniamo: **h = 35,00 mm**

Andiamo perciò a costruire due camere di risonanza a forma di parallelepipedo, con volume pari o molto simile a quello stimato in precedenza con i calcoli.

Posto il valore dell'altezza ci ricaviamo dunque il valore dell'area rettangolare di una singola camera:

$$
A_C = \frac{V}{h} = \frac{1070012, 71}{35,00} = 30571, 79 \text{ mm}^2
$$

Dato questo valore di area, scegliamo i lati della base rettangolare in modo che siano uno molto più lungo dell'altro, e in particolare sceglieremo:

- $\geq$  Lato lungo:  $a = 348,00$  mm;
- $\geq$  Lato corto: **b** = **87,00 mm**.

Questi due valori per i lati mi forniscono un'area di base pari a:

#### $A_{CR}$  = a x b = 348,00 x 87,00 = 30276,00 mm<sup>2</sup>

Questo valore è quindi molto simile a quello che avevamo stimato coi calcoli precedenti.

A questo punto, costruiamo i fori per l'inserimento dei tubi interni, che creiamo di diametro pari a **32,00 mm**.

Andiamo infine a dimensionare la parte finale di scarico, formata dal sottile corridoio laterale che termina con la grande apertura in atmosfera, di lunghezza pari al lato della marmitta.

Per quanto riguarda il corridoio, ha una sezione rettangolare di area pari a:

## $S_1 = 32,00 \times 20,00 = 640,00 \text{ mm}^2$

Invece l'apertura posteriore ha un'area pari a:

#### $S_2 = 17,00 \times 370,14 = 6292,38 \text{ mm}^2$

Da notare che la parte posteriore della marmitta è stata leggermente stagliata, con l'altezza che è diminuita rispetto alla parte centrale in cui è sempre uguale; la parte anteriore viene arrotondata per non lasciare spigoli vivi.

A questo punto passiamo alla costruzione del profilo aerodinamico simmetrico che caratterizza la nostra ala; per il calcolo del profilo alare utilizziamo il software chiamato Bulb Calculator.

Il Bulb Calculator è stato sviluppato da Marko Majic ed è molto semplice e intuitivo da usare; infatti richiede solamente di inserire alcuni dati, che prendiamo nel nostro caso dalla marmitta provvisoria che abbiamo costruito:

- target weight, peso: **3,79 Kg** (peso che determiniamo pesando la marmitta con una funzione di Solidworks);
- $\triangleright$  material density, densità del materiale: 8,00 Kg / dm<sup>3</sup> (impostiamo come densità del materiale quella dell'acciaio AISI 310 S);
- $\triangleright$  height / lenght ratio, rapporto altezza / lunghezza:

$$
K = \frac{altezza}{lunghezza} = \frac{35,00}{257,50} = 0,1359 = 13,59\%
$$

60

Una volta forniti questi dati, il programma calcola in automatico il profilo alare, che in questo caso abbiamo creato simmetrico (figura 6.5):

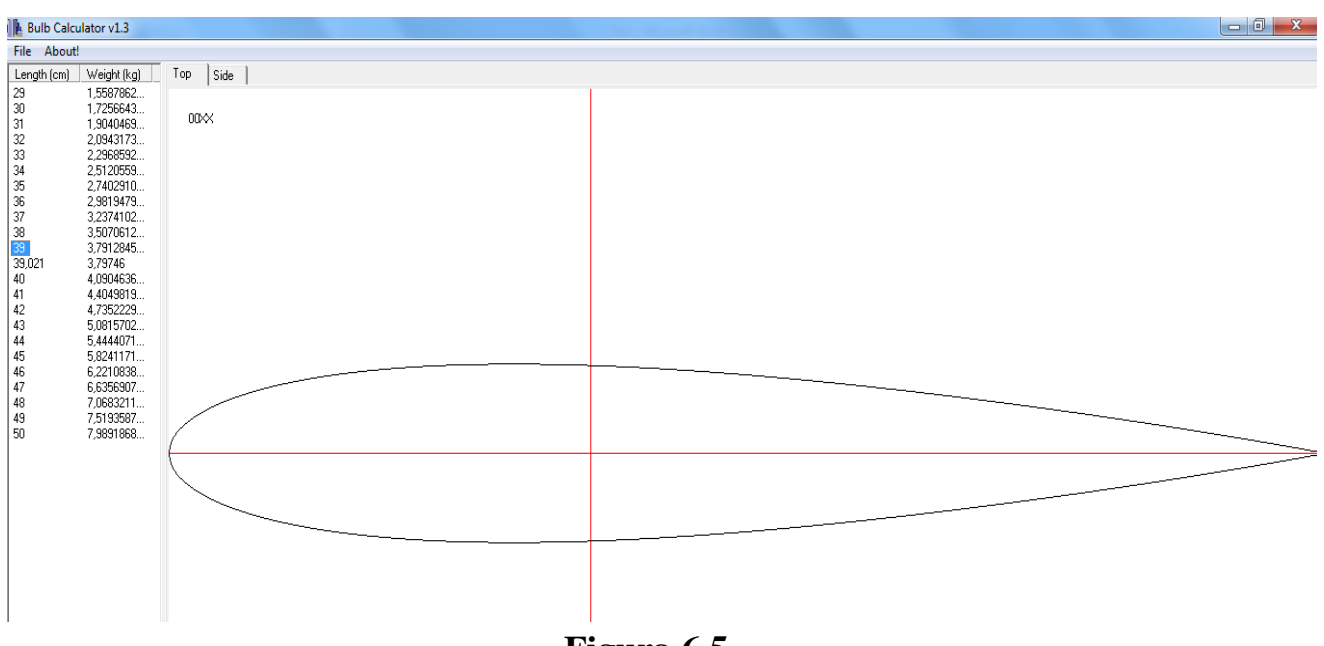

**Figura 6.5**

Dai calcoli del programma, il profilo alare risultante è il **profilo NACA 0039**; la sigla 0039 sta ad indicare che è un profilo simmetrico (indicazione 00) con il rapporto tra spessore e corda dell'ala pari al 39 %.

Riportiamo di seguito la tabella 6.1 con le lunghezze relative all'ala espresse in centimetri, forniteci dal Bulb Calculator; questi dati ci serviranno per il disegno cad 3D di questo particolare profilo alare:

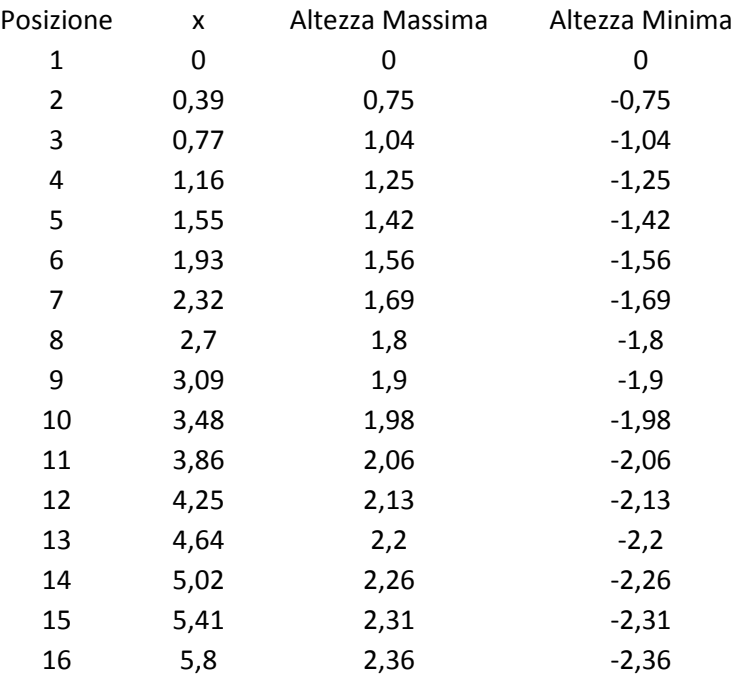

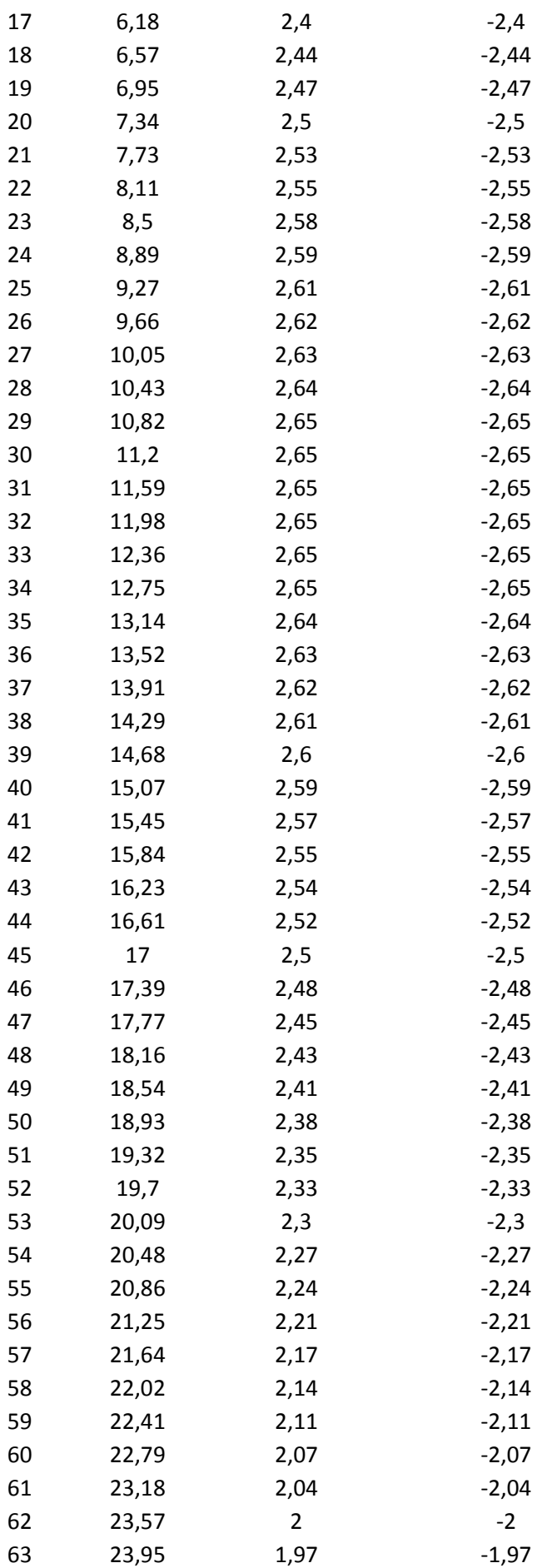

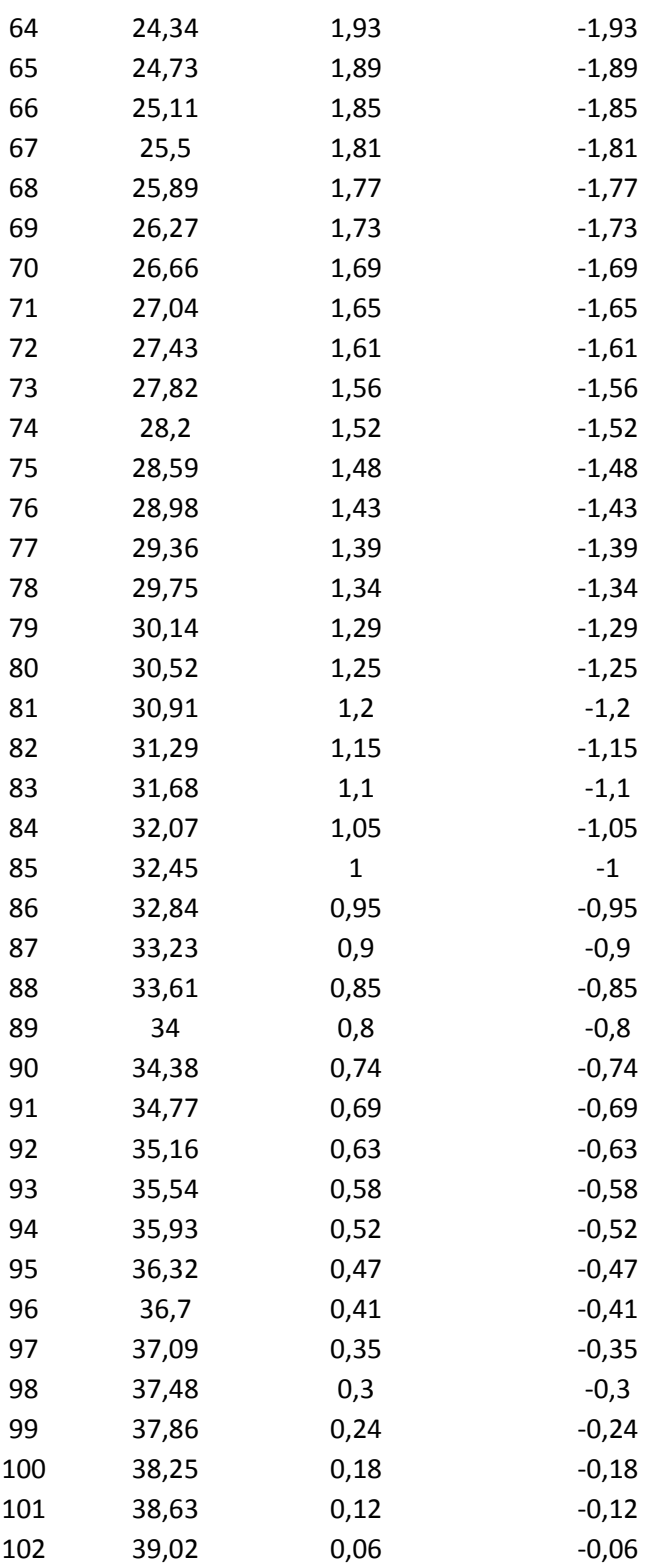

#### **Tabella 6.1**

Con i seguenti dati arriviamo a costruire il profilo desiderato, che mostriamo in figura 6.6.

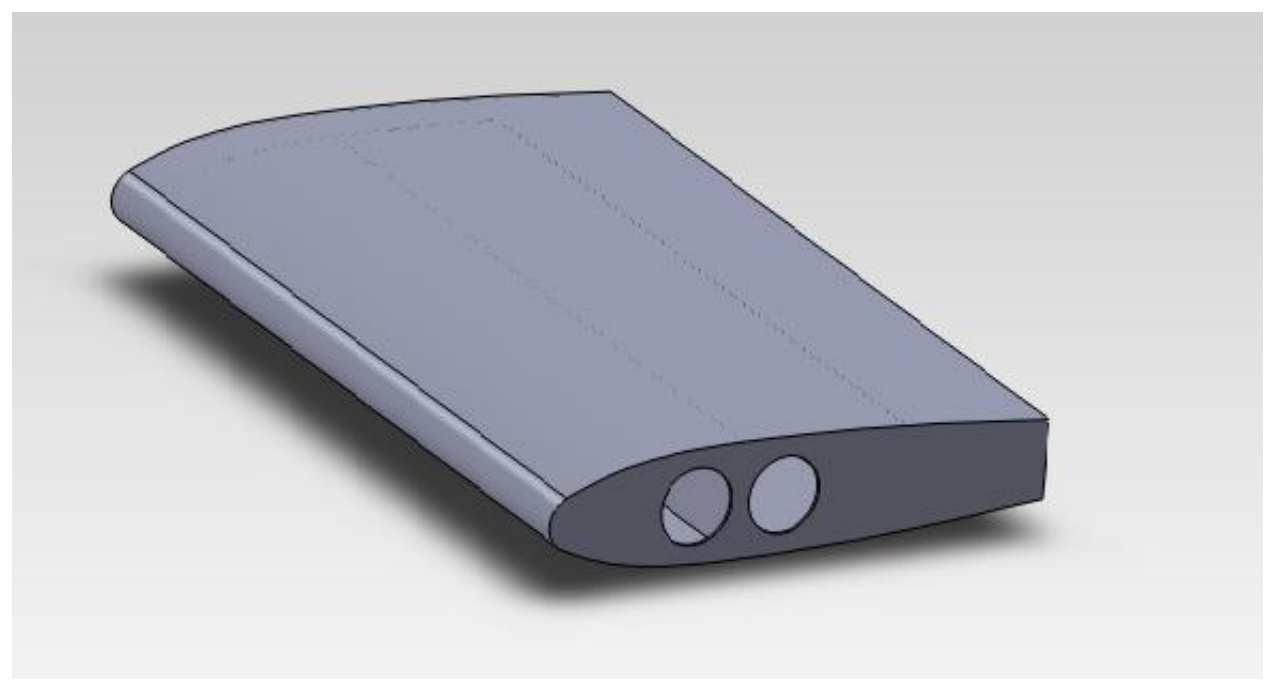

**Figura 6.6**

Questa marmitta a livello dimensionale è del molto simile a quella precedente, eccezion fatta per la forma del profilo, la quale segue una curva i cui punti sono presi dalla tabella 6.1, e per il raccordo effettuato nella parte anteriore (raccordo con raggio 13 mm); le dimensioni fondamentali sono dunque:

- lunghezza: **246, 66 mm**;
- larghezza: **375,00 mm**.

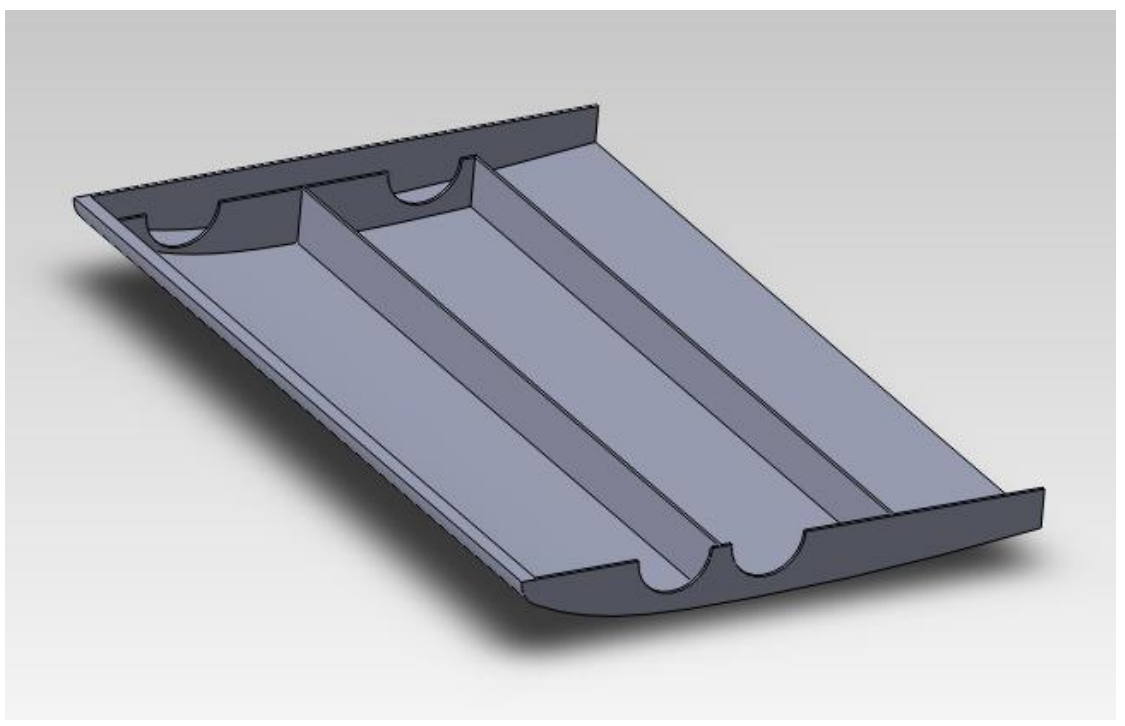

**Figura 6.7**

Come si può apprezzare dalla figura 6.7, la marmitta definitiva è in sostanza identica alla struttura di partenza per quel che riguarda la costruzione interna.

Passiamo ora alla costruzione dei tubi da inserire internamente al silenziatore, visualizzati nella figura 6.8, che come detto hanno un diametro di **32,00 mm**; essi saranno dotati di una particolare sagoma, che prevederà una bocca di uscita o entrata con un'area molto ampia per i particolari scopi che vedremo in seguito.

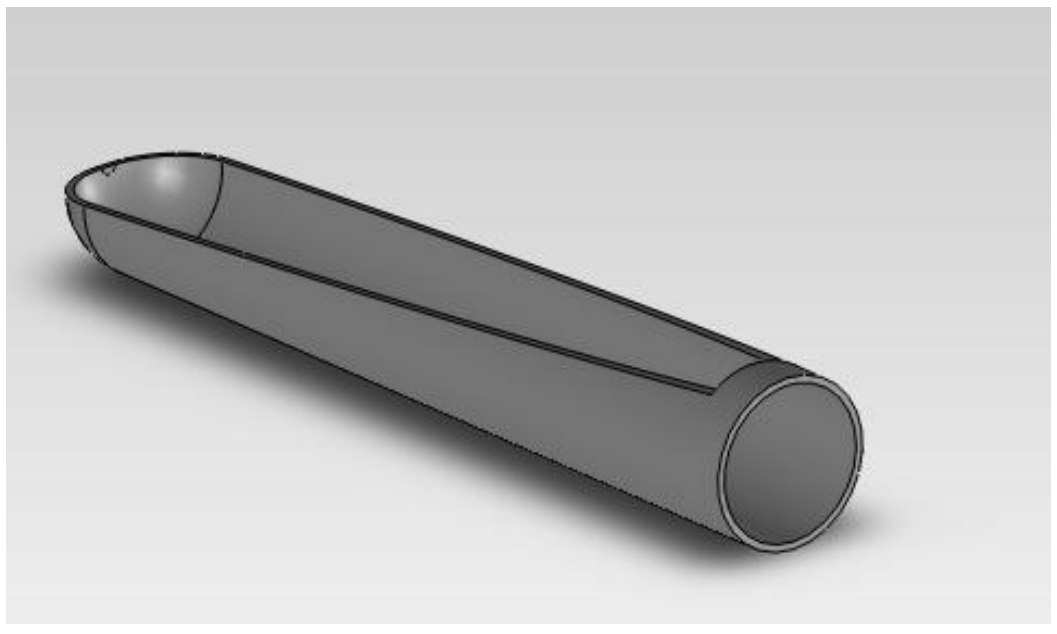

**Figura 6.8**

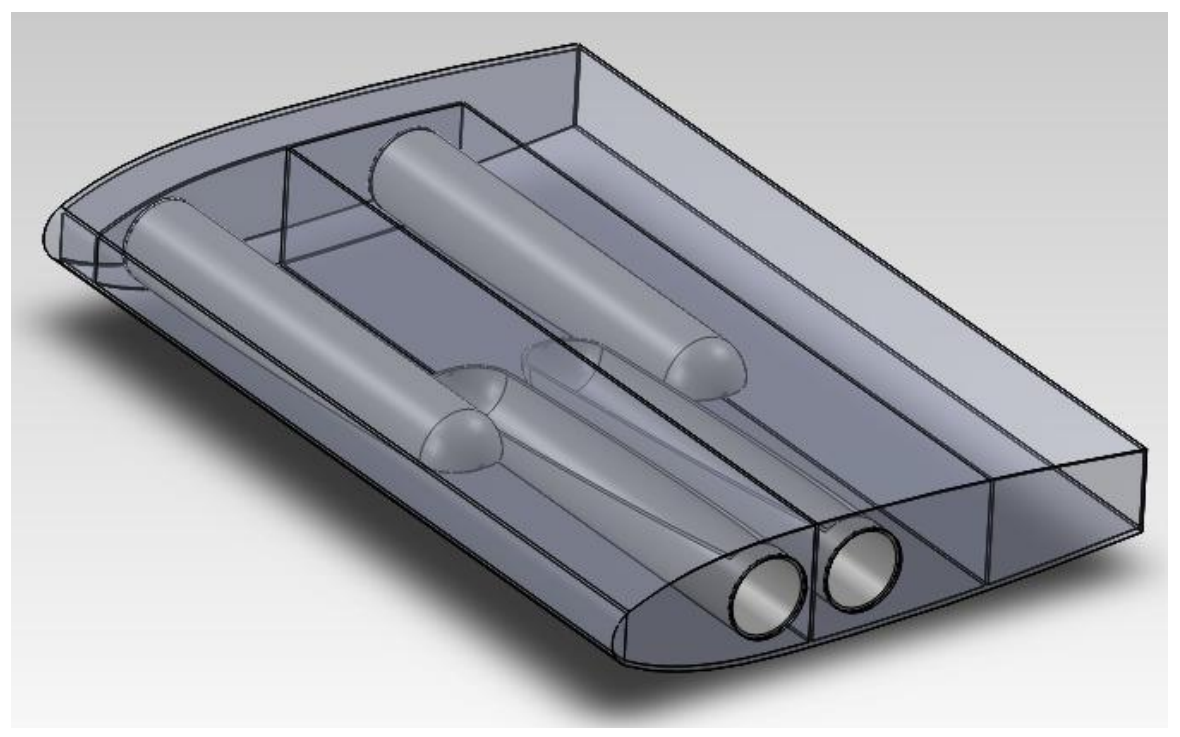

**Figura 6.9**

Il perché si abbia questo particolare taglio si può spiegare meglio guardando la figura 6.9; infatti, i gas caldi in entrata vengono convogliati verso la superficie superiore dell'ala, e il fatto di avere un'uscita così ampia aiuta il migliore riscaldamento di tale superficie.

Allo stesso modo, tubi identici sono montati girati dalla parte opposta per raccogliere tramite l'ampia bocca i gas che sono in circolo nella marmitta e convogliarli verso l'uscita posteriore; questi gas dunque scalderanno anche la superficie inferiore dell'ala, con una temperatura però inferiore rispetto alla superficie superiore in virtù del fatto che le particelle del gas perdono un certo quantitativo di energia nel compiere il loro percorso internamente alla marmitta.

Questa differenza di temperatura fra i due lati della marmitta causerà poi una differenza di pressione nel fluido interno, in modo tale che si crea una certa portanza; di ciò ci occuperemo più avanti in ogni caso.

Infine, ci restano da dimensionare i collettori di scarico (figura 6.10) che collegano la marmitta con l'impianto di scarico del motore; sono costruiti in maniera del tutto simile a quelli della marmitta originale (da notare che sono state conservate le flange d'attacco), e in particolare mantengono lo stesso valore d'interasse fra le flange, valore che era pari a **114,67 mm**, come detto nel capitolo 5.

Di diverso rispetto a prima abbiamo la particolare conformazione del tubo, che presenta una forma a corna, necessaria appunto per farci mantenere inalterato il già precedentemente citato interasse.

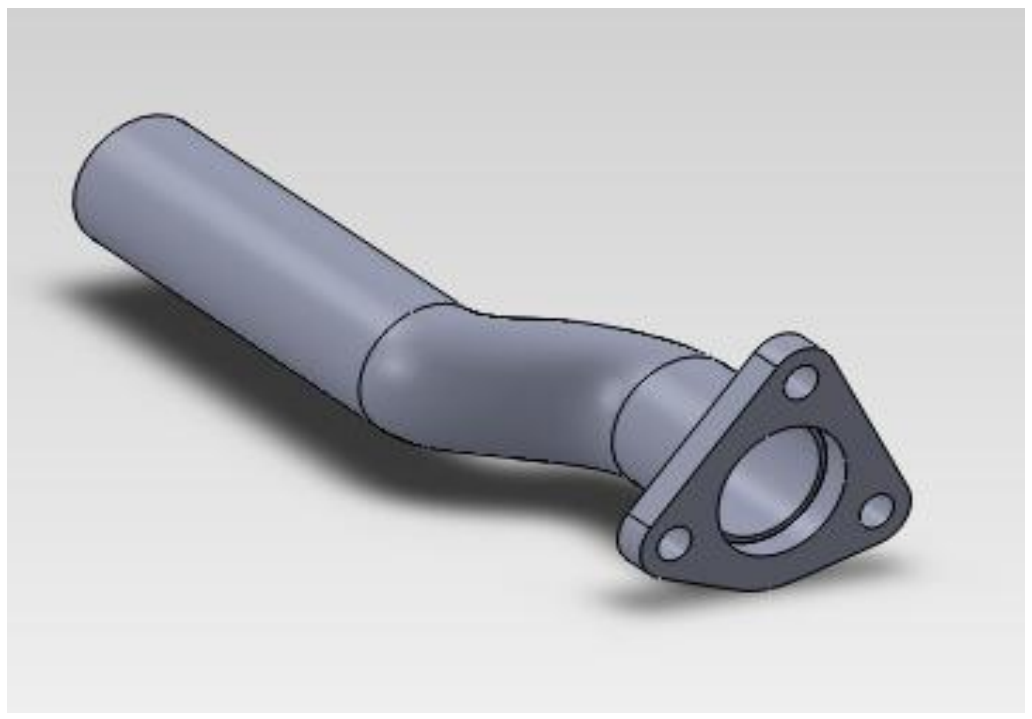

**Figura 6.10**

Siamo quindi giunti alla fine del nostro progetto, non ci resta che assemblare il tutto per ottenere quella che è la forma finale della nuova marmitta, che possiamo ammirare nella figura 6.11.

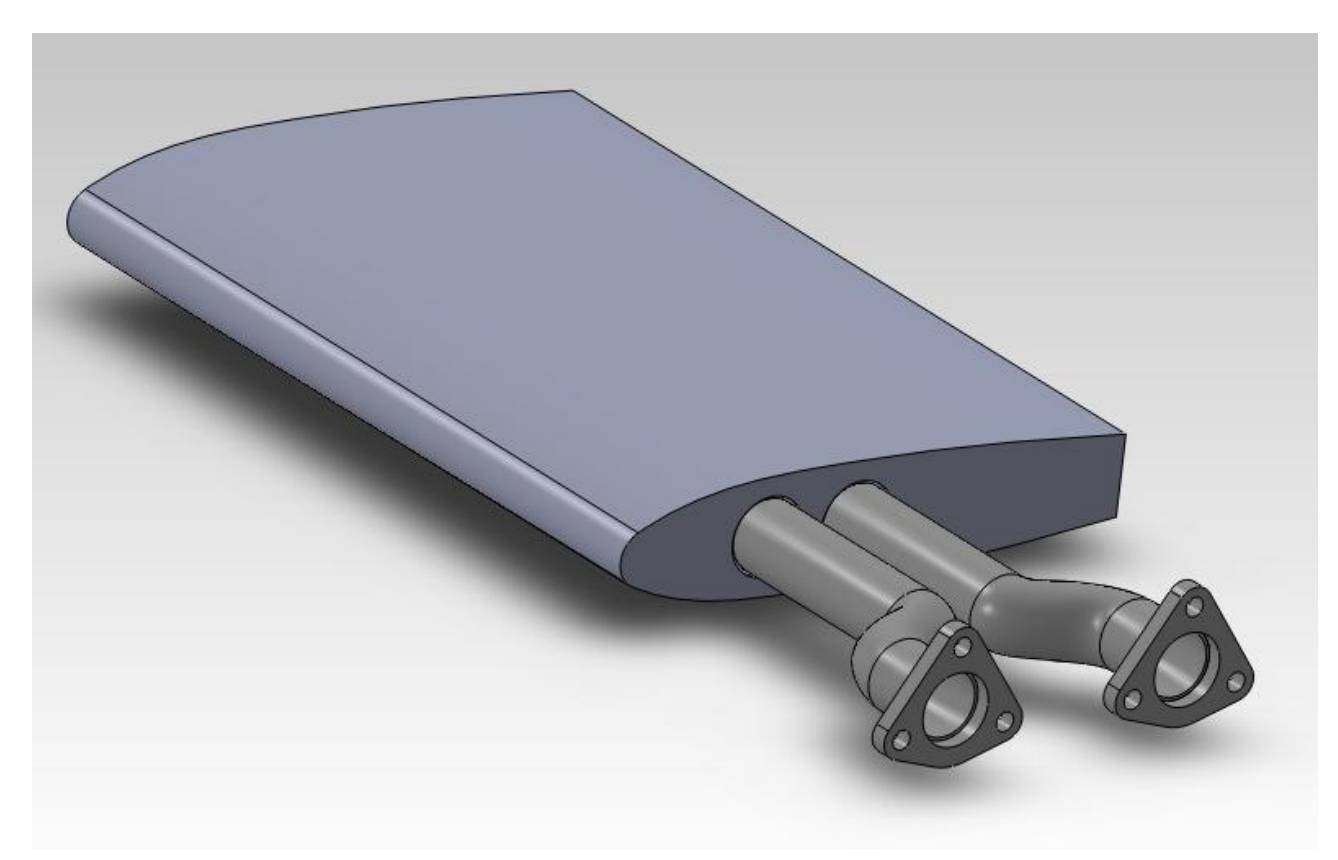

**Figura 6.11**

Possiamo ora procedere con gli studi su questo nuovo oggetto, che chiamiamo **Marmitta 0 weight**, per vedere ad esempio se è in grado di reggere gli sforzi a cui abbiamo studiato la marmitta di base, per vedere come si distribuiscono le temperature in questo nuovo profilo alare e per vedere in che modo viene generata la portanza.

#### **6.3 Studio statico della Marmitta 0 Weight**

Una volta creata la nuova marmitta ci apprestiamo a studiare quindi le tensioni con Solidworks Simulation.

Impostiamo dunque come materiale un acciaio inossidabile al cromo, le cui caratteristiche sono illustrate nella tabella presente nella figura 6.12.

Come carichi sul modello, mettiamo unicamente l'accelerazione che subisce la marmitta durante il volo, che abbiamo visto essere pari a 6g:

$$
a_g = 6 * 9,81 = 58,86
$$
 m/s<sup>2</sup>

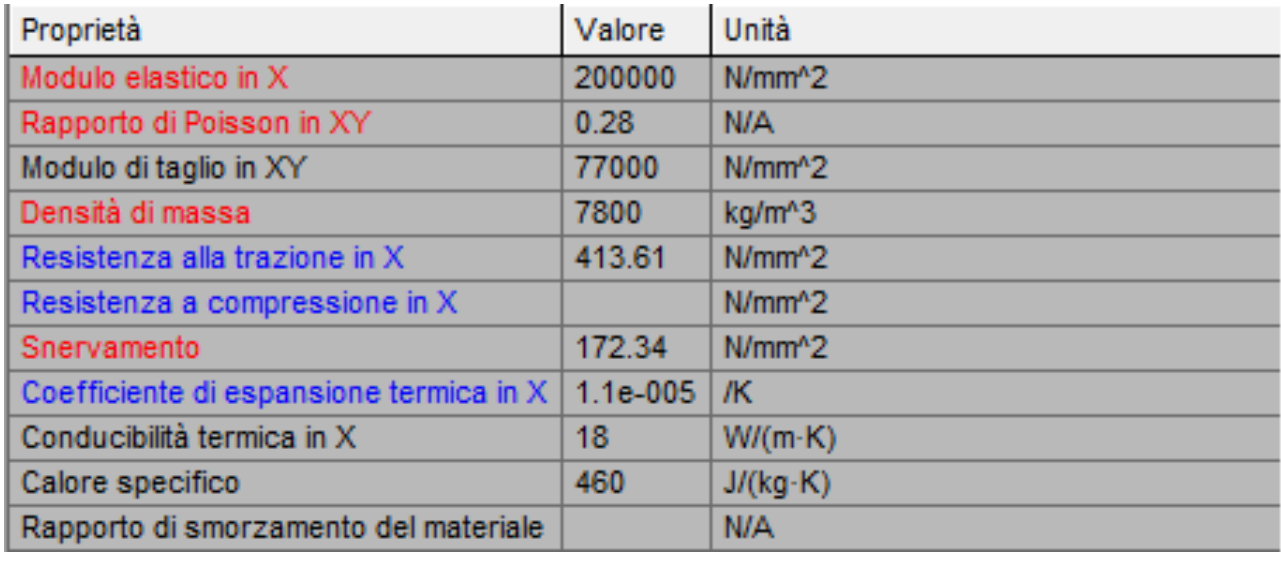

## **Figura 6.12**

Poniamo infine i vincoli, ovvero mettiamo i vincoli fissi nella parte terminale degli scarichi a corna, rimuovendo le flange per svolgere in maniera ideale lo studio; nella figura 6.13 mostriamo questi vincoli fissi (identificati dalle frecce verdi) e anche l'accelerazione di gravità (identificata dalla freccia rossa, applicata al baricentro della struttura).

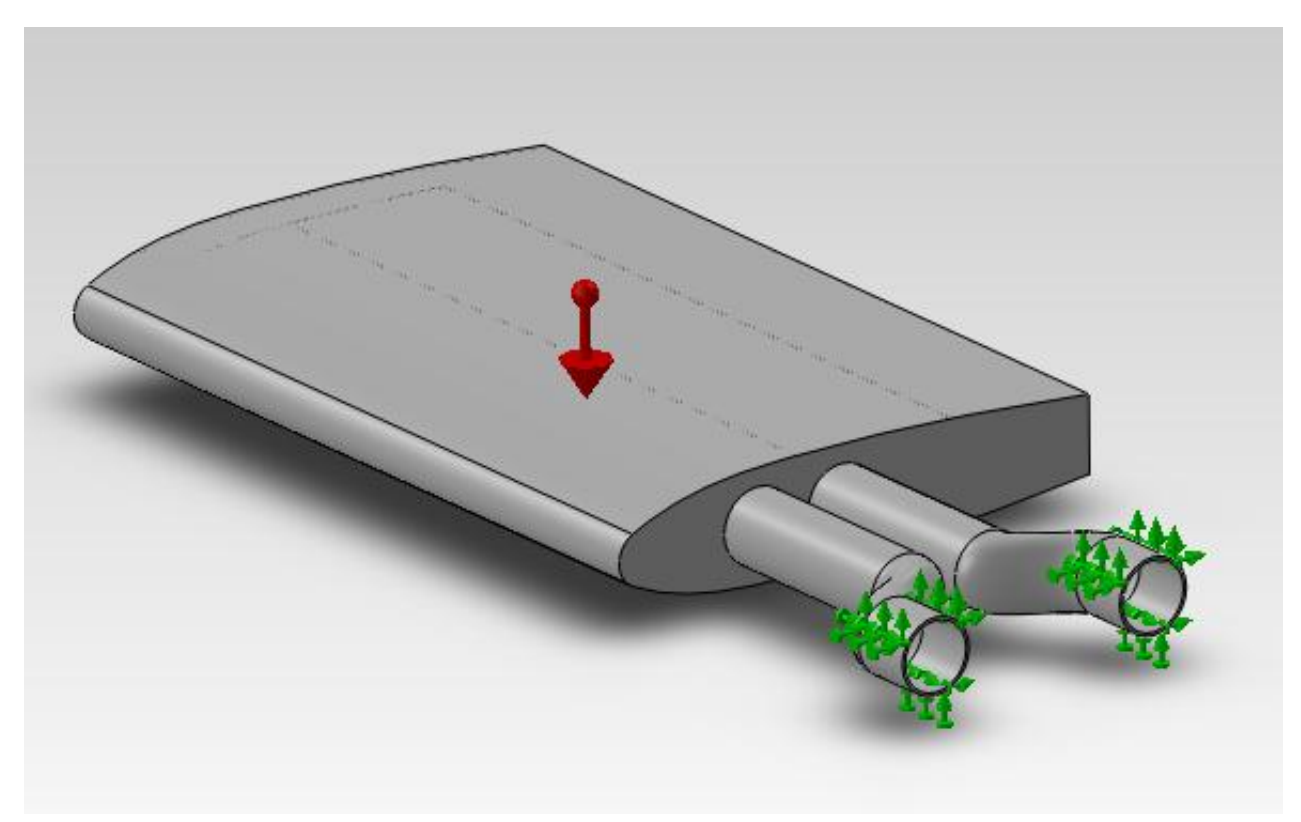

**Figura 6.13**

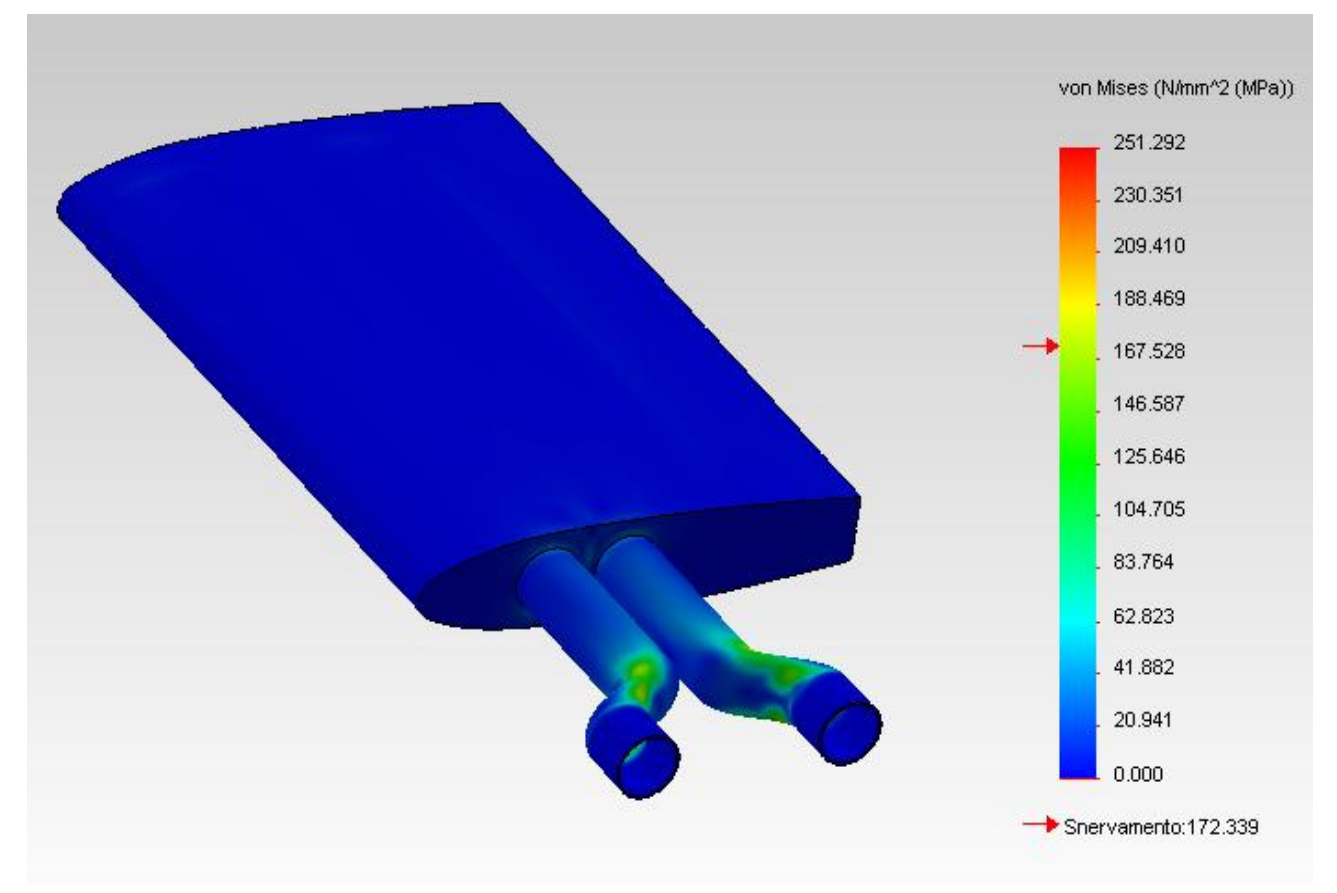

**Figura 6.14**

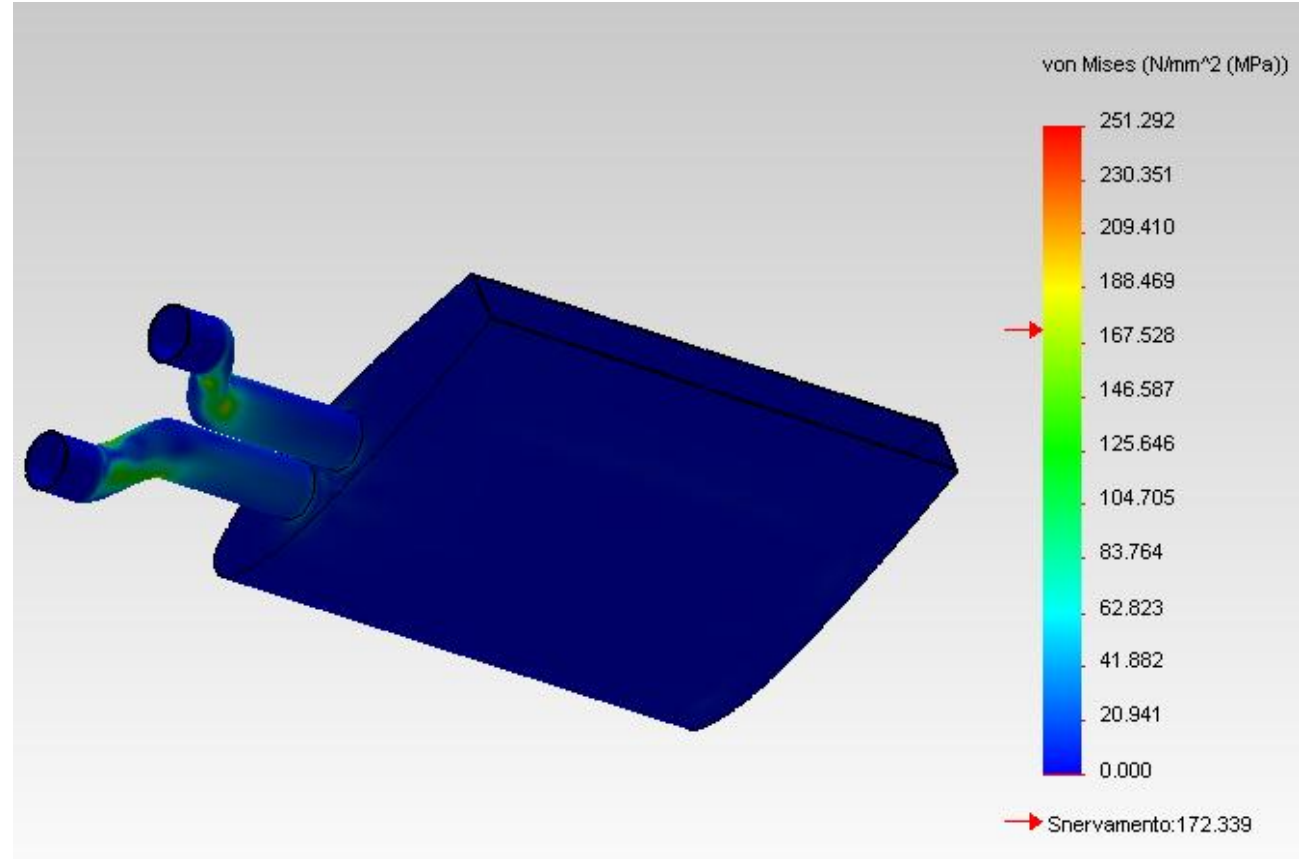

**Figura 6.15**

Possiamo quindi effettuare la simulazione, i cui risultati sono mostrati nelle figure 6.14 e 6.15; come si può notare, il corpo della marmitta regge molto bene agli sforzi, con valori che si mantengono sicuramente inferiori ai 100 MPa.

Il punto di maggiore criticità è situato nella parte a corna degli scarichi, dove localmente la tensione raggiunge valori che superano lo snervamento del materiale, arrivando anche al valore massimo di 251,292 MPa.

Quindi il risultato globale è positivo, anche se sarà necessario rivedere e modificare gli scarichi che collegano la marmitta col motore, ma di ciò non ci andremo ad occupare in questa tesi.

#### **6.4 Studio termico della Marmitta 0 Weight**

Ci interessa a questo punto conoscere come si distribuiscono le temperature nell'ala, tralasciando quindi la parte di modello relativa agli scarichi a corna.

Impostiamo dunque uno studio termico di tipo transitorio, che scegliamo della durata totale di 10 minuti (ovvero **600 s**) con incrementi ogni **10 s.**

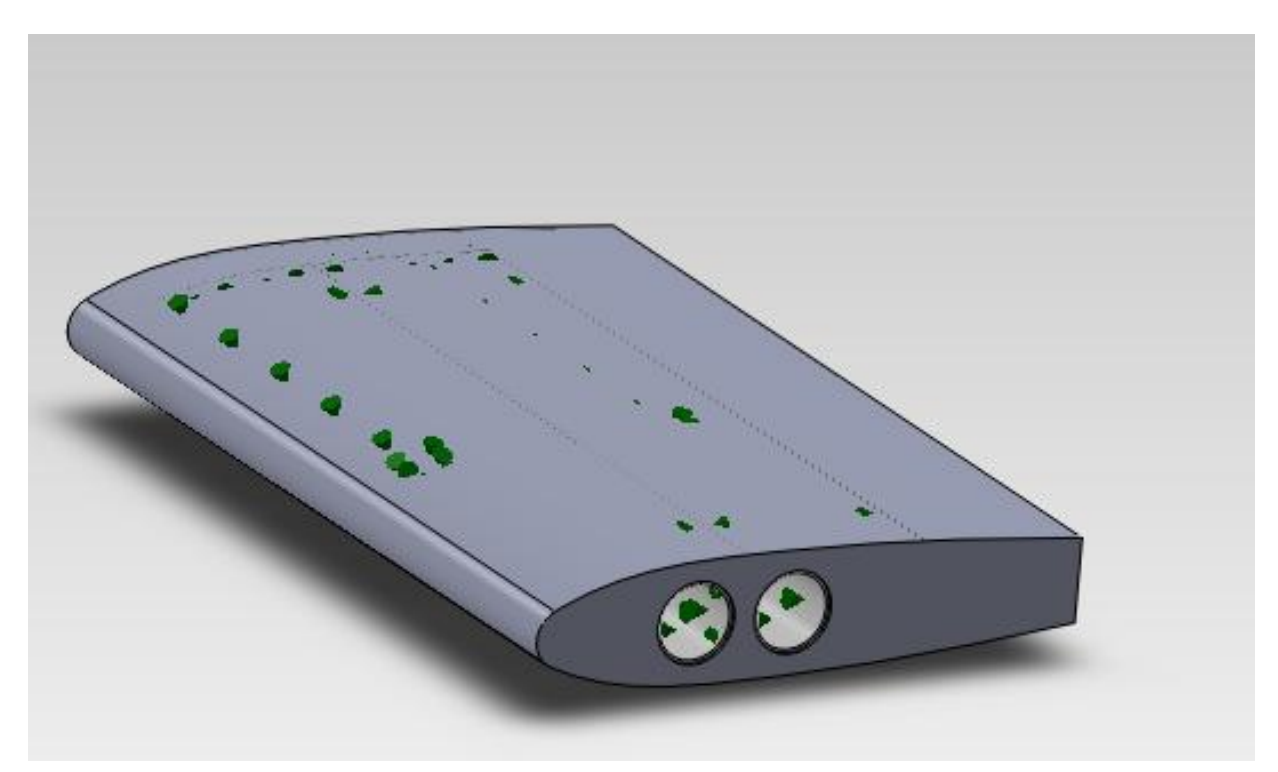

**Figura 6.16**

Nella precedente figura 6.16 abbiamo l'oggetto che intendiamo analizzare in questo studio termico, che è formato dalla sola struttura dell'ala con all'interno però i tubi.

Con le frecce verdi abbiamo indicato i carichi termici che andiamo ad utilizzare in questa simulazione; questi carichi rappresentano il flusso dei gas di scarico caldi, di conosciamo la velocità, ma di cui abbiamo nota la temperatura (**950 °C** ovvero **1223,15 K**).

Similmente allo studio termico effettuato sulla marmitta di base, simuliamo una convezione, scegliendo lo stesso coefficiente di scambio dalla tabella di figura 5.19:

$$
h = 55 W / (m2 K)
$$

A questo punto si può svolgere direttamente l'analisi, che fornisce i seguenti risultati, mostrati nella figura 6.17:

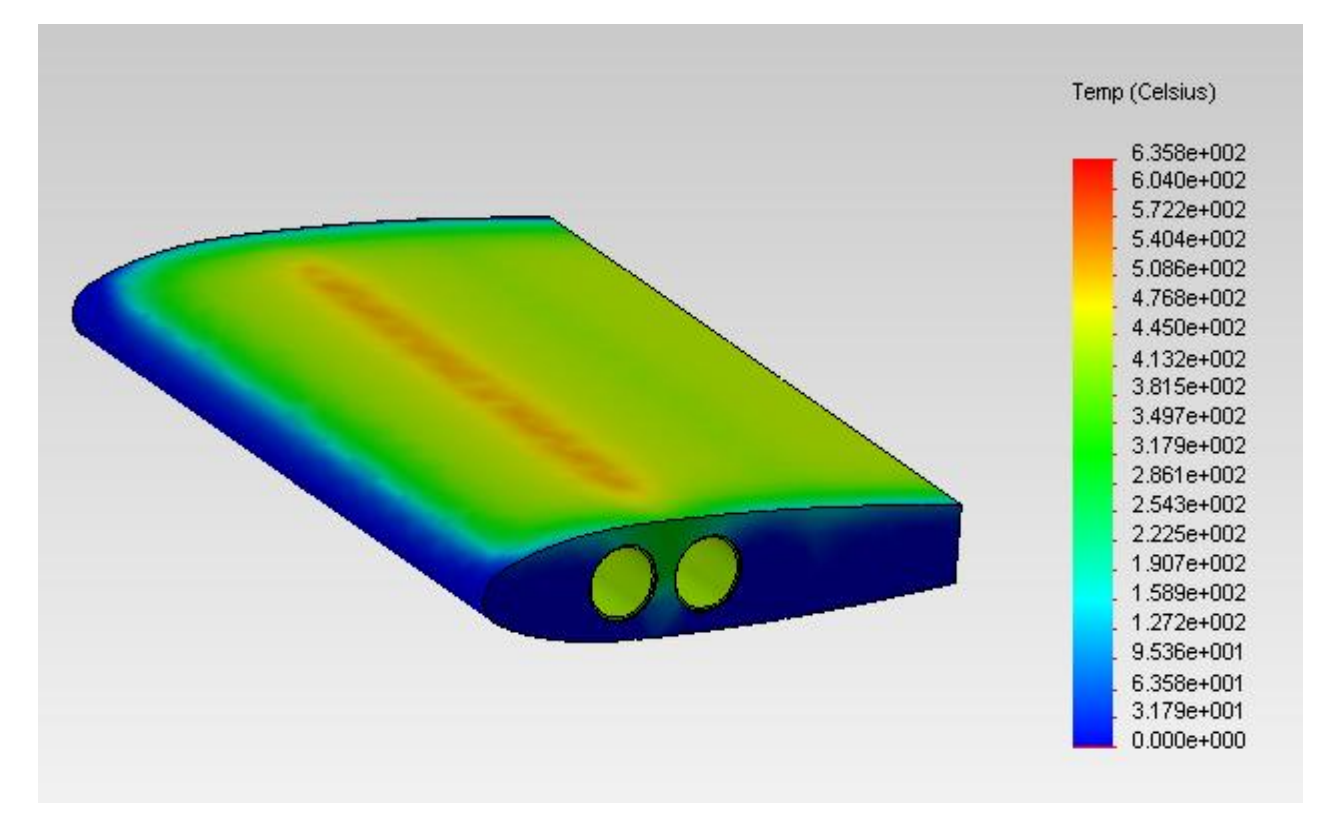

**Figura 6.17**

Ricordando che questa è un'analisi puramente dimostrativa di come si possono distribuire le temperature in un certo lasso di tempo, possiamo apprezzare come la faccia superiore della marmitta si scaldi molto di più rispetto al resto del corpo, e ciò è dovuto alla particolare forma dei tubi presenti internamente, i quali tendono a convogliare i gas di scarico caldi sulla faccia superiore.

Sì può notare in particolare una fascia centrale che si scalda in maniera molto superiore rispetto a tutto il resto del corpo.
#### **6.5 Simulazione fluidodinamica sulla Marmitta 0 Weight**

Dopo aver effettuato l'analisi per quanto riguarda i carichi e le temperature, vediamo di studiare se la nostra ala è in grado di generare portanza.

Per questo studio non consideriamo i tubi di scarico interni ed esterni e in pratica prendiamo solamente la parte dell'assieme data dall'ala vera e propria; andiamo però a modificarla, rimuovendo le lavorazioni interne che abbiamo effettuato e chiudendo le aperture laterali per l'inserimento dei tubi di scarico e quella posteriore per lo scarico in atmosfera.

Ci troviamo dunque ad avere a che fare col modello in figura 6.18.

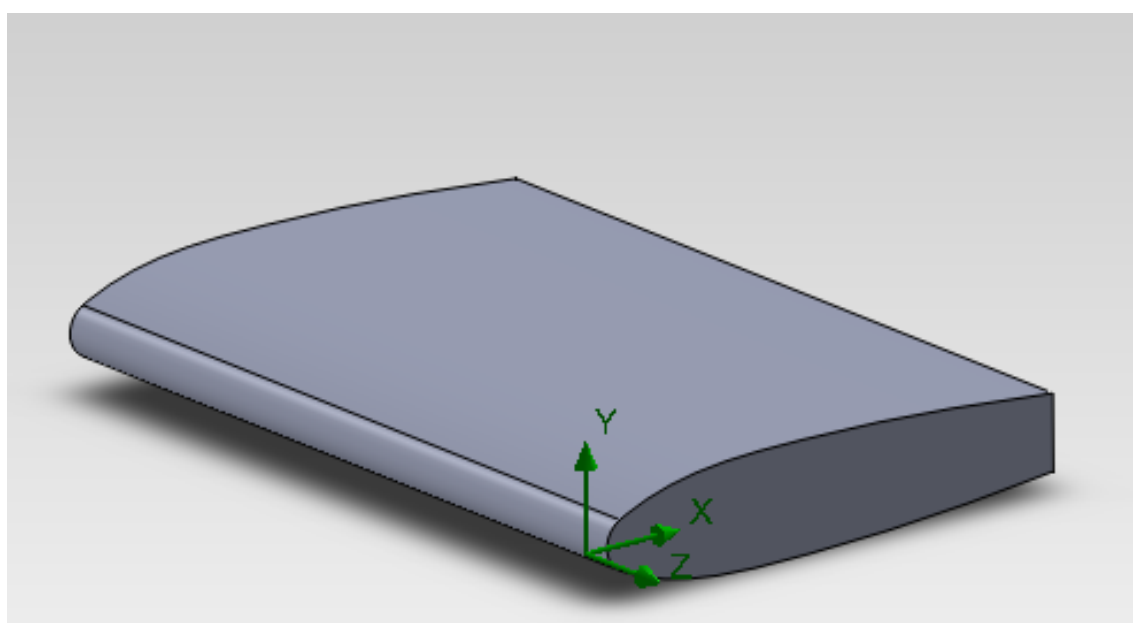

**Figura 6.18**

Procediamo dunque con l'impostazione dell'analisi, effettuata su varie run successive al variare del valore della velocità del flusso d'aria che investe l'ala; lo scopo di queste simulazioni successive sarà ricavare il valore della forza normale che agisce lungo l'asse Y, valore di forza che ci indica quanto vale la portanza dell'ala.

Utilizziamo dunque il wizard di Flow Simulation per creare la prima delle nostre analisi; vediamo i passi che dobbiamo fare:

- 1. **unità di misura**: selezioniamo il SI (Sistema Internazionale), con le unità di misura classiche (metro, secondo, chilogrammo);
- 2. **tipo di analisi**: impostiamo un'analisi fluidodinamica esterna, dando input al programma in modo tale da escludere le cavità non interessate al flusso e gli spazi interni, che in ogni caso qui non sono presenti date le modifiche che

abbiamo apportato; impostiamo inoltre la forza di gravità, diretta lungo l'asse Y e la direzione del flusso d'aria lungo X;

- 3. **fluido di default**: selezioniamo nel campo dei gas l'aria;
- 4. **materiale del solido**: impostiamo l'acciaio AISI 321, l'unico che ci viene proposto dal software in questo caso;
- 5. **condizioni iniziali del fluido**: nelle condizioni iniziali del fluido si impostano i parametri termodinamici (pressione pari a **101325 Pa** e temperatura pari a **20°C = 293,2 K**), i parametri relativi alla velocità del fluido (che noi poniamo nella sola direzione X, nella prima analisi per esempio mettiamo **10 m/s**) e i parametri relativi al regime turbolento (lasciamo quelli di default);
- 6. **definizione della mesh** : impostiamo il grado 3 su una scala che va da 1 a 8; una mesh più definita rallenterebbe infatti in maniera eccessiva l'elaborazione dei risultati;
- 7. **condizioni al contorno**: impostiamo le condizioni di temperatura per le superfici, come mostrato in figura 6.20; mettiamo una differenza di temperatura pari a 50 °C fra la superficie superiore (più calda) e quella inferiore della marmitta; secondo le ipotesi che facciamo, vogliamo provare a verificare se questa differenza di temperatura, che quindi ci scalda maggiormente lo strato d'aria sopra alla marmitta rispetto a quello sotto generando una pressione maggiore nella parte sottostante, ci permette di generare un certo valore di portanza; impostiamo dunque **950 °C = 1223,2 K** per la superficie superiore e **900 °C = 1173,2 K** per la superficie inferiore. Oltre alle temperature inseriamo un coefficiente di scambio pari a **25 W / m<sup>2</sup> K**, ricavato dalla tabella di figura 5.19 per una convezione naturale.

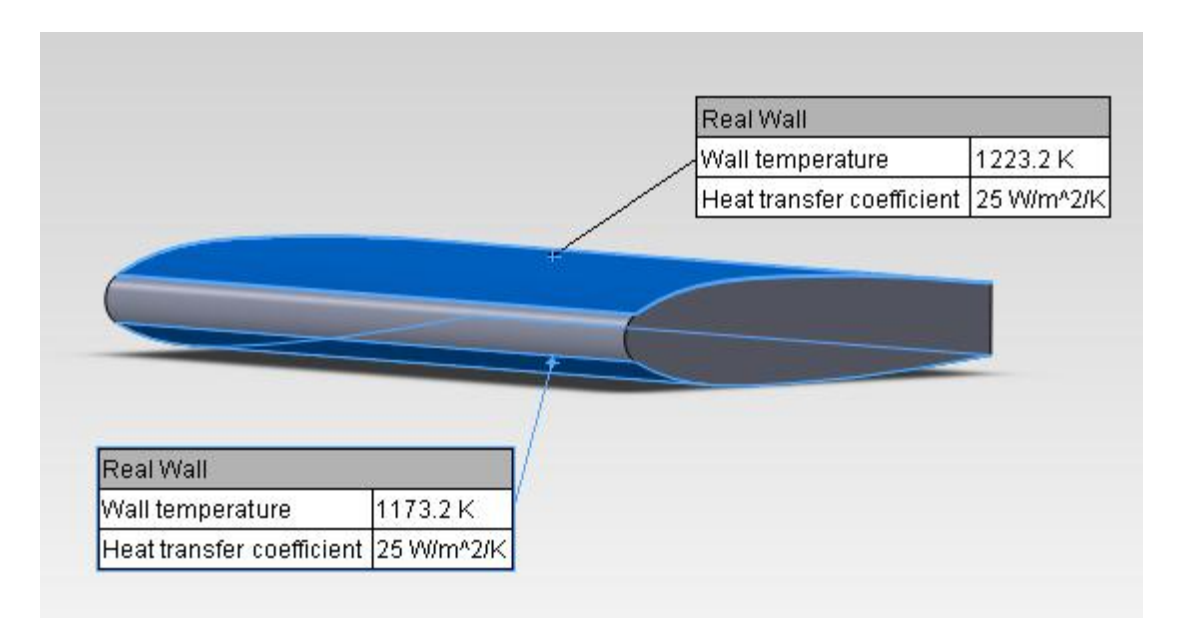

**Figura 6.20**

A questo punto possiamo procedere con l'effettuare la prima run con una velocità dell'aria di 10 m/s, che ci fornisce i valori in tabella 6.2 e il grafico di figura 6.21 per la forza normale in direzione Y.

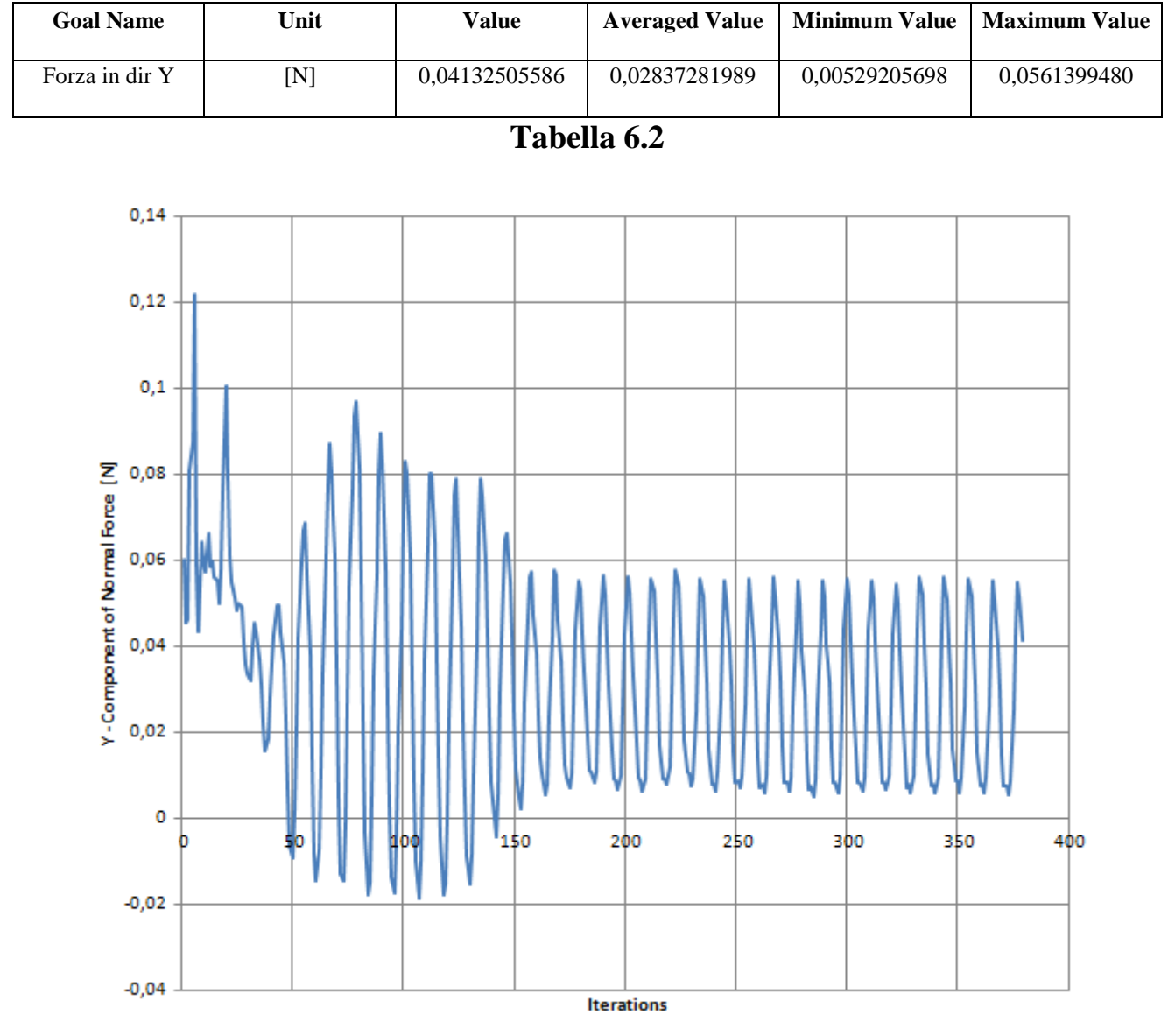

**Figura 6.21**

Come si può ben notare da questo grafico, non abbiamo valori significativi di portanza, dato che si crea una forza con valore medio 0,04 N che è praticamente trascurabile.

Ripetiamo a questo punto un'altra run, con le medesime impostazioni della precedente, tranne per quanto riguarda il valore della velocità del flusso d'aria, che facciamo salire fino a 100 m/s; i risultati sono mostrati nella tabella 6.3 e in figura 6.22.

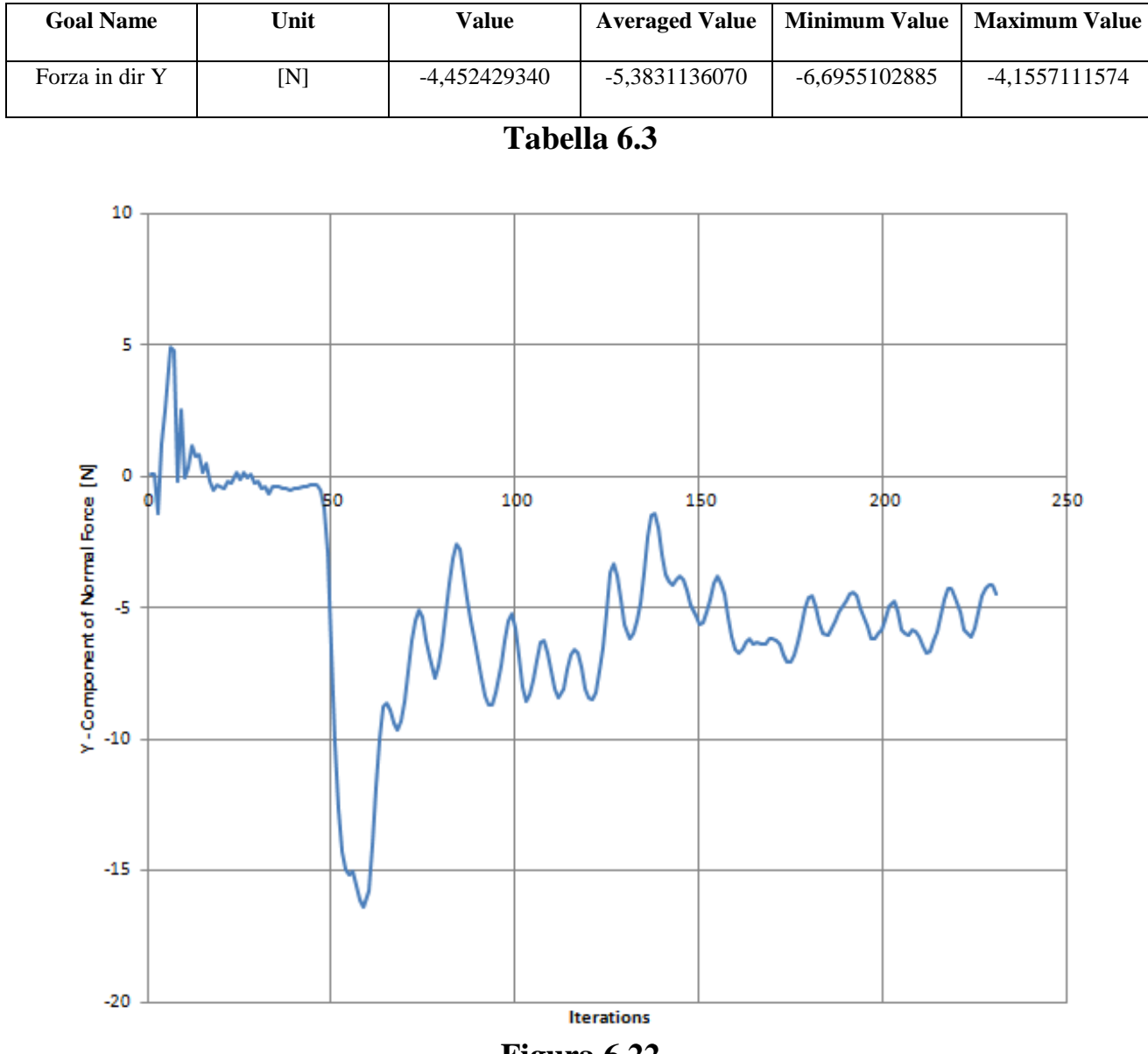

**Figura 6.22**

In questo caso abbiamo addirittura valori di forza negativi; è la conferma ulteriore che in questo modo la marmitta non è in grado di generare alcuna portanza.

Abbiamo quindi di fatto commesso un errore concettuale; una semplice differenza di temperatura non è in grado di generare auto portanza, come ci viene mostrato molto bene dai risultati delle simulazioni, nell'ipotesi che il software lavori in maniera efficiente.

Dovremo quindi rivedere le nostre ipotesi nel tentativo di ottenere un dispositivo autoportante.

#### **6.6 Ottimizzazione della Marmitta 0 Weight**

Dai risultati degli studi precedenti abbiamo dunque ricavato che il dispositivo così costruito non è in grado di generare portanza.

Proviamo perciò a percorrere una soluzione alternativa, basata su quello che è noto come effetto Meredith, dal nome dell'ingegnere inglese che nel 1935 pubblicò l'opera *"Note on the cooling of aircraft engines with special reference to etilene glicol radiators enclosed in ducts"*.

Questa pubblicazione è ritenuta il punto di svolta nella progettazione degli aerei impiegati nel corso del secondo conflitto mondiale; nell'ottica di ottenere motori sempre più spinti e sovralimentati, Meredith concentra i suoi studi sui sistemi di raffreddamento dei motori impiegati negli aerei dell'epoca.

I radiatori, se mal progettati, potevano portare a perdite di velocità attorno al 10-15 % del totale; Meredith asserisce che, se viene superato un certo limite di velocità (stimato a circa 480 Km/h), le perdite dovute al sistema di raffreddamento non aumentano, bensì se il radiatore viene posto in un condotto opportunamente dimensionato, queste perdite possono addirittura diminuire fino al punto di ottenere una spinta positiva invece che un resistenza, nell'ipotesi che l'aereo viaggi alla velocità di crociera indipendentemente dall'altitudine raggiunta.

La spinta aggiuntiva che abbiamo citato è presente anche a velocità inferiori ai 480 Km/h; oltre quella soglia invece, la spinta diventa rilevante ed è legata alla quantità di calore ceduta all'aria dal radiatore.

Ciò che interessa a noi in questa tesi è come era stato concepito da Meredith il condotto del radiatore; esso infatti non va esposto direttamente al flusso d'aria, ma va inserito all'interno di un condotto con determinate caratteristiche per ottenere il massimo di spinta possibile.

Quindi in pratica, l'aria entra nel condotto alle condizioni ambiente (date dalla quota e dalla velocità di crociera) e viene portata a pressioni inferiori e velocità superiori in uscita, ottenendo un getto in uscita che genera una certa spinta propulsiva.

Nella figura 6.23 abbiamo una plausibile schematizzazione del condotto contenente il radiatore e di come può variare in maniera generale l'andamento della pressione del fluido che entra in esso.

In pratica, dopo l'apertura abbiamo un primo tratto divergente che favorisce l'afflusso di aria verso il radiatore; in questo tratto il fluido rallenta e la sua pressione aumenta.

Nel tratto centrale, in cui è presente il pacco di tubi caldi, l'aria viene accelerata a causa della presenza del radiatore, che da una parte fa calare l'area di

passaggio disponibile per il fluido e dall'altra lo riscalda facendo aumentare l'energia cinetica delle particelle (quindi aumenta la velocità e nasce la spinta).

Avremo poi una parte finale convergente che contribuisce ad un ulteriore aumento di velocità dell'aria, fino a fuoriuscire dalla sezione di scarico.

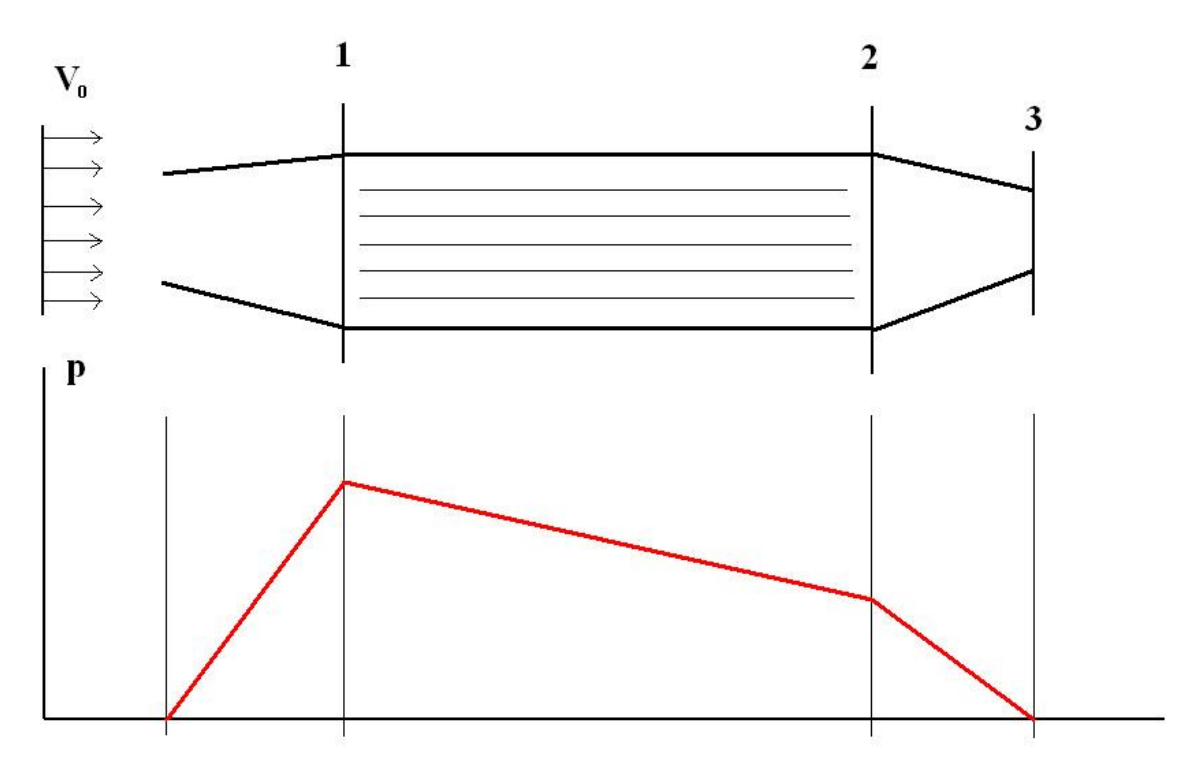

**Figura 6.23**

Possiamo dunque provare ad applicare questi concetti al nostro congegno, per vedere se siamo in grado di ottenere dei risultati rilevanti in termini di spinta prodotta, e quindi di portanza.

Per prima cosa modifichiamo la geometria dell'ala, rendendo il nostro profilo il più aerodinamico possibile; ecco dunque che ritorna in auge il profilo NACA 0039 che avevamo determinato nel paragrafo 6.2; quindi modifichiamo la parte anteriore e posteriore dell'oggetto visualizzato nella figura 6.18, e in particolare mettiamo un piccolo raccordo anteriormente.

Avremo dunque un profilo molto simile al NACA 0039 originale; inoltre la larghezza della marmitta è rimasta inalterata (**375,00 mm**) mentre la lunghezza è diventata **438,37 mm**, contro i **246,66 mm** che avevamo in precedenza.

Come nella precedente elaborazione con Flow Simulation, togliamo le lavorazioni interne e chiudiamo i fori per gli scarichi che sarebbero presenti.

Il risultato è mostrato nella figura 6.24.

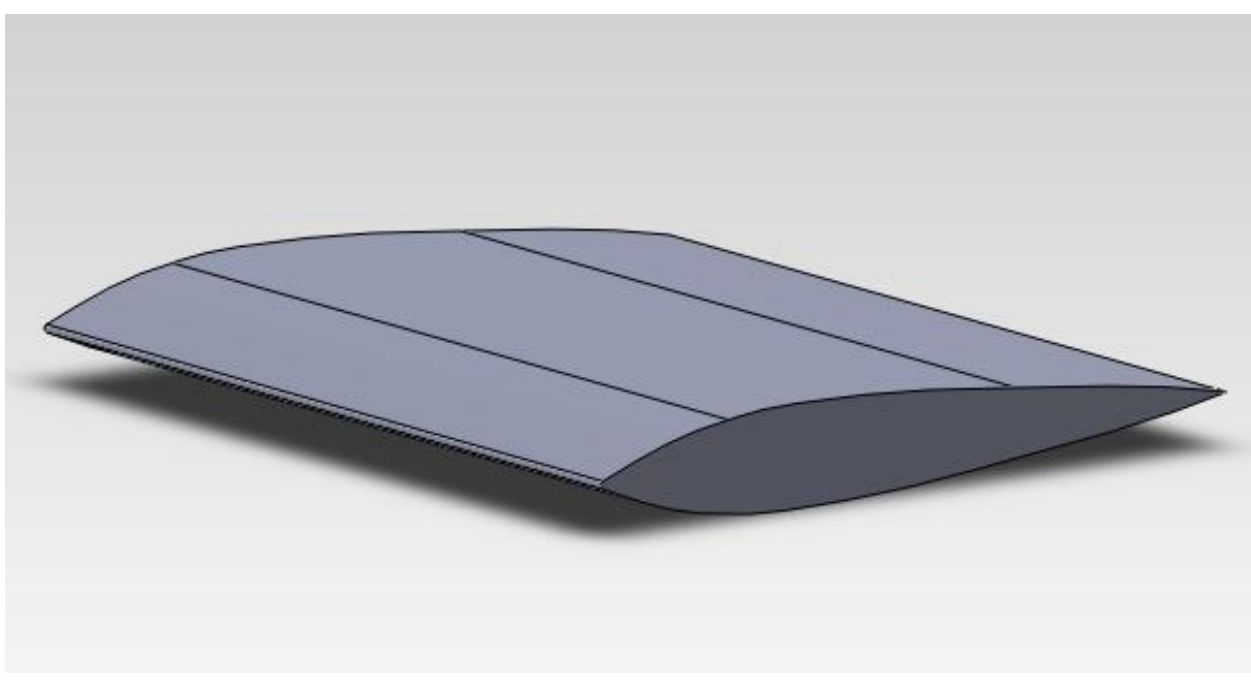

**Figura 6.24**

Procediamo ora col costruire attorno a questa marmitta un deviatore di flusso concettualmente identico al condotto che realizzava l'effetto Meredith nei radiatori dei motori degli aerei della Seconda Guerra Mondiale.

Lo dimensioniamo dunque come segue: poniamo, come dato di partenza per il progetto, un'altezza totale pari a **10,00 mm** (ripartiti in **5,00 mm** da ogni parte) per la zona centrale in cui avviene lo scambio termico:

## **HSEZIONE SCAMBIO = 10,00 mm**

Decidiamo inoltre di dimensionare l'ingresso nel divergente come un'apertura pari a un terzo dell'altezza della sezione di scambio, quindi:

### $H_{INGRESSO} = H_{SEZIONE SCAMBIO}$  / 3 = 3,33 mm

Dimensioniamo poi la sezione di uscita in modo tale che sia la metà di quella di ingresso, in modo tale da ottenere dunque una convergenza:

#### $H<sub>USCTTA</sub> = H<sub>INGRESSO</sub> / 2 = 1,67 mm$

Poniamo infine uno spessore di **0,70 mm** per questo oggetto, che consideriamo essere in pratica una sorta di lamiera costruita in Alluminio (figure 6.25, 6.26 e 6.27).

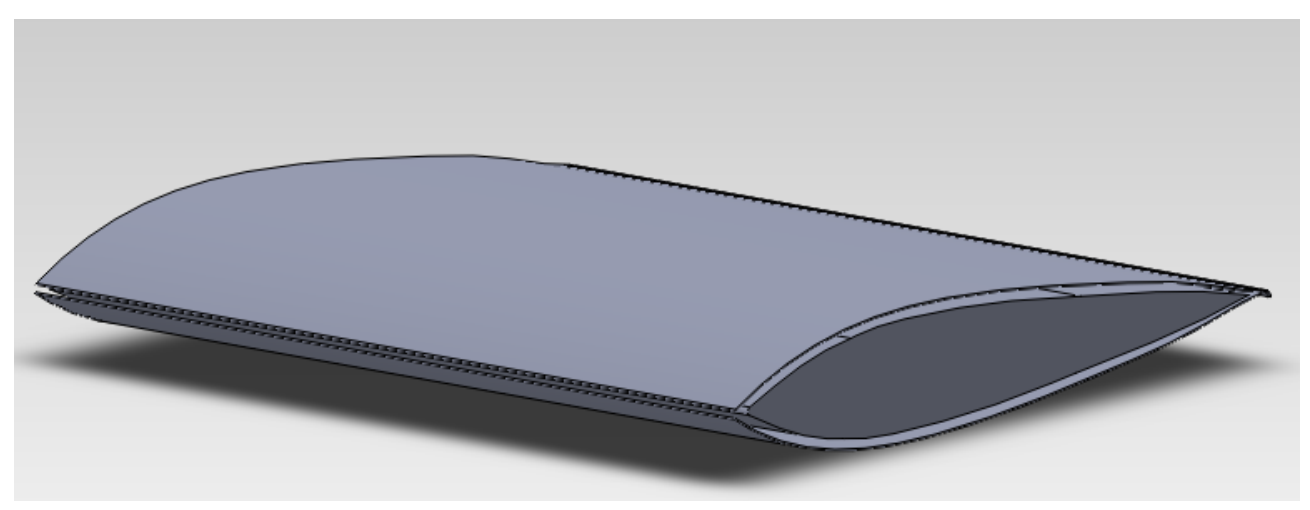

**Figura 6.25**

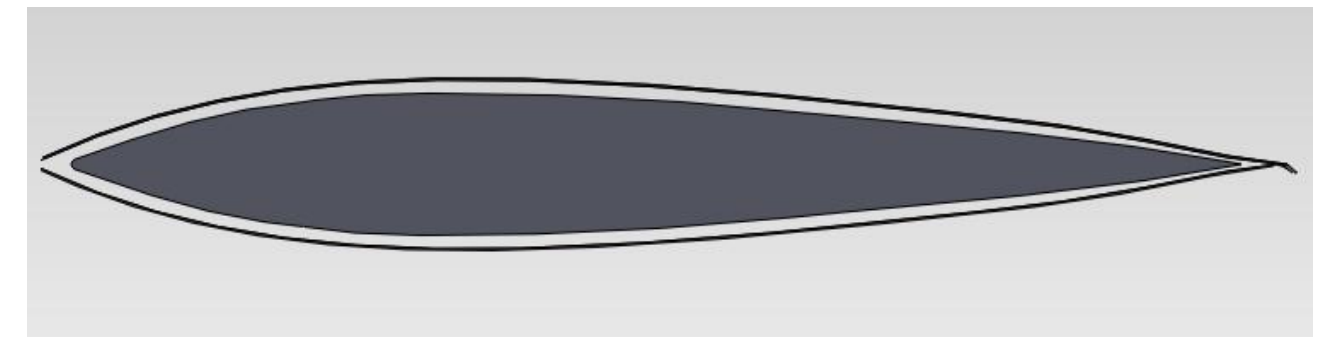

**Figura 6.26**

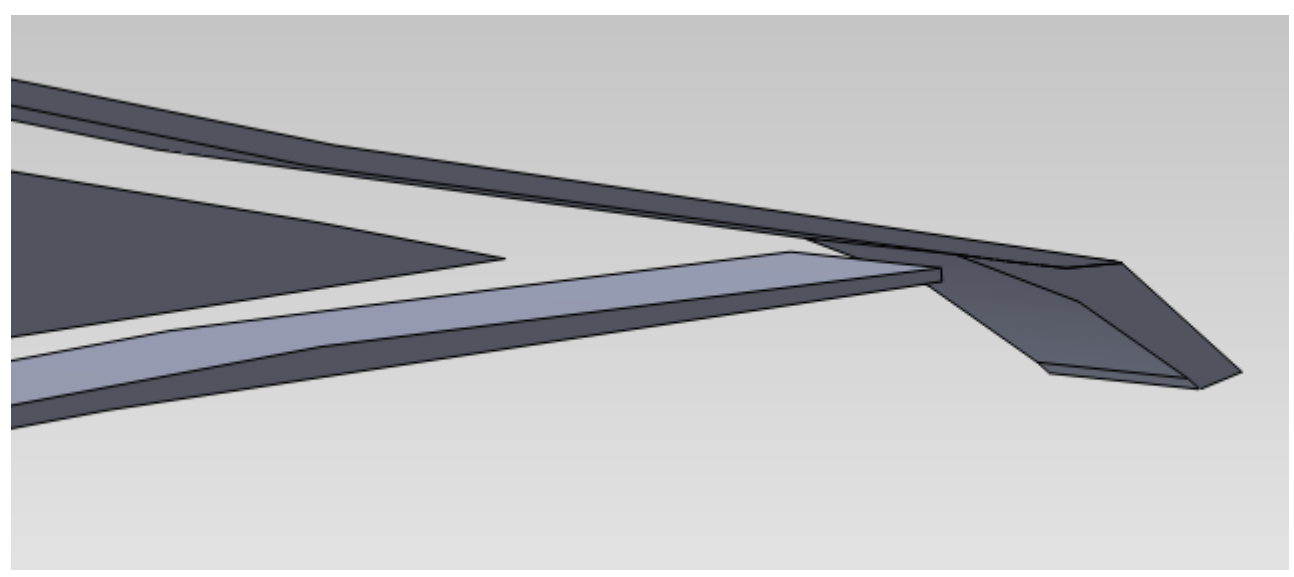

**Figura 6.27**

Come si può apprezzare dalla figura 6.26, la distanza fra la lamiera in Alluminio e l'ala inizia a diminuire in maniera leggera e graduale a partire dalla metà del profilo.

Nell'immagine in figura 6.27 mostriamo invece la sezione di uscita, caratterizzata dalla presenza di un flap appositamente raccordato (di lunghezza pari a **5,00 mm**), pensato in modo tale da deviare ulteriormente il flusso d'aria in uscita per poter generare una spinta maggiore.

Abbiamo quindi terminato la fase di rimodellazione; procediamo ora con l'effettuare l'analisi fluidodinamica con Flow Simulation.

Come visto in precedenza, utilizziamo il wizard di Flow Simulation per creare la prima delle nostre analisi; vediamo i passi che dobbiamo fare:

- 1. **unità di misura**: selezioniamo il SI (Sistema Internazionale), con le unità di misura classiche (metro, secondo, chilogrammo);
- 2. **tipo di analisi**: impostiamo un'analisi fluidodinamica esterna, escludendo le cavità non interessate al flusso (qui non presenti peraltro) ma non escludendo questa volta gli spazi interni, dato che vogliamo il passaggio del flusso nel condotto; impostiamo inoltre la forza di gravità, diretta lungo l'asse Y e la direzione del flusso d'aria lungo X;
- 3. **fluido di default**: selezioniamo nel campo dei gas l'aria;
- 4. **materiale del solido**: impostiamo l'acciaio AISI 321 per il profilo alare e Alluminio per il lamierino;
- 5. **condizioni iniziali del fluido**: nelle condizioni iniziali del fluido si impostano i parametri termodinamici (pressione pari a **101325 Pa** e temperatura pari a **20°C = 293,2 K**), i parametri relativi alla velocità del fluido (che noi poniamo nella sola direzione X, nella prima analisi per esempio mettiamo **5 m/s**) e i parametri relativi al regime turbolento (lasciamo quelli di default);
- 6. **definizione della mesh** : impostiamo il grado 3 su una scala che va da 1 a 8; una mesh più definita rallenterebbe infatti in maniera eccessiva l'elaborazione dei risultati;
- 7. **condizioni al contorno**: impostiamo le condizioni di temperatura per le superfici, come mostrato in figura 6.28; stavolta impostiamo una temperatura unica pari a  $950^{\circ}$ C = 1223,2 K sia per la superficie superiore che per quella inferiore dell'ala, e inseriamo un coefficiente di scambio pari a **25 W / m<sup>2</sup> K**, ricavato dalla tabella di figura 5.19 per una convezione naturale.

Sotto queste ipotesi possiamo partire con l'effettuare vari run dell'analisi, cambiando ogni volta i valori relativi alla velocità del flusso, iniziando con 5 m/s:

- $> 5$  m/s;
- $\geq 10$  m/s:
- $\geq 25$  m/s:
- $>$  50 m/s;
- $\triangleright$  75 m/s;
- $> 100$  m/s.

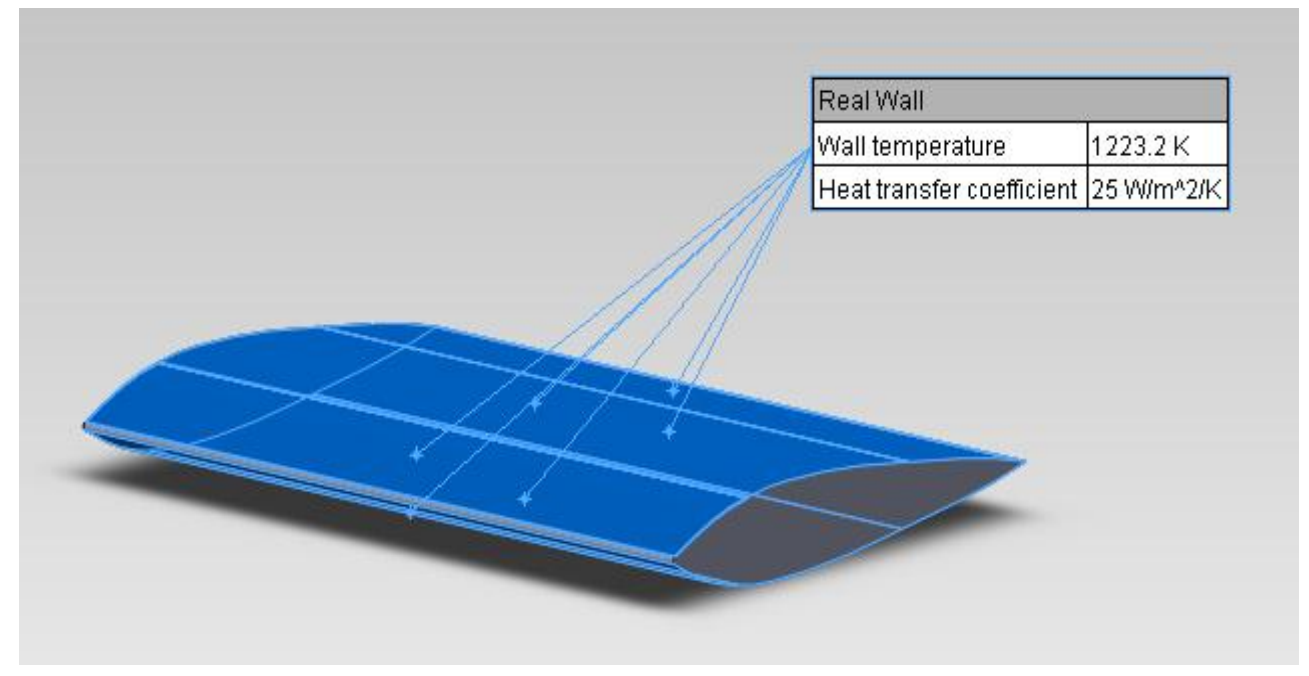

**Figura 6.28**

Riportiamo quindi nella tabella 6.4 i valori risultanti dalle elaborazioni per quanto concerne la forza normale in direzione Y, al variare dei valori di velocità che abbiamo precedentemente annunciato.

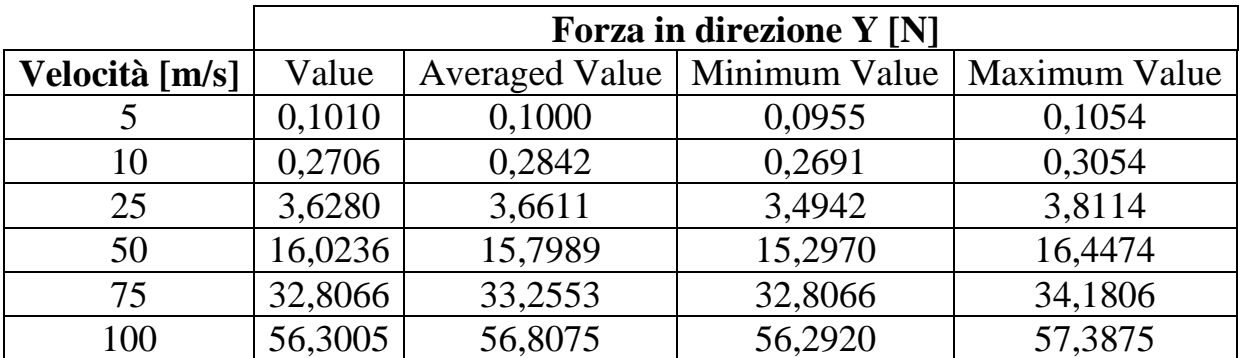

#### **Tabella 6.4**

Mostriamo nelle figure da 6.29 a 6.34 i grafici relativi all'andamento di questa forza nelle varie simulazioni, a partire dalla prima analisi effettuata con una velocità di 5 m/s fino all'ultima con la velocità di 100 m/s.

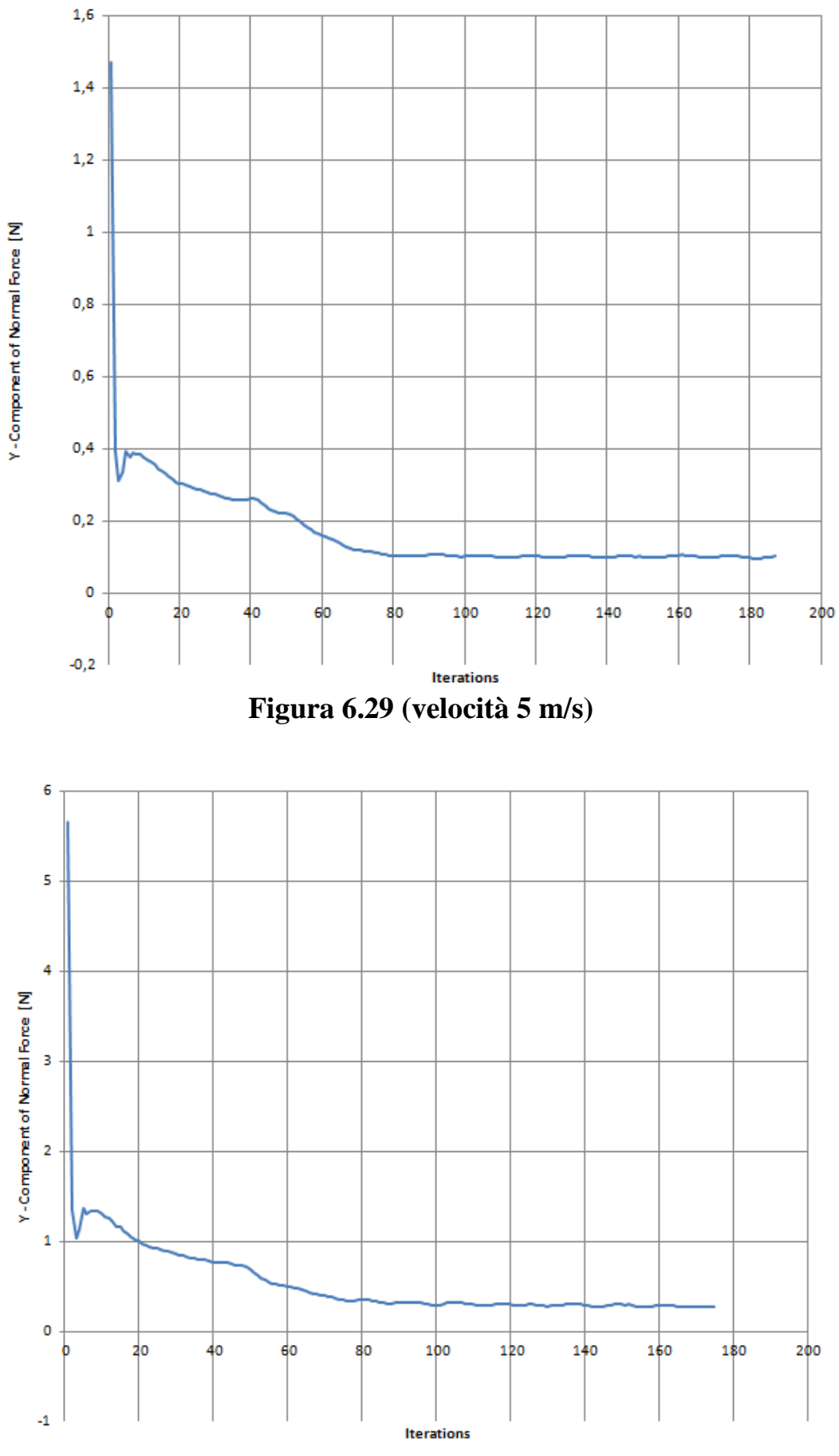

**Figura 6.30 (velocità 10 m/s)**

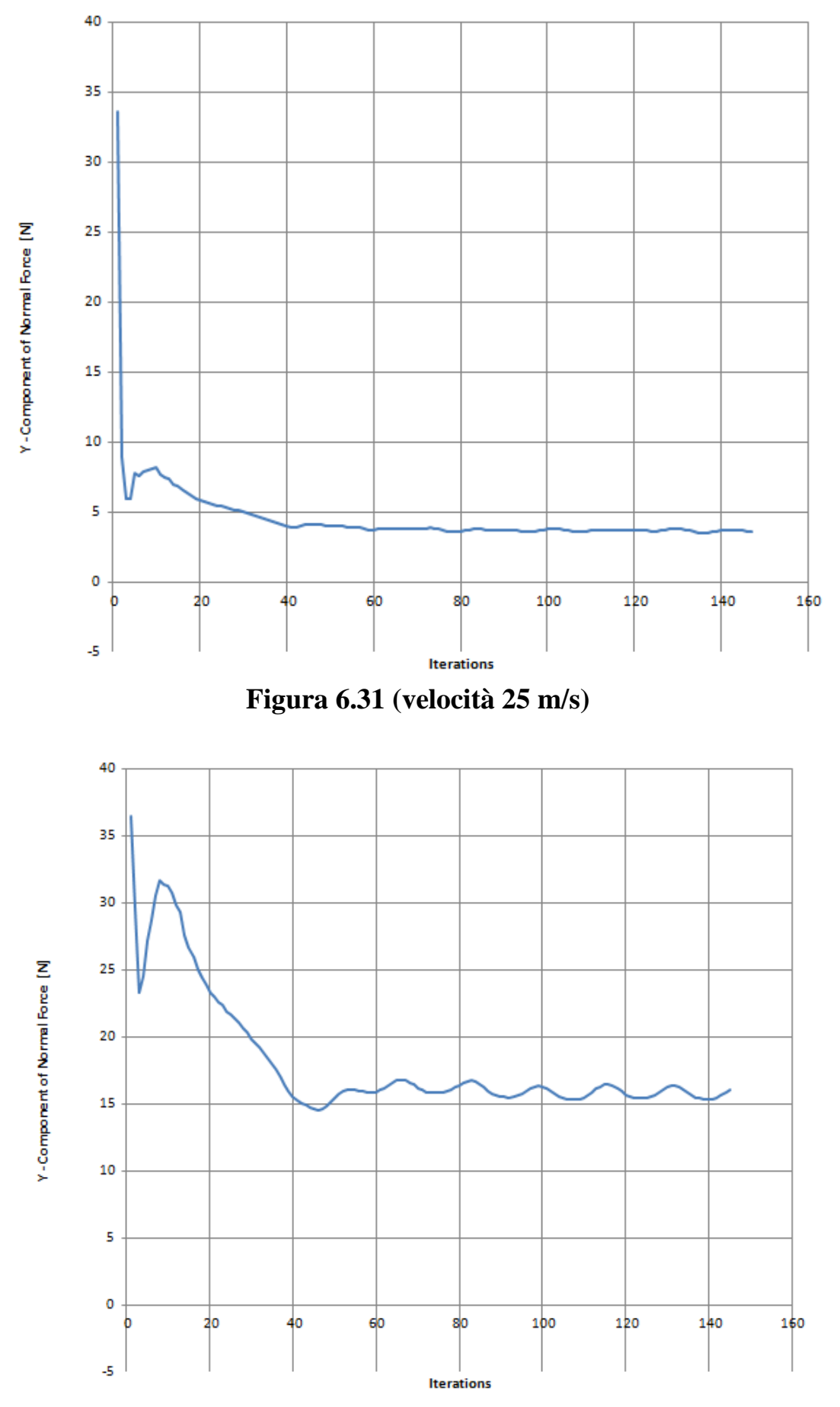

**Figura 6.32 (velocità 50 m/s)**

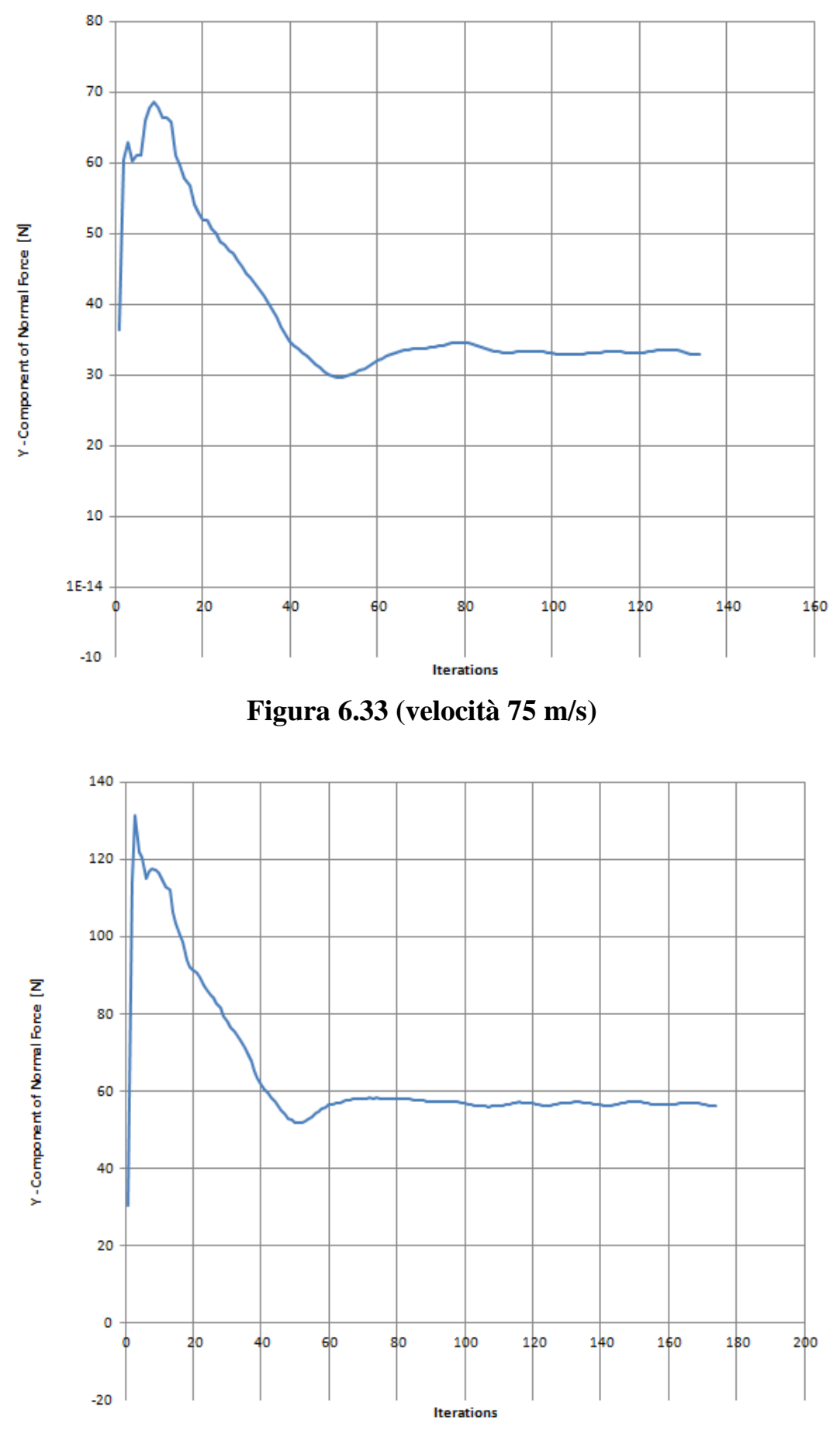

**Figura 6.34 (velocità 100 m/s)**

Ricaviamo infine dalla tabella 6.4 la dipendenza fra i valori della velocità e quelli della forza normale in direzione Y, della quale assumiamo i valori scritti nella colonna "Value"; la relazione fra velocità (in m/s) e forza (in N) sono mostrati nel grafico conclusivo di figura 6.35.

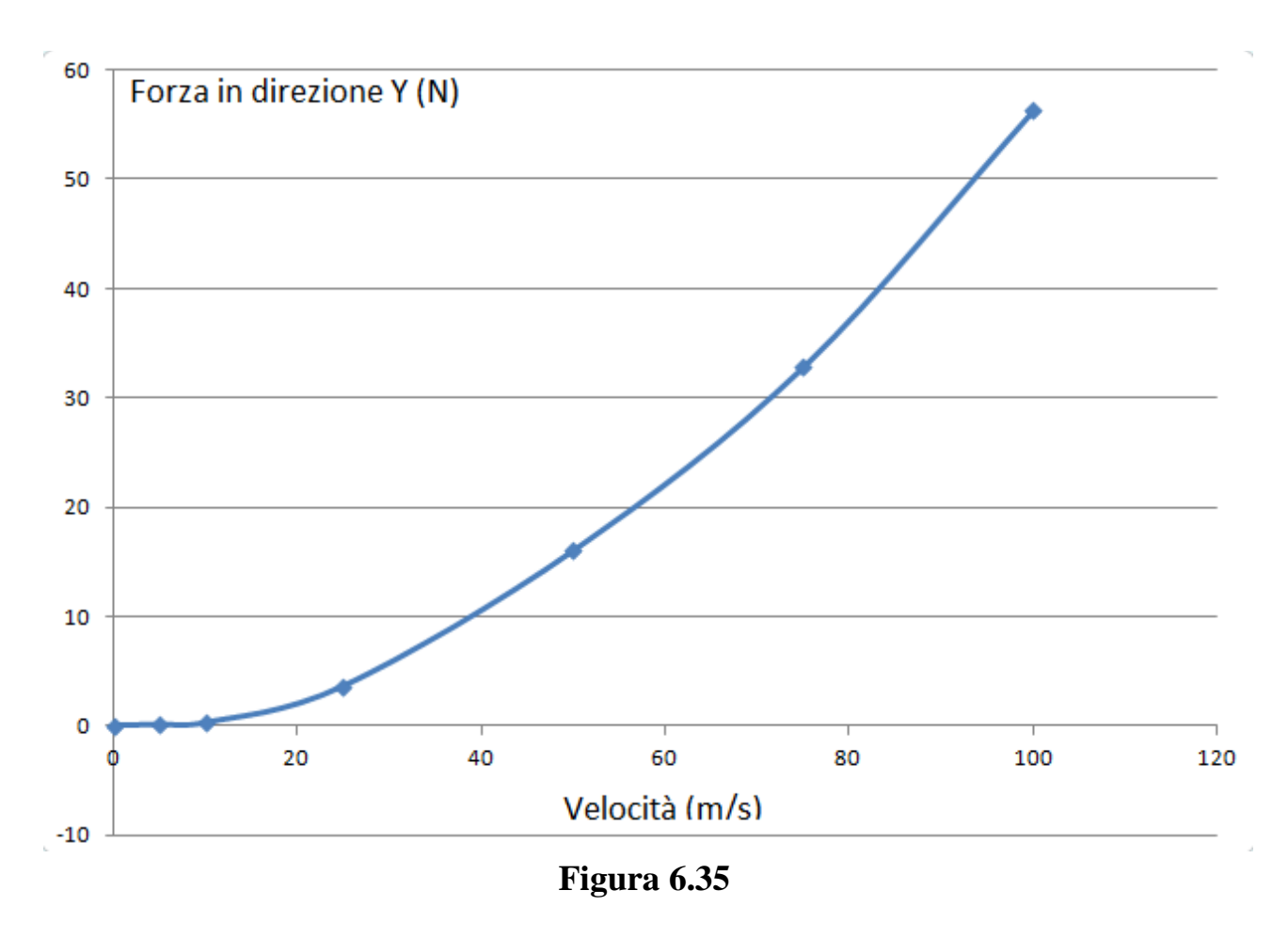

Questa forza che si genera con la nuova soluzione adottata è appunto la portanza che cercavamo di ottenere; il grafico risultante della figura 6.35 non fa altro che confermarci questo fatto, e a maggior ragione ci mostra la proporzionalità quadratica che esiste tra forza **L** e velocità al quadrato **v 2** , come già mostrato al principio di questo capitolo con la citata relazione:

$$
L = C_L \frac{\rho V^2}{2} A
$$

#### **6.7 Conclusioni**

In questo capitolo abbiamo dunque intrapreso la modellazione di una nuova marmitta con lo scopo, che è anche quello finale della tesi, di ottenere un silenziatore autoportante per un' applicazione aeronautica.

Abbiamo in principio mostrato le fasi successive che ci hanno portato alla creazione di un ben preciso profilo alare, che è risultato essere poi il NACA 0039, e come abbiamo costruito le parti interne della marmitta così come i componenti accessori quali i tubi di scarico esterni ed interni alla marmitta.

Successivamente abbiamo studiato questa marmitta per conoscere come si distribuiscono le tensioni, ottenendo come risultato che tale costruzione regge perfettamente ad eccezione delle parti a corna degli scarichi, dove localmente la tensione supera il valore di snervamento.

Siamo passati poi ad effettuare lo studio termico della sola struttura alare, non considerando quindi gli scarichi, mostrando come si distribuiscono le temperature sulla superficie superiore dell'ala al passare del tempo, avendo simulato una cessione di calore dai gas di scarico per convezione alla marmitta.

Dopo di che abbiamo effettuato la simulazione fluidodinamica prendendo come profilo quello della marmitta appena modellata, impostando come condizioni al contorno una temperatura maggiore per la superficie superiore dell'ala; la simulazione ci ha però dimostrato che in questo modo non è possibile ottenere portanza dall'ala.

Allora abbiamo cercato una soluzione al problema ricorrendo all'effetto Meredith; dopo aver cambiato leggermente il modello alare, abbiamo costruito attorno ad esso nei modi spiegati in precedenza un sorta di condotto a sezione variabile, che grazie al riscaldamento interno dell'aria e alla forte strozzatura convergente finale, doveva dare origine a una certa spinta.

Le successive simulazioni effettuate con vari valori di velocità del flusso d'aria che investe il nuovo modello ci hanno dimostrato che si viene a creare una certa portanza, e che essa soddisfa una relazione di proporzionalità al quadrato con la velocità; abbiamo dunque dimostrato come è possibile creare un dispositivo autoportante per una applicazione aeronautica.

## *Capitolo 7*

## **Conclusioni finali**

Siamo dunque giunti alla fine del nostro elaborato, che era nato con lo scopo finale di dimostrare che un dispositivo per la fuoriuscita di gas di scarico, con proprietà di silenziatore, è in grado di generare portanza se opportunamente modellato.

Dopo il primo capitolo di stampo introduttivo, in cui si è parlato di come sono costruiti e funzionano i motori Wankel che vengono utilizzati a monte della nostra applicazione, si è passati ad illustrare cosa sono e come funzionano i silenziatori; abbiamo quindi parlato della proprietà delle onde che viene qui sfruttata, ovvero l'interferenza distruttiva che si crea grazie alla conformazione delle camere e dei tubi presenti internamente alla marmitta.

Siamo quindi passati ad illustrare le caratteristiche dell'acciaio AISI 310 S, il materiale in cui è costruita la marmitta di partenza che mostriamo per un'altra volta in figura 7.1.

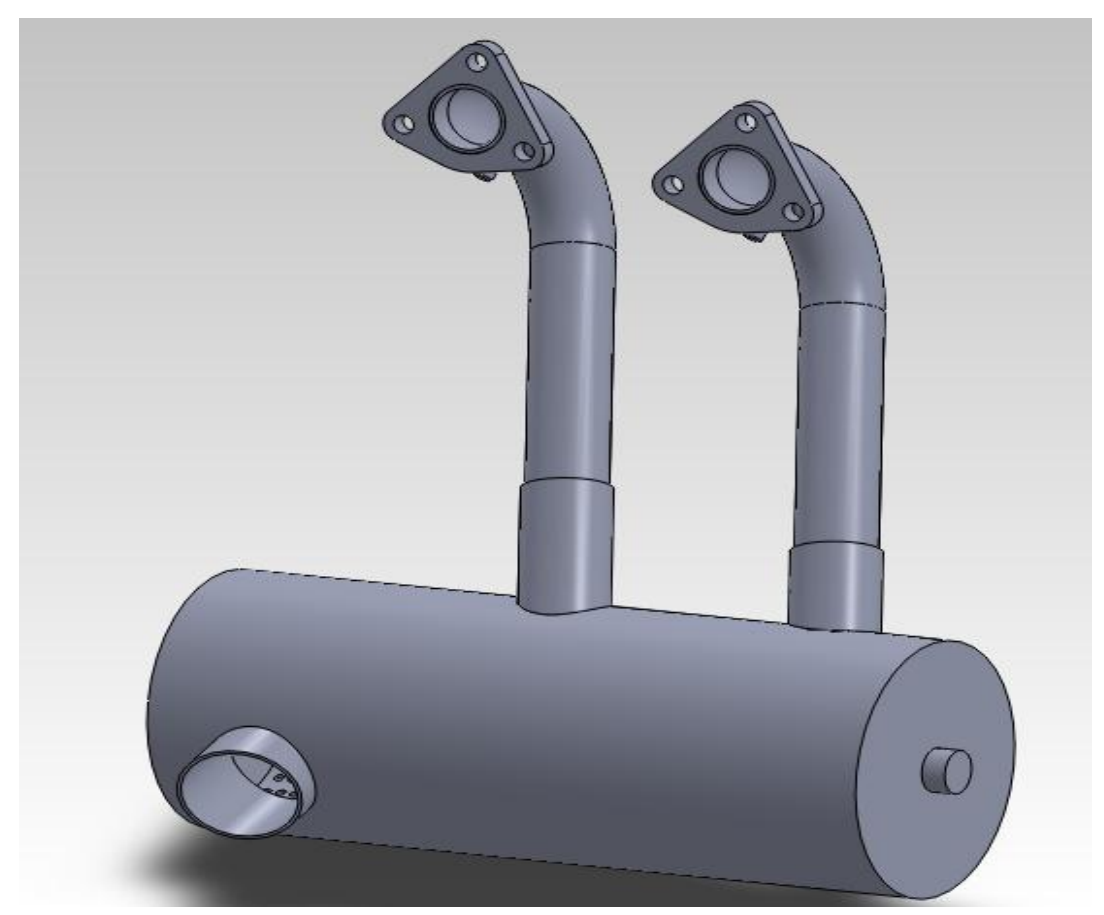

**Figura 7.1**

Di questa marmitta siamo andati ad effettuare lo studio statico per conoscere le sollecitazioni a cui è sottoposta; dai risultati di un primo studio è stato visto che la marmitta non reggeva le sollecitazioni del volo, come mostrato in figura 7.2.

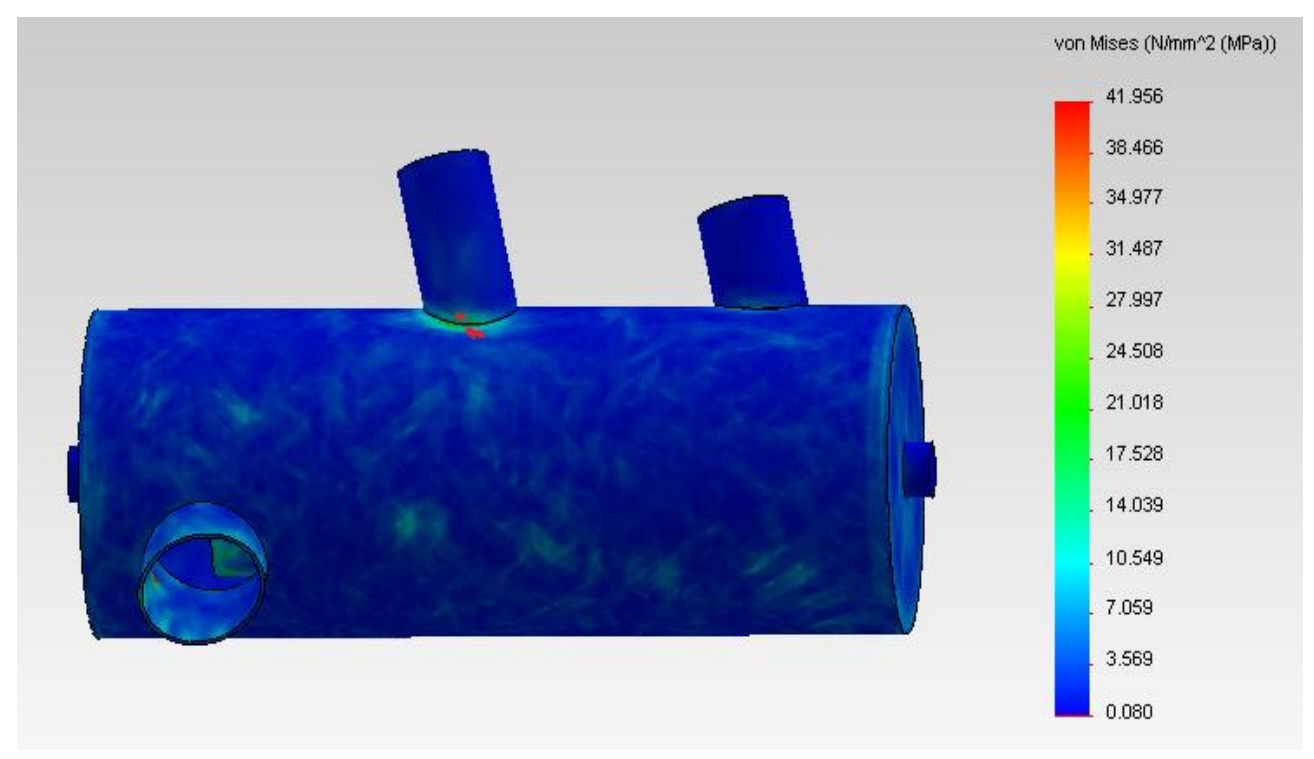

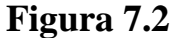

A questo inconveniente si è posto rimedio andando a rinforzare tramite nervature la base degli attacchi per gli scarichi presente nel barilotto, che era appunto la zona di rottura secondo ciò che si poteva ricavare dai risultati; una simulazione successiva con questo nuovo barilotto ha dimostrato come esso rimanesse integro alle stesse sollecitazioni che precedentemente causavano danni (figura 7.3).

Per quanto riguarda i tubi di scarico, che come spiegato vengono studiati a parte ma di fatto sono accoppiati con un apposito sistema di vincoli immaginario alla struttura, non si registra alcun problema di tipo strutturale; infatti, essi fanno registrare piccolissimi valori per quanto riguarda le sollecitazioni (figura 7.4).

In ultimo per questa marmitta si è provveduto ad effettuare uno studio termico che mostrasse la distribuzione delle temperature sul barilotto al passare del tempo; questo studio puramente dimostrativo ci ha fatto notare come la presenza di queste nuove alette o nervature contribuisca ad una maggiore dissipazione di temperatura rispetto al corpo cilindrico centrale (figura 7.5).

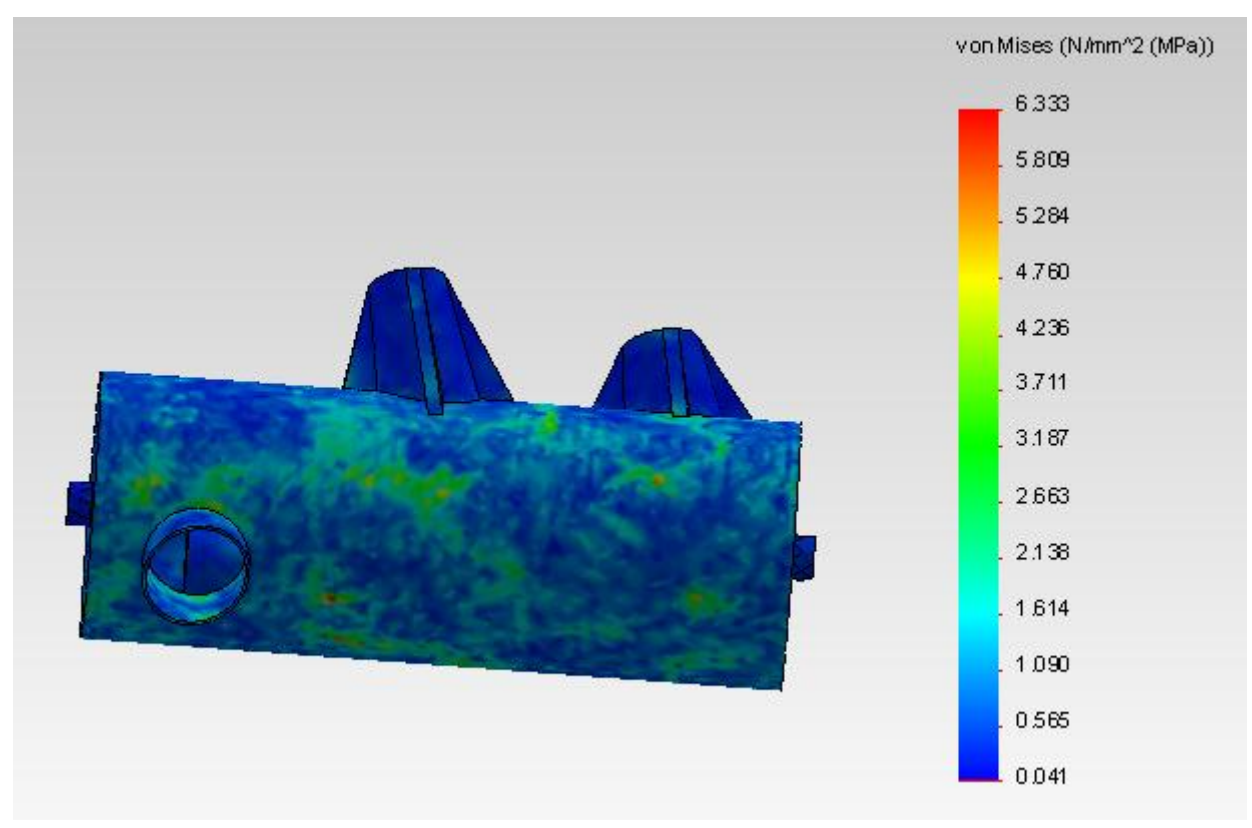

**Figura 7.3**

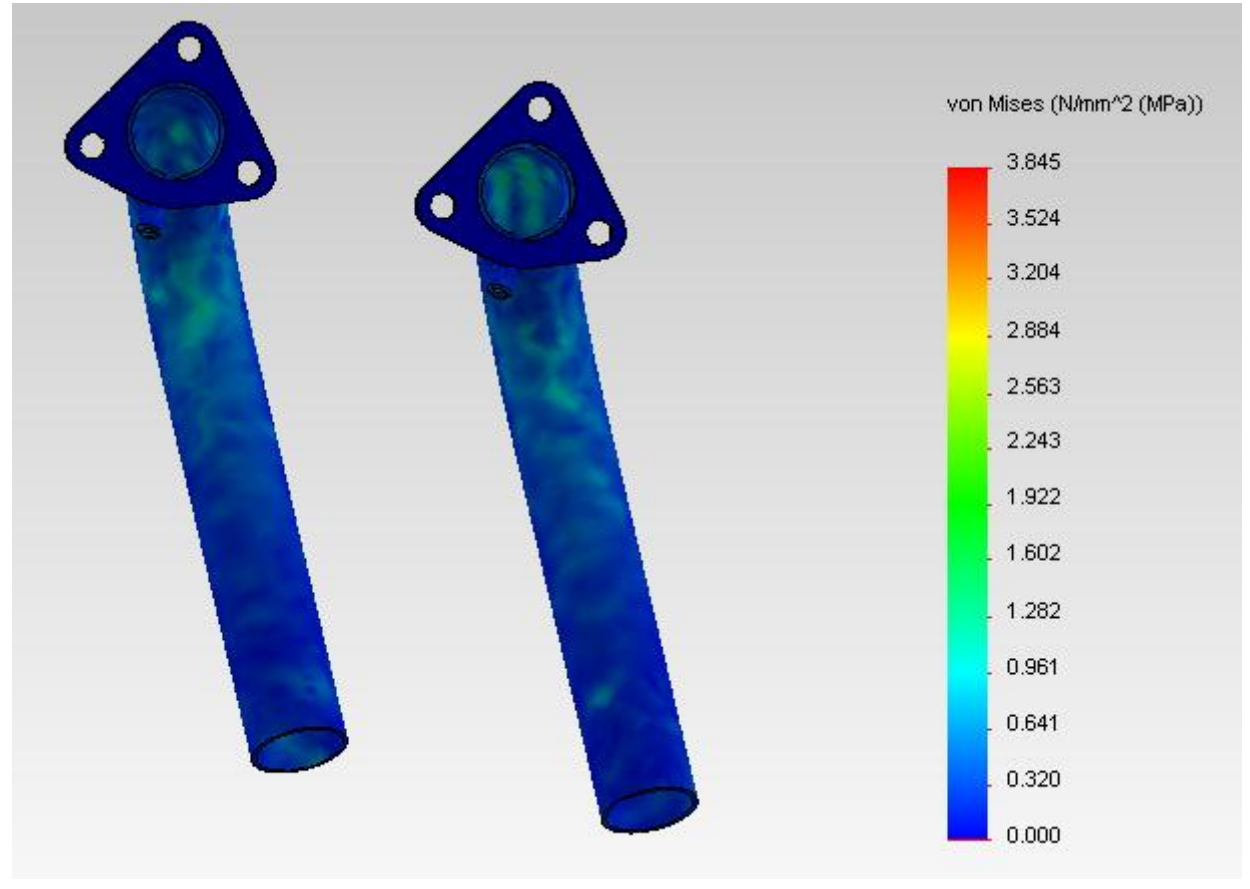

**Figura 7.4**

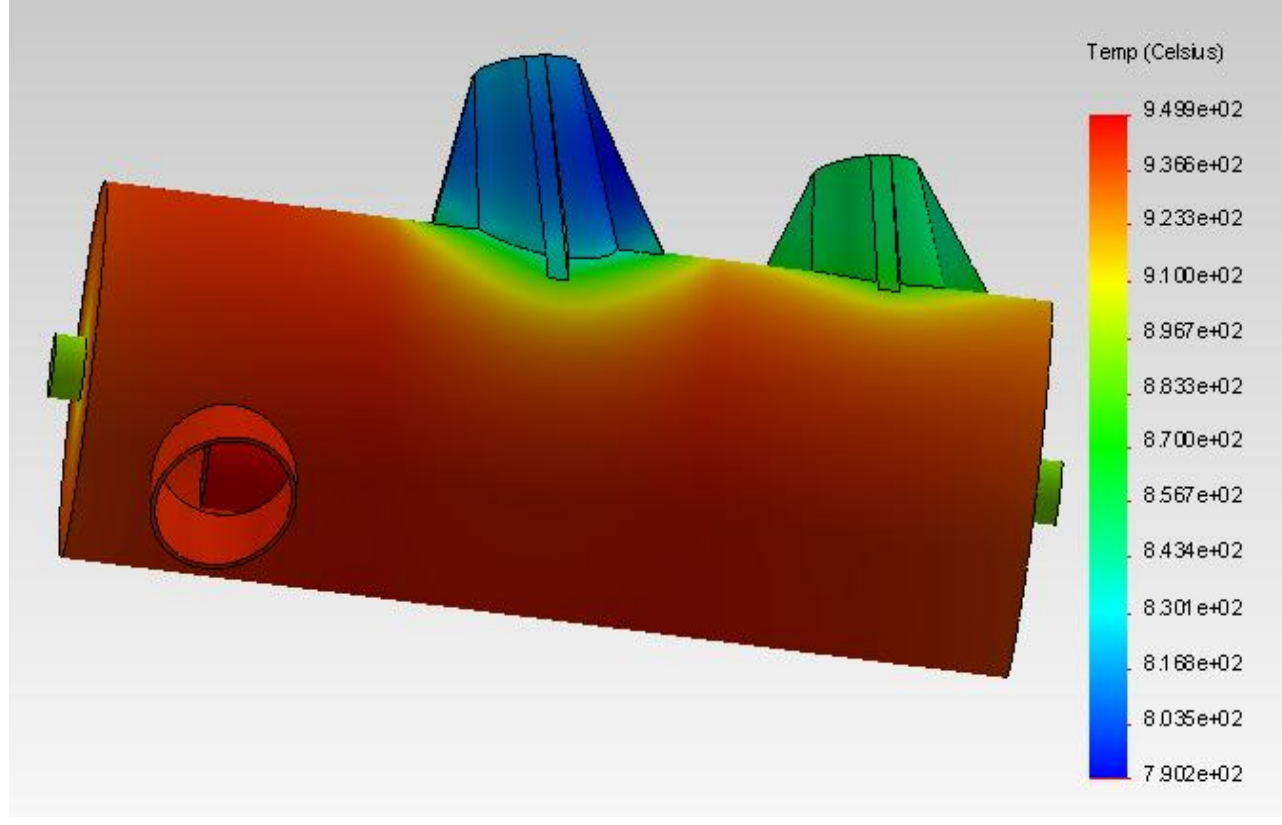

**Figura 7.5**

Siamo quindi passati alla modellazione di una nuova marmitta, che con la precedente aveva alcuni tratti in comuni, caratterizzata dalla forma tipica riconducibile a un profilo alare, che abbiamo determinato attraverso passaggi successivi; oltre alla struttura primaria, abbiamo modellato anche gli scarichi esterni, caratterizzando i tubi da un tratto a forma di corna (operazione necessaria per fare rimanere inalterato l'interasse che si aveva con la vecchia marmitta) e i tubi interni, dotati di un particolare taglio per avere un ampia area di uscita o entrata per i gas di scarico; il risultato finale ottenuto è mostrato nella figura 7.6.

Abbiamo quindi effettuato una verifica per quanto riguarda le sollecitazioni a cui questo oggetto è sottoposto, ed il risultato è stato molto incoraggiante per quanto riguarda la struttura principale; il punto di maggior criticità è dato dalle parti a corna degli scarichi, che tendono a rompersi, ma delle quali non ci occupiamo direttamente nel nostro elaborato (figura 7.7).

A ciò va aggiunta anche l'analisi termica del corpo base della marmitta, fatta appunto escludendo gli scarichi; questa analisi puramente dimostrativa ci mostra anche in questo caso, come in precedenza, la distribuzione di temperatura al trascorrere del tempo (figura 7.8).

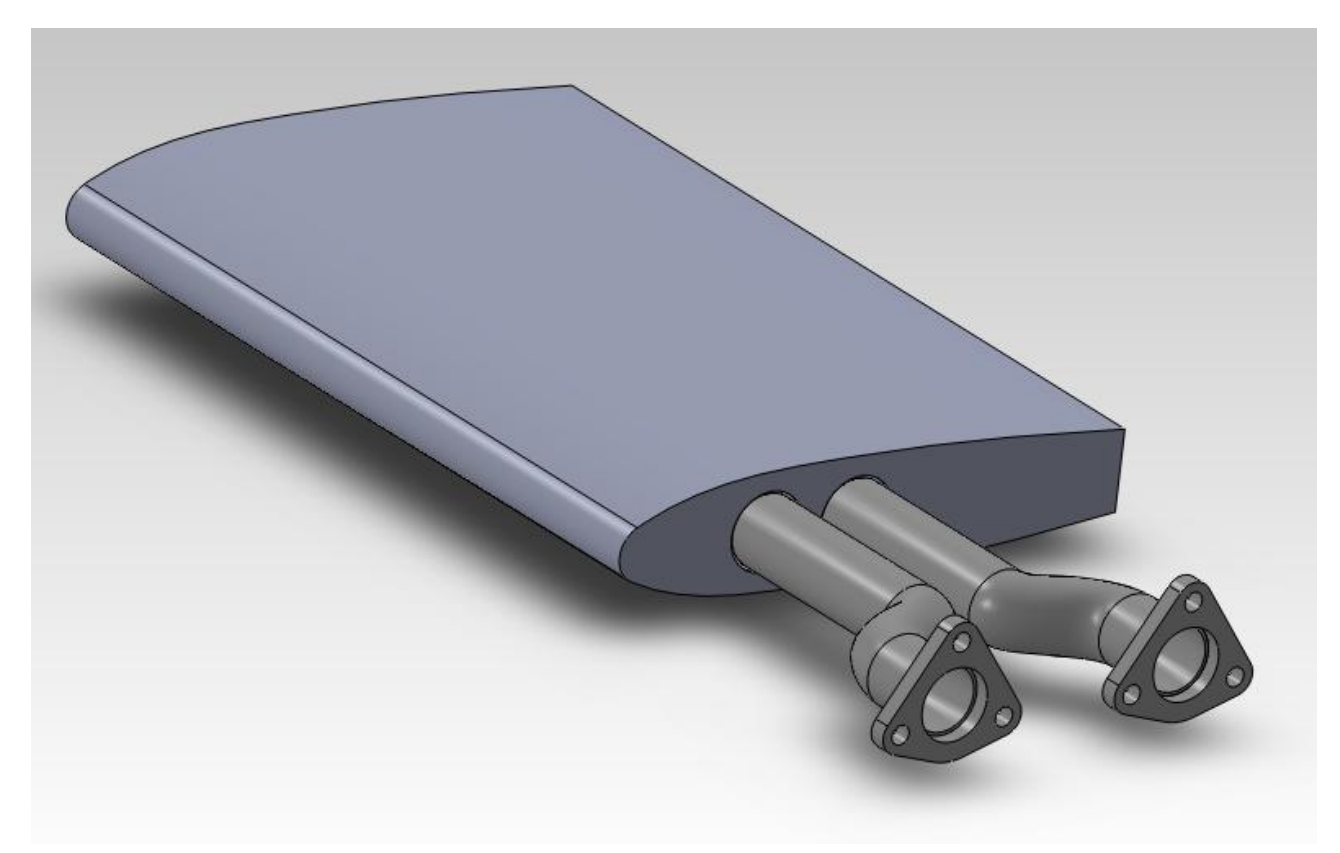

**Figura 7.6**

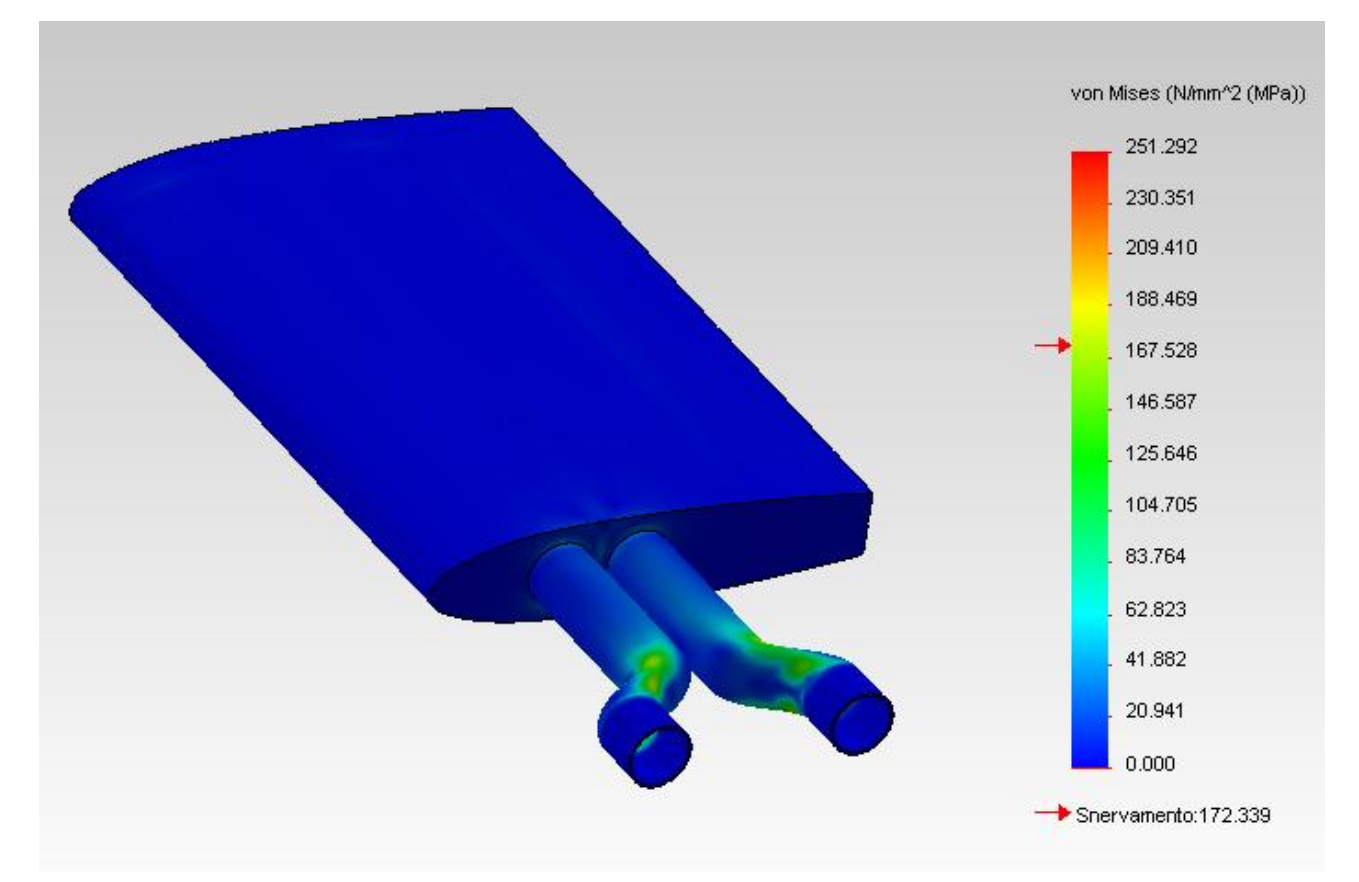

**Figura 7.7**

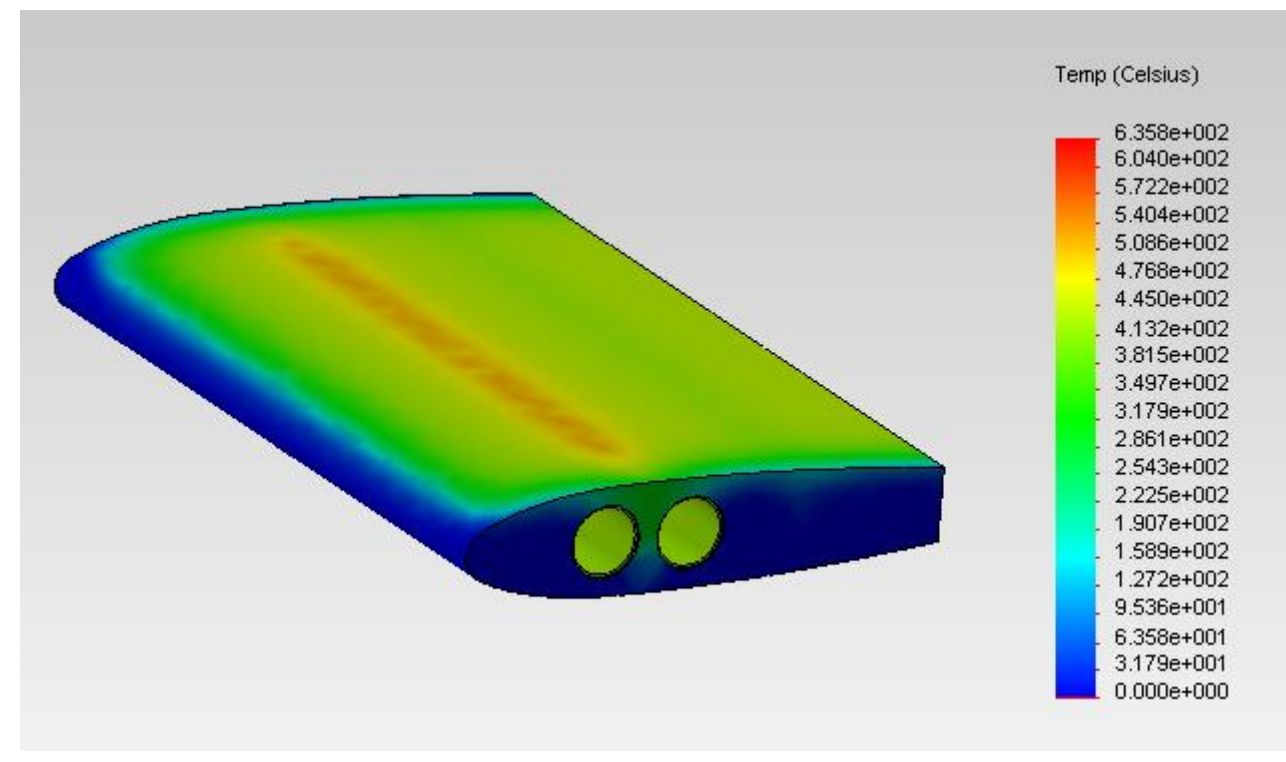

**Figura 7.8**

Passiamo quindi alla parte più interessante e al vero oggetto di questo lavoro; verificare se tale marmitta è in grado di generare portanza attraverso simulazioni fluidodinamiche.

Dagli studi effettuati sul profilo aerodinamico si è dimostrata essere falsa l'idea di partenza; con una semplice differenza di temperatura non si è in grado di generare portanza, come ci viene mostrato dal grafico sottostante (figura 7.9, grafico relativo alla simulazione con un flusso alla velocità di 100 m/s, ci dà valori negativi).

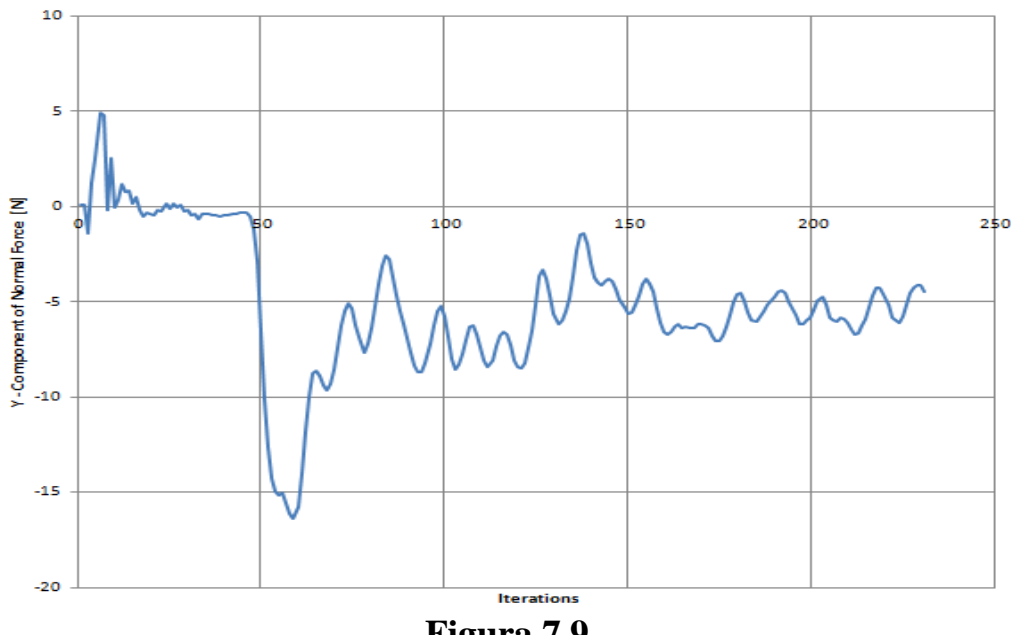

Si è quindi valutata l'idea di ricorrere all'effetto Meredith, sviluppato prima della Seconda Guerra Mondiale nei radiatori degli aerei, che venivano sì raffreddati, ma che grazie alla particolare forma del condotto, che prevede una divergenza seguita da un tratto centrale dove il fluido si riscalda grazie al radiatore e termina in una uscita convergente, producevano una spinta propulsiva che dava un incremento notevole di velocità al velivolo.

Abbiamo perciò rimodellato il nostro profilo alare secondo le regole precedentemente ricavate, costruendogli attorno una sorta di condotto a spessore sottile che segue i dettami del Meredith (figura 7.10).

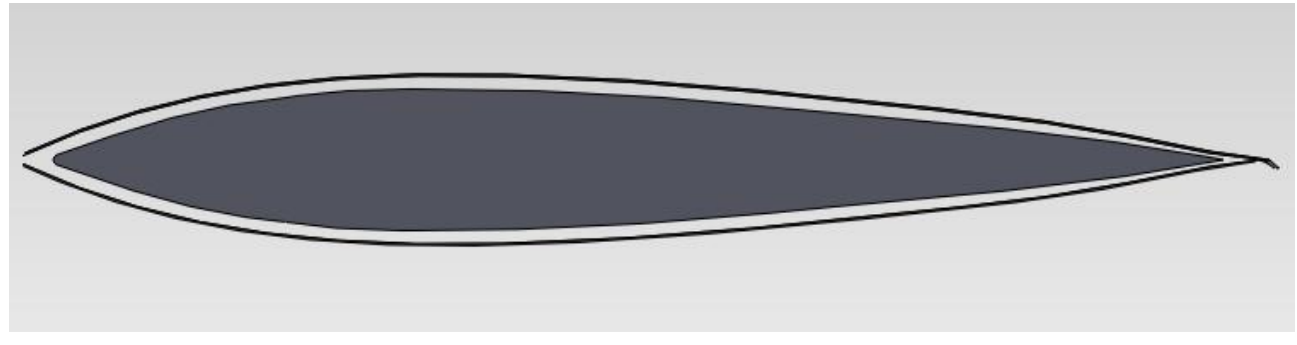

**Figura 7.10**

La parte terminale di tale oggetto termina con un piccolo flap, che nel nostro intento dovrebbe aiutare ad aumentare la forza generata.

Eseguendo successive simulazioni fluidodinamiche al variare dei valori della velocità del flusso d'aria abbiamo ottenuto come risultato ciò che cercavamo, ovvero che in questo caso si viene a creare una forza, vale a dire la portanza, dovuta al fatto che l'aria viene accelerata internamente al condotto a causa dell'aumento di temperatura (e quindi di energia cinetica e conseguentemente di velocità) e a causa del restringimento della sezione di uscita.

Come mostrato nel grafico finale di questo elaborato, nella figura 7.11, ricavato mettendo in ascisse i valori di velocità con i quali sono stati effettuati i run e in ordinate i valori di forza normale nella direzione Y che ne risultavano, esiste una relazione di proporzionalità quadratica tra la forza e il quadrato della velocità, a conferma della relazione con la quale è possibile calcolare la portanza:

$$
L = C_L \frac{\rho V^2}{2} A
$$

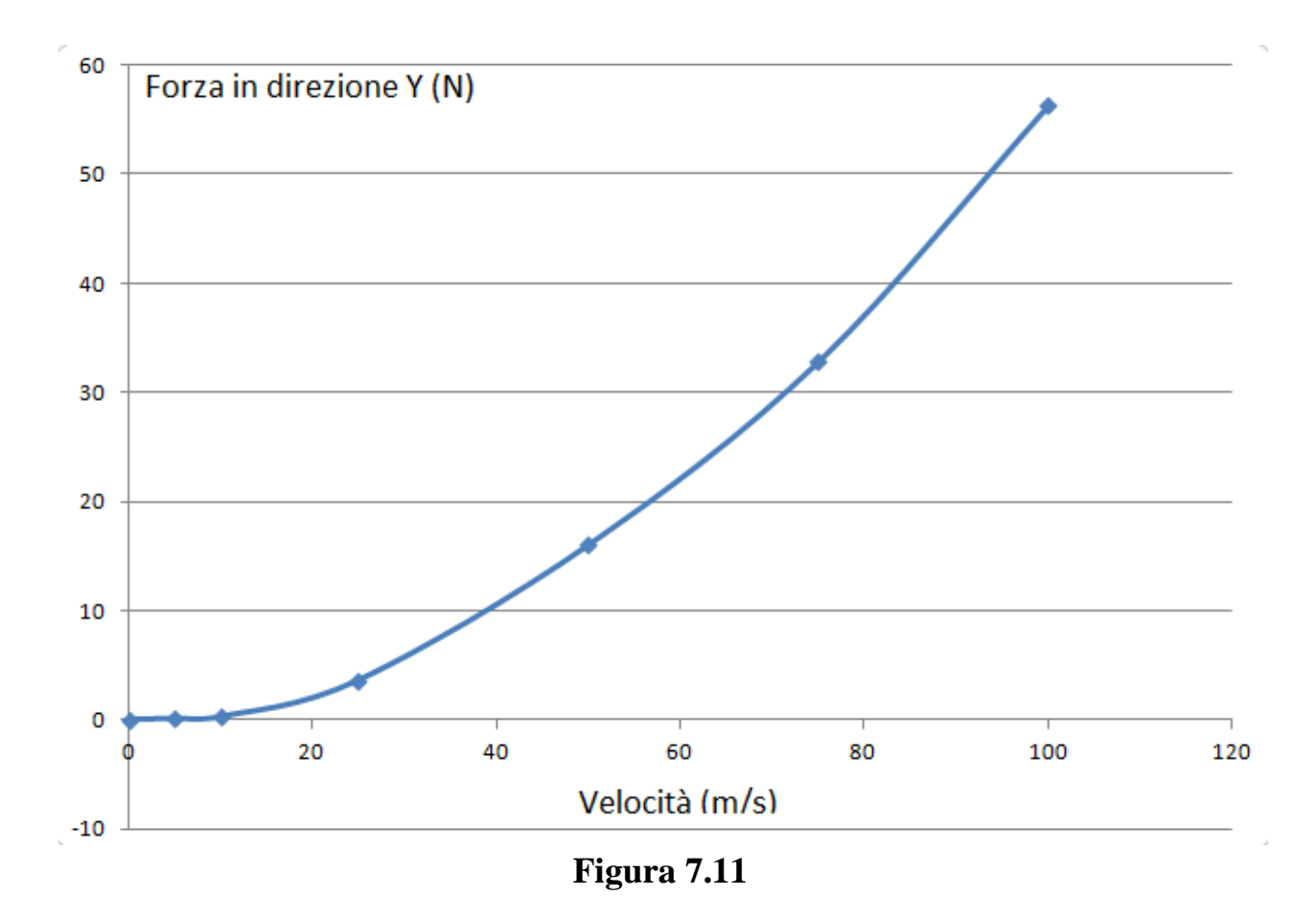

Siamo dunque riusciti a creare un dispositivo autoportante per la nostra applicazione aeronautica; chiamiamo questo dispositivo Marmitta 0 Weight.

## *Bibliografia*

- Sito internet Wikipedia in versione italiana e inglese, nelle seguenti pagine:
	- Motore Wankel;
	- $\triangleright$  Suono:
	- $\triangleright$  Interferenza:
	- $\triangleright$  Silenziatore:
	- $\triangleright$  Acciaio inossidabile:
	- $\triangleright$  Passivazione:
	- $\triangleright$  Analisi agli elementi finiti;
	- Portanza:
	- $\triangleright$  Profilo alare.
- Sito internet: [http://www.umberto.altervista.org/wankel/tesina/index2.html;](http://www.umberto.altervista.org/wankel/tesina/index2.html)
- Sito internet [http://www.wroar.net/pages/motore-wankel.html;](http://www.wroar.net/pages/motore-wankel.html)
- Sito internet [http://auto.howstuffworks.com/muffler.htm;](http://auto.howstuffworks.com/muffler.htm)
- Sito internet <http://www.ciriaf.it/ft/File/Pubblicazioni/pdf/981.pdf> per il documento: A. Nicolini, *Studio teorico sperimentale di un silenziatore innovativo per lo scarico di motori a combustione interna,* Dipartimento di Ingegneria Industriale, Università degli studi di Perugia, 2001;
- E. Porta L. Giudici e E. Bergomi, *Gli Acciai Inossidabili*, catalogo Inoxea;
- B. Leffler, *STAINLESS – stainless steel and their properties;*
- Prof. L. Donati, *Dispense del corso di Tecnologia Meccanica L-A,* Seconda Facoltà di Ingegneria – Forlì, Università degli Studi di Bologna, 2009;
- Sito internet<http://www.grc.nasa.gov/WWW/K-12/airplane> ;
- F. Meredith, *Note on the cooling of aircraft engines with special reference to etilene glicol radiators enclosed in duct,* 1935

# *Software Utilizzati*

- Microsoft Office Word 2007;
- Soliworks 2011 e applicazioni Simulation e Flow Simulation;
- Marko's Bulb Calculator v. 1.3.